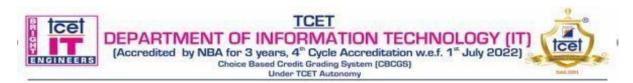

# T.E. Semester –VI

#### Choice Based Credit Grading Scheme with Holistic and Multidisciplinary Education (CBCGS-HME 2020) TCET Autonomy scheme with effect from 2023-24

|                                                                               |               |               |                  |            | schem    |                       |                         | rom 2023-24        |                    |       |
|-------------------------------------------------------------------------------|---------------|---------------|------------------|------------|----------|-----------------------|-------------------------|--------------------|--------------------|-------|
| B.E. (Information Technology)                                                 |               |               |                  |            |          | <b>T.E.(SEM : VI)</b> |                         |                    |                    |       |
| Course Name: Data Mining and Business Intelligence                            |               |               |                  |            |          |                       | Course Code: PCC-IT 601 |                    |                    |       |
| Т                                                                             | eaching Scl   | heme (Progr   | am Specific      | :)         |          | I                     | Examina                 | ation Scheme (Forn | native/ Summative) |       |
| Moo                                                                           | les of Teach  | ning / Learni | ng / Weight      | tage       |          | I                     | Modes o                 | f Continuous Asses | sment / Evaluation |       |
| Hours Per Week                                                                |               |               |                  |            | ,        | Theor                 |                         | Practical/Oral     | Term Work (25)     | Total |
|                                                                               |               |               |                  |            |          | (100)                 | -                       | (25)               |                    |       |
| Theory                                                                        | Tutorial      | Practical     | Contact<br>Hours | Credits    | ISE      | IE                    | ESE                     | PR                 | TW                 |       |
| 3                                                                             | 1             | 2             | 6                | 5          | 20       | 20                    | 60                      | 25                 | 25                 | 150   |
|                                                                               |               |               | ISE: In-S        | emester E  | xaminat  | ion - I               | Paper Du                | ration – 1 Hour    |                    |       |
|                                                                               |               |               |                  |            |          |                       | minatio                 |                    |                    |       |
|                                                                               |               |               | ESE: End S       | Semester H | Examina  | tion -                | Paper D                 | uration - 2 Hours  |                    |       |
|                                                                               | Tota          | l weightage ( | of marks fo      | r continue | ous eval | luatio                | n of Ter                | m work/Report: Fe  | ormative (40%),    |       |
| Timely Completion of Practical (40%) and Attendance /Learning Attitude (20%). |               |               |                  |            |          |                       |                         |                    |                    |       |
|                                                                               |               | •             | -                |            | . ,      |                       |                         | C                  |                    |       |
| Prerequ                                                                       | isite: Databa | ase Managem   | ent System,      | Advanced   | l Databa | ise Ma                | inageme                 | nt Technology.     |                    |       |

**<u>Course Objective:</u>** The course intends to deliver the fundamentals of data retrieval as an important tool for enterprise data management which makes students well versed in data retrieval algorithms, methods of evaluation and also provide knowledge on how to gather and analyze large sets of data to gain useful business understanding.

# **<u>Course Outcomes:</u>** Upon completion of the course student will be able to:

| Sr. No. | Course Outcomes                                                                                                    | Cognitive levels of<br>attainment as per<br>Bloom's Taxonomy |
|---------|----------------------------------------------------------------------------------------------------|--------------------------------------------------------------|
| 1       | Understand the basic concept of data retrieval and the business intelligence                                                                                                    | L1, L2                                                       |
| 2       | Perform exploratory analysis of the data and prepare the data needed<br>for data retrieval using pre preprocessing techniques                                                                                                    | L1,L2,L3                                                     |
| 3       | Apply association mining techniques for learning and assess the outcomes                                                                                                    | L1,L2,L3,L4,L5                                               |
| 4       | Apply classification techniques for learning and define metrics to measure the performance                                                                                                    | L1,L2,L3,L4,L5                                               |
| 5       | Apply clustering techniques for learning and assess the outcomes for various cases.                                                                                                    | L1,L2,L3,L4,L5                                               |
| 6       | Apply BI to solve practical problems: Analyze the problem domain,<br>use the data collected in enterprise, apply the appropriate data retrieval<br>technique, interpret and visualize the results and provide decision<br>support | L1,L2,L3,L4,L5,L6                                            |

| Module | Topics       | Hrs. | Cognitive levels of |
|--------|--------------|------|---------------------|
| No.    |              |      | attainment as per   |
|        |              |      | Bloom's             |
|        |              |      | Taxonomy            |
| 0      | Prerequisite | 02   |                     |

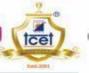

| Choice | Based | Cred | lit Gr | adir | 19 | Sy  |
|--------|-------|------|--------|------|----|-----|
|        | U     | nder | TCET   | r Au | to | non |

|   | <b>TCET</b><br><b>DEPARTMENT OF INFORMATION TECHNO</b><br>(Accredited by NBA for 3 years, 4 <sup>th</sup> Cycle Accreditation w.e.f. 4 <sup>th</sup><br>Choice Based Credit Grading System (CBCGS)<br>Under TCET Autonomy | DLOG<br>1 <sup>*</sup> July 2 |                   |
|---|----------------------------------------------------------------------------------------------------|-------------------------------|-------------------|
|   | Knowledge of databases and data warehousing, OLAP                                                                                                    |                               |                   |
| 1 | Introduction to Data Retrieval                                                                                                    | 03                            | L1, L2            |
|   | What is Data Retrieval; kind of pattern to be mined; technologies used; kind of applications targeted, major issues in Data Retrieval                                                                                     |                               |                   |
| 2 | Data Exploration and Data Preprocessing                                                                                                    | 08                            | L1,L2,L3          |
|   | Types of Attributes; Statistical Description of Data; Data Visualization;<br>Measuring similarity and Dissimilarity;                                                                                                    |                               |                   |
|   | Why Preprocessing? Data Cleaning; Data Integration; Data Reduction:                                                                                                    |                               |                   |
|   | Attribute subset selection, Histograms, Clustering and Sampling; Data                                                                                                    |                               |                   |
|   | Transformation & Data Discretization: Normalization, Binning, Histogram                                                                                                    |                               |                   |
| 2 | Analysis and Concept Hierarchy generation                                                                                                    | 00                            |                   |
| 3 | Frequent Pattern Mining                                                                                                    | 08                            | L1,L2,L3,L4,L5    |
|   | Market Based Analysis, Frequent Itemests, Closed Itemests and Association<br>Rules; Frequent Itemest Mining Methods: The Apriori Algorithm for finding                                                                    |                               |                   |
|   | Frequent Itemsets using Candidate Generation, Generating Association Rules                                                                                                    |                               |                   |
|   | from Frequent Itemsets, A pattern growth approach for mining Frequent                                                                                                    |                               |                   |
|   | Itemsets; Mining Frequent itemsets using vertical data formats; Which                                                                                                    |                               |                   |
|   | patterns are interesting? Pattern evaluation methods.                                                                                                    | 00                            |                   |
| 4 | Classification                                                                                                    | 08                            | L1,L2,L3,L4,L5    |
|   | Basic Concepts; Classification Methods; Decision Tree Induction: Attribute Selection Measures, Tree pruning; Bayesian Classification: "Naïve Bayes"                                                                       |                               |                   |
|   | Classifier; Rule based classification : using IF-THEN rule for classification;                                                                                                    |                               |                   |
|   | Accuracy and Error measures, Precision, Recall, Holdout, Random Sampling,                                                                                                    |                               |                   |
|   | Cross Validation.                                                                                                    |                               |                   |
| 5 | Clustering                                                                                                    | 08                            | L1,L2,L3,L4,L5    |
|   | Cluster Analysis : Basic Concepts; Partitioning Methods: K-Mean, K-                                                                                                    |                               |                   |
|   | Medoids; Hierarchical Methods: Agglomerative, Divisive<br>What are outliers? Types, Challenges; Outlier Detection Methods: Supervised,                                                                                    |                               |                   |
|   | Semi Supervised, Unsupervised, Statistical, Proximity based, Clustering Based.                                                                                                    |                               |                   |
|   |                                                                                                    |                               |                   |
| 6 | Business Intelligence                                                                                                    | 08                            | L1,L2,L3,L4,L5,L6 |
|   | What is BI? Business Intelligence architecture; Definition of Decision support                                                                                                    |                               |                   |
|   | system, Development of business intelligence system                                                                                                    |                               |                   |
|   | Data retrieval for business application like fraud detection, clickstream mining, market segmentation, retail industry, telecommunication industry, banking &                                                             |                               |                   |
|   | finance, CRM etc.                                                                                                    |                               |                   |
|   |                                                                                                    | 45                            | 1                 |
|   | Total Hours                                                                                                    | 43                            |                   |

# List of Experiments:

| Practical<br>No. | Type of<br>Experiment | Experiment topic                                                                 | Hrs | Cognitive levels<br>of attainment<br>as per Bloom's<br>Taxonomy |
|------------------|-----------------------|----------------------------------------------------------------------------------|-----|-----------------------------------------------------------------|
| 1                | Basic experiment      | Solving exercises in Data Exploration                                            | 3   | L1, L2,L3                                                       |
| 2                |                       | Solving exercises in Data preprocessing                                          | 3   | L1, L2,L3                                                       |
| 3                |                       | Using open source tools implement Association<br>Mining Algorithms               | 2   | L1, L2,L3,L4,L5                                                 |
| 4                |                       | Implementation of association mining algorithm using languages like JAVA/ python | 2   | L1, L2,L3,L4,L5                                                 |
| 5                | Design                | Using open source tools implement Classification algorithm                       | 2   | L1,L2,L3,L4,L5                                                  |
| 6                | Experiment            | Implementation of classification algorithm using languages like JAVA/ python     | 2   | L1,L2,L3,L4,L5                                                  |
| 7                |                       | Using open source tools implement Clustering<br>Algorithms                       | 2   | L1,L2,L3,L4,L5                                                  |
| 8                |                       | Implementation of Clustering Algorithms using languages like JAVA/ python        | 2   | L1,L2,L3,L4,L5                                                  |

|    | DEPARTM<br>(Accredited b | TCET<br>ENT OF INFORMATION TECHNOLOGY<br>y NBA for 3 years, 4 <sup>th</sup> Cycle Accreditation w.e.f. 1 <sup>st</sup> July 2<br>Choice Based Credit Grading System (CBCGS)<br>Under TCET Autonomy | Y (IT)<br>2022) |                 |
|----|--------------------------|----------------------------------------------------------------------------------------------------|-----------------|-----------------|
| 9  |                          | Detailed case study of any one BI tool (open source tools like Tabula can be used)                                                                                                    | 2               | L1,L2,L3,L4,L5  |
| 10 |                          | Case Study on Web Mining                                                                                                    | 2               | L1, L2,L3       |
| 11 |                          | Business Intelligence Mini Project:                                                                                                    | 08              | L1,L2,L3,L4,L5, |
|    |                          | A BI report must be prepared outlining the                                                                                                    |                 | L6              |
|    |                          | following steps:                                                                                                    |                 |                 |
|    |                          | a) Problem definition, identifying which data                                                                                                    |                 |                 |
|    |                          | retrieval task is needed                                                                                                    |                 |                 |
|    | Group Activity/          | b) Identify and use a standard data retrieval dataset                                                                                                    |                 |                 |
|    | Case study               | available for the problem. Some links for data                                                                                                    |                 |                 |
|    |                          | retrieval datasets are: WEKA site, UCI Machine                                                                                                    |                 |                 |
|    |                          | Learning Repository, KDD site, KDD Cup etc.                                                                                                    |                 |                 |
|    |                          | c) Implement the data retrieval algorithm of choice                                                                                                    |                 |                 |
|    |                          | d) Interpret and visualize the results                                                                                                    |                 |                 |
|    |                          | e) Provide clearly the BI decision that is to be taken                                                                                                    |                 |                 |
|    |                          | as a result of mining.                                                                                                    |                 |                 |
|    | •                        | Total Hours                                                                                                    | 30              |                 |

# List of Tutorials:

| Sr. No. | Tutorials topic                                              | Hrs | Cognitive levels<br>of attainment as<br>per Bloom's<br>Taxonomy |
|---------|--------------------------------------------------------------|-----|-----------------------------------------------------------------|
| 1       | Data Exploration                                             | 1   | L1, L2,L3                                                       |
| 2       | Data preprocessing                                           | 1   | L1, L2,L3                                                       |
| 3       | Association Mining Algorithm-Apriori                         | 1   | L1, L2,L3,L4,L5                                                 |
| 4       | Association Mining Algorithm-FP Growth_                      | 2   | L1, L2,L3,L4,L5                                                 |
| 5       | Classification algorithm-Decision Tree                       | 2   | L1,L2,L3,L4,L5                                                  |
| 6       | Classification algorithm-Naive Bayes                         | 1   | L1,L2,L3,L4,L5                                                  |
| 7       | Clustering Algorithm-K Means                                 | 1   | L1,L2,L3,L4,L5                                                  |
| 8       | Clustering Algorithm-Hierarchical clustering (Single Link)   | 2   | L1,L2,L3,L4,L5                                                  |
| 9       | Clustering Algorithm-Hierarchical clustering (Complete Link) | 2   | L1,L2,L3,L4,L5                                                  |
| 10      | Clustering Algorithm-Hierarchical clustering (Average        | 2   | L1, L2,L3, L4,L5                                                |
|         | Link)                                                        | 15  |                                                                 |
|         | Total Hours                                                  | 15  |                                                                 |

# **Books and References:**

| Sr. No. | Title                                                                                                    | Authors                               | Publisher          | Edition         | Year |
|---------|----------------------------------------------------------------------------------------------------|---------------------------------------|--------------------|-----------------|------|
| 1.      | Data Mining Concepts and<br>Techniques                                                                                           | Jiawei Han, Micheline<br>Kamber       | Morgan<br>Kaufmann | 3 <sup>rd</sup> | 2012 |
| 2.      | Data Mining for Business<br>Intelligence: Concepts,<br>Techniques, and Applications<br>in Microsoft Office Excel with<br>XLMiner | G. Shmueli, N.R. Patel,<br>P.C. Bruce | Wiley              | 1 st            | 2008 |
| 3.      | Introduction to Data Mining                                                                                                    | P. N. Tan, M. Steinbach,              | Pearson            | 2 <sup>nd</sup> | 2006 |
|         |                                                                                                    | Vipin Kumar                           | Education          |                 |      |

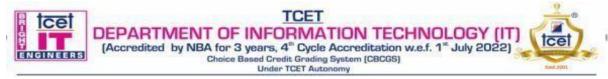

# **Online Resources:**

| Sr.<br>No. | Website Name                  | URL                                                                                                    | Modules<br>covered |
|------------|-------------------------------|----------------------------------------------------------------------------------------------------|--------------------|
| 1.         | https://data-flair.training   | https://data-flair.training/blogs/data-mining-tutorial/                                                   | M1,M2              |
| 2.         | https://hanj.cs.illinois.edu  | https://hanj.cs.illinois.edu/bk3/bk3_slidesindex.htm                                                      | M3,M4,M5           |
| 3.         | https://data-flair.training   | https://data-flair.training/blogs/business-intelligence/                                                  | M6                 |
| 4.         | http://people.sabanciuniv.edu | http://people.sabanciuniv.edu/berrin/cs512/lectures/W<br>EKA/WEKA%20Explorer%20Tutorial-<br>REFERENCE.pdf | M3,M4,M5           |

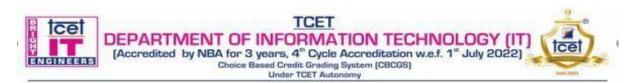

# T.E. Semester –VI

# Choice Based Credit Grading Scheme with Holistic and Multidisciplinary Education (CBCGS-HME 2020)

|                                                            |              |              | TCET             | Autonomy     | y schem   | e with                   | effect f        | rom 2023-24            |                    |       |
|------------------------------------------------------------|--------------|--------------|------------------|--------------|-----------|--------------------------|-----------------|------------------------|--------------------|-------|
| B.E. (Information Technology)                              |              |              |                  |              |           | <b>T.E.(SEM : VI)</b>    |                 |                        |                    |       |
| Course Name : Software Engineering with Project Management |              |              |                  |              |           | Course Code: PCC- IT 602 |                 |                        |                    |       |
| Т                                                          | eaching Sch  | neme (Progra | m Specific)      |              |           | F                        | xamina          | tion Scheme (Form      | native/ Summative) |       |
| Mod                                                        | les of Teach | ing / Learni | ng / Weight      | age          |           | Ν                        | <b>Iodes</b> of | f Continuous Asses     | sment / Evaluation |       |
| Hours Per Week                                             |              |              |                  |              | ,         | Г <b>heor</b><br>(100)   | /               | Practical/Oral<br>(25) | Term Work (25)     | Total |
| Theory                                                     | Tutorial     | Practical    | Contact<br>Hours | Credits      | ISE       | IE                       | ESE             | OR                     | TW                 |       |
| 3                                                          |              | 2            | 5                | 4            | 20        | 20                       | 60              | 25                     | 25                 | 150   |
|                                                            |              |              | ISE: In-S        | emester E    | xaminat   | ion - F                  | aper Du         | ration – 1 Hour        |                    |       |
|                                                            |              |              |                  | <b>IE:</b> I | nnovativ  | ve Exa                   | minatior        | 1                      |                    |       |
|                                                            |              |              | ESE: End         | Semester H   | Examina   | tion -                   | Paper D         | uration - 2 Hours      |                    |       |
|                                                            | Tota         | l weightage  | of marks fo      | or continu   | ous eva   | luatio                   | ı of Ter        | m work/Report: Fo      | ormative (40%),    |       |
|                                                            |              | Timely C     | ompletion o      | f Practical  | (40%)     | and At                   | tendance        | e /Learning Attitude   | e (20%).           |       |
|                                                            |              | -            |                  | (            | @ capste  | one Pr                   | oject           | -                      |                    |       |
|                                                            |              | P            | rerequisite:     | Object Or    | riented F | Paradig                  | ms, any         | one OOP language.      |                    |       |

**Course Objective:** The course intends to deliver the fundamentals of software engineering concepts and software development life cycle. Objective of the course is to provide the understanding of software life cycle process model, agile software development. It also focuses on concepts and principles of software design testing methods and techniques, software quality assurance and configuration management, project management life cycle, project scheduling concept and risk management associated to various types of projects, project management tools & ethical guidelines of different countries for project management.

# <u>Course Outcomes:</u> Upon completion of the course student will be able to:

| Sr. No. | Course Outcomes                                                                                                    | Cognitive levels of<br>attainment as per<br>Bloom's Taxonomy |
|---------|----------------------------------------------------------------------------------------------------|--------------------------------------------------------------|
| 1       | Define various software application domains and remember approaches of software development & different process model used in software development along with agile software development approach. | L1, L2                                                       |
| 2       | Explain needs for software requirements specification & requirements engineering. Convert the requirements model into the design model                                                             | L1,L2,L3                                                     |
| 3       | classify different testing strategies and tactics and compare them., Understand the process of Software Configuration Management &Software Quality Assurance.                                      | L2,L3,L4                                                     |
| 4       | Justify role of SDLC in Software Project Development and they can evaluate importance of Software Engineering in Project Life Cycle.                                                               | L1,L2,L3,                                                    |
| 5       | Generate project schedule and can construct, design and develop network diagram<br>for different type of Projects. Organize different activities of project as per Risk<br>impact factor.          | L1,L2,L3,L4                                                  |
| 6       | Analyze different work culture , time zones , ethical guidelines of project management in different countries & Explain various Project Management Tools.                                          | L1,L2,L3,L4,L5                                               |

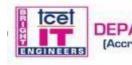

tcel

TCET

| Module<br>No. | Topics                                                                                                    | Hrs. | Cognitive levels of<br>attainment as per<br>Bloom's<br>Taxonomy |
|---------------|----------------------------------------------------------------------------------------------------|------|-----------------------------------------------------------------|
| 0             | Prerequisite           Nature of Software, Software Definition, Software Characteristics,                                                                                                    | 01   |                                                                 |
|               | Software Application Domains.                                                                                                    |      |                                                                 |
| 1             | The Software Process           Generic view of Process, Prescriptive Models: Waterfall Model,           Incremental-RAD Model, Evolutionary Process Model-Prototyping, Spiral                                                                                                    | 07   | L1, L2                                                          |
|               | and Concurrent Development Model, Specialized Models: Component                                                                                                    |      |                                                                 |
| 2             | based, Agile Methodology, Scrum and Extreme Programming<br>Requirements Analysis & Design Engineering with Cost Estimation                                                                                                    | 09   | L1,L2,L3                                                        |
| -             | Requirement, Types of Requirements, Requirement gathering,<br>Requirement Engineering Task, Identifying Stakeholders, Multiple<br>viewpoints, SRS (Software Requirement Specification) Project Estimation,<br>LOC based, FP based and Use case based estimation. Introduction of<br>Analysis elements, Scenario based, Flow based, behavior and class based<br>Design Concepts and Principles, Architecture Design, Component Level<br>Design, System Level Design. |      |                                                                 |
| 3             | IT Project Management                                                                                                    | 07   | L1, L2, L3,                                                     |
|               | Introduction, 4 P's, W5HHPrinciple, Need for Project Management,<br>Project Life cycle and ITPM, Project Feasibility, RFP, PMBOK<br>Knowledge areas, Business Case, Project Planning, Project Charter and<br>Project Scope.                                                                                                    |      |                                                                 |
| 4             | Project Scheduling and Risk Management                                                                                                    | 08   | L1, L2, L3, L4                                                  |
|               | WBS, Developing the Project Schedule, Network Diagrams (AON, AOA),<br>CPM and PERT, Gantt Chart, Risk Identification, Risk Projection and<br>RMMM.<br>Application: IT industries<br>Case studies: Monday.com, Plan, execute, and track projects of any size<br>The Merck Innovation Center.                                                                                                    |      |                                                                 |
| 5             | Software Testing & Configuration Management with Quality                                                                                                    | 07   | L2,L3,L4                                                        |
|               | Assurance<br>Need for Testing, Testing Tactics, Testing strategies, McCall's Quality<br>Factor, Software Configuration Management, SCM Process.                                                                                                    |      |                                                                 |
| 6             | Software Development and Project Management Global Level                                                                                                    | 07   | L1,L2,L3,L4,L5                                                  |
|               | Study of Different Work Culture, Time Zones, Ethical Guidelines of different countries, Project Management Tools for Heterogeneous Team.                                                                                                    |      | ,                                                               |
|               | Total Hr.                                                                                                    | 45   |                                                                 |

# Mini Project Guide Lines

1. Students should take one case study as a mini project work which is to be conducted by a group of three students

2. Each group will be associated with a subject in charge/ mini project mentor. The group should meet with the concerned faculty during Laboratory hours and the progress of work discussed must be documented.

3. The students must be able to identify Object oriented Technologies, Basic expression of Classes, Attributes and operations.

4. Students must develop a Conceptual Model of the UML for above case study.

5. Students should define Classes, Relationships, Class Diagrams, Advanced Classes and Relationship, Object Diagrams for above case study.

6. Students should define Use Cases, Use case Diagrams, Activity Diagrams, Interaction Diagrams, State Chart Diagrams for above case study.

7. Students should define Components, Deployment, Collaborations, Component Diagrams, and Deployment Diagrams for above case study

8. Students should define SRS, WBS, Network Diagram, Gantt chart, and Cost Estimation Techniques

9. Demonstration it using Scrum Tool

10. Each group may present their work in various project competitions and paper presentations.

11. A detailed report is to be prepared as per guidelines given by the concerned faculty.

#### **Books and References:**

| Sr. No. | Title                                               | Authors            | Publisher         | Edition        | Year |
|---------|-----------------------------------------------------|--------------------|-------------------|----------------|------|
| 1.      | Software Engineering : A Practitioner's<br>Approach | Roger S Pressman   | McGraw-Hill       | 7th<br>Edition | 2010 |
| 2.      | Information Technology Project<br>Management        | Jack T. Marchewka, | Wiley India       | 4th<br>Edition | 2016 |
| 3.      | Software Engineering                                | Ian Sommerville    | Pearson Education | 9th<br>edition | 2011 |

# **Online Resources:**

| Sr. No. | Website Name           | URL                                                                              | Modules<br>covered |
|---------|------------------------|----------------------------------------------------------------------------------|--------------------|
| 1.      | https://nptel.ac.in    | https://nptel.ac.in/courses/106101061/<br>https://nptel.ac.in/courses/106105087/ | M1,M2              |
| 2.      | https://nptel.ac.in    | https://nptel.ac.in/courses/106108103/                                           | M3                 |
| 3.      | https://www.guru99.com | https://www.guru99.com/software-configuration-management-<br>tutorial.html       | M4                 |
| 4.      | https://nptel.ac.in    | https://nptel.ac.in/courses/110107081/                                           | M5,M6              |

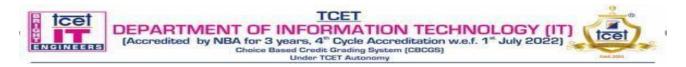

#### T.E. Semester –VI

#### Choice Based Credit Grading Scheme with Holistic and Multidisciplinary Education (CBCGS-HME 2020) TCET Autonomy scheme with effect from A.Y. 2022-23

|        |                                                                                                    | B.E. (Info   |                  | echnology)  |           |                       |           | T                       | .E.(SEM : VI)                        |       |
|--------|----------------------------------------------------------------------------------------------------|--------------|------------------|-------------|-----------|-----------------------|-----------|-------------------------|--------------------------------------|-------|
|        | Course Name : Automata Theo                                                                                                    |              |                  | nata Theor  | y         | y Course Code :PCC –I |           |                         | Code :PCC –IT                        | 603   |
| Т      | eaching Scl                                                                                                    | neme (Prog   | ram Specif       | ic)         |           | Exam                  | ination   | Scheme (Forma           | ative/ Summative                     | e)    |
| Mod    | es of Teacl                                                                                                    | ning / Learı | ning / Weig      | htage       |           | Mode                  | s of Con  | tinuous Assess          | ment / Evaluatio                     | n     |
|        | Н                                                                                                    | ours Per W   | eek              |             |           | Theory<br>(100)       | y         | Practical/O<br>ral (25) | Term Work<br>(25)                    | Total |
| Theory | Tutorial                                                                                                    | Practical    | Contact<br>Hours | Credits     | ISE       | IE                    | ESE       | OR/PR                   | TW                                   |       |
| 03     | 01                                                                                                    | -            | 04               | 04          | 20        | 20                    | 60        | -                       | 25                                   | 125   |
|        |                                                                                                    |              | ISE: In-Se       | mester Exai | mination  | - Pape                | r Duratio | on – 1 Hour             |                                      |       |
|        |                                                                                                    |              |                  | IE: Inno    | ovative F | Examin                | ation     |                         |                                      |       |
|        |                                                                                                    | E            | ESE: End So      | emester Exa | minatio   | n - Pape              | er Durati | on - 2 Hours            |                                      |       |
|        | <b>Total weightage of marks for continuous evaluation of Term work/Report:</b> Formative (40%), Timely Completion of Tutorial (40%) and Attendance /Learning Attitude (20%). |              |                  |             |           |                       |           |                         |                                      |       |
|        |                                                                                                    |              |                  |             |           |                       |           |                         | Techniques) and<br>nts such as Compi |       |

#### **Course Objectives:**

This course aims to build concepts regarding the fundamental principles of Grammars, Automata Theory, Turing Machines, and Push down Automata, Undecidability and Intractable Problems

#### **Course Outcomes:**

| Sr<br>No | Course Outcomes                                                                                                    | Cognitive levels of<br>attainment as per<br>Bloom's Taxonomy |
|----------|----------------------------------------------------------------------------------------------------|--------------------------------------------------------------|
| 1.       | Understand & Design different types of Finite Automata and Machines as Acceptor, Verifier and Translator                                            | L1,L2,L3,L4                                                  |
| 2.       | Understand Regular languages, Expression and Grammars and conversion from FA to RE and Vice versa                                                   | L1,L2,L3,L4                                                  |
| 3.       | Understanding and Apply Pumping Lemma concept and prove the whether language is regular or not.                                                     | L1,L2,L3,L4                                                  |
| 4.       | Understand, construct, analyze and interpret Context Free Grammar and Context<br>Free languages and understand conversion process                   | L1,L2,L3,L4,L5,L6                                            |
| 5.       | Design and Develop different types of Push down Automata as Simple Parser.                                                                          | L1,L2,L3,L4,L5,L6                                            |
| 6.       | Design different types of Turing machine as a computing machine and also<br>understand properties of Recursive and recursively enumerable languages | L1,L2,L3,L4,L5,L6                                            |

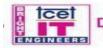

1

| Module<br>No. | Topics                                                                                                    | Hrs. | Cognitive levels<br>of<br>attainment as<br>per<br>Bloom's<br>Taxonomy |
|---------------|----------------------------------------------------------------------------------------------------|------|-----------------------------------------------------------------------|
| 1             | Introduction                                                                                                    |      |                                                                       |
|               | Alphabets, Strings and Languages, automata and Grammars. Finite.<br>Automata (FA) -its behavior; DFA -Formal definition, simplified<br>notations (state transition diagram, transition table), Language of a DFA.<br>NFA -Formal definition, Language of an NFA. An Application: Text<br>Search, FA with epsilon-transitions, Eliminating epsilon-transitions,<br>NFAs into DFAs Conversion Equivalence of DFAs and NFAs. DFA<br>Minimization. Finite automata with output(Moore and Mealy Machine),<br>Equivalence of Moore and Mealy Machine. Applications and Limitation<br>of FA(Traffic light control, Medical diagnosis etc)                                                                                                    | 09   | L1,L2,L3,L4                                                           |
| 2             | Regular Expression & Finite Automata                                                                                                    |      |                                                                       |
| 3             | Regular expressions (RE) - Definition, Algebraic laws for RE, applications<br>of Res,FA and RE, RE to FA, FA to RE,Regular grammars and FA, FA<br>for regular grammar, Regular grammar for FA,. Equivalence<br>between two FAs Some decision properties of Regular languages -<br>emptiness, finiteness, membership. RegEx in Python<br>Regular languages & Pumping Lemma                                                                                                    | 05   | L1,L2,L3,L4                                                           |
|               | Regular languages and its properties, Proving languages to be non-regular<br>- Pumping Lemma, and its applications. Some closure properties of<br>Regular languages - Closure under Boolean operations, reversal,<br>homomorphism, inverse homomorphism, etc. Myhill-Nerode Theorem.                                                                                                    | 06   | L1,L2,L3,L4                                                           |
| 4             | Context-free Grammar and Context Free Language<br>Formal definition, sentential forms, leftmost and rightmost derivations, the<br>language of a CFG. Derivation tree or Parse tree- Definition, Relationship<br>between parse trees and derivations. Parsing and ambiguity, Application<br>of CFGs, Ambiguity in grammars and Languages. Simplification of CFGs<br>- Removing useless symbols, epsilon-Productions, and unit productions,<br>Normal forms - CNF and GNF. Proving that some languages are not<br>context free -Pumping lemma for CFLs, applications. Some closure<br>properties of CFLs -Closure under union, concatenation, Kleene closure,<br>substitution, Inverse homomorphism, reversal, intersection with regular<br>set, etc. Some more decision properties of CFLs, Review of some<br>undecidable CFL problems. Context sensitive Grammar and linear<br>bounded Automata. Applications of CFG(Sentiment Analysis, NLP etc) | 10   | L1,L2,L3,L<br>4 L5,L6                                                 |
| 5             | Pushdown Automata & Context Free Language                                                                                                    |      |                                                                       |
|               | Formal definition, behavior and graphical notation, Instantaneous descriptions (Ids), Types of PDA, Problems on PDA. Equivalence of PDAs and CFGs, CFG to PDA, PDA to CFG. Languages of DPDAs and NPDAs, Applications of PDA(Tower of Hanoi Problem, Syntax Analysis etc)                                                                                                    | 07   | L1,L2,L3,L4,L<br>5 L6                                                 |
| 6             | Turing Machines, Undecidability and Recursively Enumerable<br>Languages                                                                                                    |      | L1,L2,L3,L4,L5,<br>L 6                                                |

| tcet | TCET                                                              | 20   |
|------|-------------------------------------------------------------------|------|
|      | Choice Based Credit Grading System (CBCGS)<br>Under TCET Autonomy | tcet |

| Formal definition and behavior, Transitions (diagrams, Functions and                                                                                                    |    |  |
|----------------------------------------------------------------------------------------------------|----|--|
| Tables) Language of a TM, Design of TM as generator, decider and                                                                                                    |    |  |
| acceptor., etc. Variants of TM: Non-deterministic, Multitrack, Multitape,                                                                                                    |    |  |
| Universal TM.                                                                                                    |    |  |
| Equivalence of Single and Multi Tape TMs, Power and Limitations of                                                                                                    |    |  |
| TMs, Design of Single and Multi Tape TMs as a computer of simple                                                                                                    |    |  |
| functions: Unary, Binary (Logical and Arithmetic), String operations                                                                                                    | 08 |  |
| (Length, Concat, Match, Substring Check, etc)                                                                                                    |    |  |
| Recursive and recursively enumerable languages, Properties of recursive                                                                                                    |    |  |
| and recursively enumerable languages, The Halting problem, Case Study                                                                                                    |    |  |
| on Turing Machine                                                                                                    |    |  |
| Total Hours                                                                                                    | 45 |  |
| <br>Universal TM.<br>Equivalence of Single and Multi Tape TMs, Power and Limitations of<br>TMs, Design of Single and Multi Tape TMs as a computer of simple<br>functions: Unary, Binary (Logical and Arithmetic), String operations<br>(Length, Concat, Match, Substring Check, etc)<br>Recursive and recursively enumerable languages, Properties of recursive<br>and recursively enumerable languages, The Halting problem, Case Study<br>on Turing Machine |    |  |

Books and References:

| Sr.<br>No | Title                                                               | Authors                                   | Publisher            | Edition | Year |
|-----------|---------------------------------------------------------------------|-------------------------------------------|----------------------|---------|------|
| 1.        | Introduction to languages and<br>the Theory of Computation          | J.C.Martin                                | Tata McGraw<br>Hill  | 2nd     | 2009 |
| 2.        | Theory of Computation A Problem<br>Solving Approach                 | Kavi Mahesh                               | Wiley India          | 1st     | 2011 |
| 3.        | Introduction to Automata Theory,<br>Languages and Computation       | John E. Hopcroft,<br>Jeffrey D.<br>Ullman | Pearson<br>Education | 3rd     | 1979 |
| 4.        | Theory of Computation                                               | Vivek Kulkarni                            | Oxford<br>University | 1st     | 2013 |
| 5.        | Theory of Computer Science,<br>Automata Languages &<br>Computations | N. Chandrashekhar<br>& K.L.P. Mishra      | PHI<br>publications. | 3rd     | 2006 |
| 6.        | Introductory Theory of<br>Computer Science                          | Krishnamurthy E.V                         | East-West<br>press   | 2nd     | 2009 |

List of Tutorials:

| Sr.<br>No | Tutorials topic                                                                                                    | Hrs. | Cognitive levels of<br>attainment as per<br>Bloom's Taxonomy |
|-----------|----------------------------------------------------------------------------------------------------|------|--------------------------------------------------------------|
| 1         | Design Finite State Machine(FSM) for the given language                                                                                                    | 1    | L1,L2,L3,L4                                                  |
| 2         | Construct Deterministic Finite Automata(DFA) accepting the given language                                                                                     | 1    | L1,L2,L3,L4                                                  |
| 3         | Construct a Non-Deterministic Finite Automata (NFA) for each of the given language and find equivalent DFA for given NFA.                                     | 2    | L1,L2,L3,L4                                                  |
| 4         | Design Moore & Mealy machine for given language ,Convert given<br>Moore machine into Mealy machine & Convert following Mealy<br>machine into Moore machine    | 1    | L1,L2,L3,L4                                                  |
| 5         | Construct a regular expression (RegEx) for given language and describe<br>the language of the RegEx as concisely as possible. Implement in<br>python language | 1    | L1,L2,L3,L4                                                  |
| 6         | Write Context Free grammar for given problem statement. Convert CFG into Chomsky Normal Form(CNF).                                                            | 1    | L1,L2,L3,L4                                                  |

| E tcet | TCET                                                                                                    | 200       |
|--------|----------------------------------------------------------------------------------------------------|-----------|
|        | DEPARTMENT OF INFORMATION TECHNOLOGY (IT)<br>(Accredited by NBA for 3 years, 4 <sup>th</sup> Cycle Accreditation w.e.f. 1 <sup>st</sup> July 2022) | tcet      |
|        | Choice Based Credit Grading System (CBCGS)<br>Under TCET Autonomy                                                                                  | tand 2001 |

| 7  | Design Push Down Automata(PDA) for the given language        | 2  | L1,L2,L3,L4,L5    |
|----|--------------------------------------------------------------|----|-------------------|
| 8  | Convert Context Free Grammar into Push Down Automata (PDA) & | 2  | L1,L2,L3,L4,L5    |
|    | Vice versa.                                                  |    |                   |
| 9  | Design Turing Machines for the given languages               | 2  | L1,L2,L3,L4,L5,L6 |
| 10 | Case study on Applications of various Automata               | 2  | L1,L2,L3,L4,L5,L6 |
|    | Total Hours                                                  | 15 |                   |

### Online References:

| Sr.<br>No | Website Name                         | URL                                                       | Modules<br>covered |
|-----------|--------------------------------------|-----------------------------------------------------------|--------------------|
| 1.        | https://www.tutorialspoint.com       | hhttps://www.tutorialspoint.com/automata_theory/index.htm | M1 to M6           |
| 2.        | https://www.javatpoint.com           | https://www.javatpoint.com/automata-tutorial              | M1 to M6           |
| 3.        | http://www.infolab.stanford.e<br>d u | http://www.infolab.stanford.edu/~ullman/ialc.html         | M1 to M6           |
| 4.        | http://www.jflap.org/                | http://www.jflap.org/                                     | M1 to M6           |
| 5.        | https://nptel.ac.in                  | https://nptel.ac.in/courses/111103016/                    | M1 to M6           |
| 6.        | https://www.udemy.com                | https://www.udemy.com/course/theory-of-automata/          | M1 to M6           |

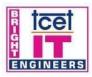

DEPARTMENT OF INFORMATION TECHNOLOGY (IT

(Accredited by NBA for 3 years, 4th Cycle Accreditation w.e.f. 1st July 2022)

Choice Based Credit Grading System (CBCGS) Under TCET Autonomy

T.E. Semester –VI

TCET

Choice Based Credit Grading Scheme with Holistic and Multidisciplinary Education (CBCGS-HME 2020) TCET Autonomy scheme with effect from A.Y. 2023-24

|                                                                                                    | B.E (Information Technology)       |              |                  |             |                                 |          | T.E.                    | T.E.(SEM : VI)    |              |     |
|----------------------------------------------------------------------------------------------------|------------------------------------|--------------|------------------|-------------|---------------------------------|----------|-------------------------|-------------------|--------------|-----|
| Course Name: Ethical hacking and Digital Forensics                                                                                                    |                                    |              |                  |             | sics Course Code : PEC- IT 6011 |          |                         |                   | 1            |     |
| Tea                                                                                                    | Teaching Scheme (Program Specific) |              |                  |             | F                               | Examin   | ation Sch               | eme (Formative/   | Summative)   |     |
| Modes                                                                                                    | of Teaching                        | g / Learning | g / Weightage    |             | ľ                               | Modes    | of Contin               | uous Assessment   | / Evaluation |     |
| Hours Per Week                                                                                                    |                                    |              |                  |             | Theory<br>(100)                 |          | Practical/O<br>ral (25) | Term<br>Work (25) | Total        |     |
| Theory                                                                                                    | Tutorial                           | Practical    | Contact<br>Hours | Credit<br>s | ISE                             | IE       | ESE                     | OR                | TW           |     |
| 3                                                                                                    | -                                  | 2@           | 5                | 4           | 20                              | 20       | 60                      | 25                | 25           | 150 |
|                                                                                                    |                                    |              | ISE: In-Seme     | ster Exan   | ninatior                        | ı - Pape | er Duratio              | on – 1 Hour       | I            |     |
|                                                                                                    |                                    |              |                  | IE: Inno    | vative                          | Examir   | nation                  |                   |              |     |
| ESE: End Semester Examination - Paper Duration - 2 Hours<br>The weightage of marks for continuous evaluation of Term work/Report: Formative (40%), Timely completion of<br>practical (40%) and Attendance / Learning Attitude (20%)<br>@ Capstone Project |                                    |              |                  |             |                                 |          |                         |                   |              |     |
| Prerequi                                                                                                    | site: Crypto                       | graphy and   | Security, Con    | mputer No   | etworks                         | 5        |                         |                   |              |     |

### Course Objective:

The course intends to deliver the fundamentals of current cyber security issues, knowledge about ethical hacking Methodology, various tool of ethical hacking, underlying principles and techniques associated with the digital forensic practices and cybercrime, importance of evidence handling and storage for various devices, investigation of attacks and apply digital forensic knowledge to use computer forensic tools, investigate attacks and report writing.

Course Outcomes: Upon completion of the course students will be able to:

| SN | Course Outcomes                                                                                                    | Cognitive levels of<br>attainment as per<br>Bloom's Taxonomy |
|----|----------------------------------------------------------------------------------------------------|--------------------------------------------------------------|
| 1  | Define the concept of ethical hacking and its associated applications in<br>Information Communication Technology (ICT) world.                                                                                               | L1, L2                                                       |
| 2  | Explore ,apply and analysis the various ethical hacking tools using kali linux                                                                                                    | L1,L2,L3,L4                                                  |
| 3  | Underline the need of digital forensic and role of digital evidences.                                                                                                    | L1, L2                                                       |
| 4  | Explain the methodology of incident response and various security issues in ICT world, and identify digital forensic tools for data collection.                                                                             | L1, L2,L3                                                    |
| 5  | Recognize the importance of digital forensic duplication and various tools for<br>analysis to achieve adequate perspectives of digital forensic investigation in<br>various applications /devices like Windows/Unix system. | L1, L2, L3,L4                                                |
| 6  | List the method to generate legal evidence and supporting investigation reports<br>and will also be able to use various digital forensic tools.                                                                             | L1, L2, L3,L4                                                |

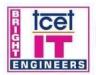

Ice

Estd. 2001

|               | Under TCET Autonomy                                                                                                    |      |                                                             |
|---------------|----------------------------------------------------------------------------------------------------|------|-------------------------------------------------------------|
| ailed Sylla   | bus:                                                                                                    |      |                                                             |
| Module<br>No. | Topics                                                                                                    | Hrs. | Cognitive levels of<br>attainment as per<br>Bloom's Taxonom |
| 1             | Introduction to Cyber Crime and Ethical Hacking<br>Introduction of Cybercrime: Types of cybercrime, categories cybercrime,                                                                                                    |      |                                                             |
|               | Computers' roles in crimes, Prevention from Cybercrime, Hackers, Crackers,<br>Phreakers.<br>Ethical Hacking :Difference between Hacking and Ethical hacking : Steps of<br>Ethical Hacking, Need of ethical hackers, advantage and limitation of hacking,<br>Skill of ethical hackers                                                                                                    | 5    | L1, L2                                                      |
| 2             | Ethical Hacking tools with kali Linux                                                                                                    |      |                                                             |
|               | Installation of kali linux and configuration, Information gathering tools –Nmap ,<br>Zeen Map , Stealth Scan, Searchsploit, DNS Tools, Hping3<br>Vulnerability Analyses Tools- Cisco Tools, Cisco Auditing Tool, BED , Website<br>Penetration testing tool- Vega usage, ZapProxy, Database tool – Sqlmap,<br>exploring to Sql Injection, Social engineering tool-SET, Sniffing & Spoofing                                                                                                    | 10   | L1,L2,L3,L4                                                 |
| 3             | Introduction to Digital Forensics and Digital Evidences                                                                                                    |      |                                                             |
|               | Digital Forensic, Rules for Digital Forensic The Need for Digital Forensics,<br>Types of Digital Forensics, Ethics in Digital Forensics Digital Evidences: Types<br>and characteristics and challenges for Evidence Handling.                                                                                                    | 5    | L1, L2                                                      |
| 4             | Computer Security Incident Response Methodology                                                                                                    |      |                                                             |
|               | Introduction to Computer Security Incident - Goals of Incident response, Incident<br>Response Methodology, Formulating Response Strategy. IR Process – Initial<br>Response, Investigation, Remediation, Tracking of Significant, Investigative<br>Information, Reporting Pre-Incident Preparation, Incident Detection and<br>Characterization. Live Data Collection: Live Data Collection on<br>Microsoft Windows Systems, Live Data Collection on Unix-Based Systems                                                                                                    | 8    | L1, L2,L3                                                   |
| 5             | Forensic Duplication and Disk Analysis, and Investigation<br>Forensic Duplication: Forensic Image Formats, Duplication, Live System<br>Duplication, Forensic Duplication tools.<br>Disk and File System Analysis: Media Analysis Concepts, File System<br>Abstraction Model<br>Partitioning and Disk Layouts: Partition Identification and Recovery, Redundant<br>Array of Inexpensive Disks<br>Special Containers : Virtual Machine Disk Images , Forensic Containers<br>Hashing,Carving :Foremost Forensic Imaging : Deleted Data , File Slack , dd ,<br>dcfldd , dc3dd<br>Data Analysis: Analysis, Methodology Investigating Windows systems,<br>Investigating UNIX systems ,Investigating Applications, Web<br>Browsers, Email, Malware Handling: Static and Dynamic Analysis<br>Forensic Investigation Report and Forensic Tools | 8    | L1, L2, L3,L4                                               |
| 0             | Investigative Report, Guidelines for Writing a Report, sample for writing a forensic report.<br>Computer Forensic Tools: need and types of computer forensic tools, task performed by computer forensic tools. Study of open source Tools like SFIT, Autopsy etc. to acquire, search, analyze and store digital evidence                                                                                                    | 9    | L1, L2, L3.L4                                               |
|               | Total Hrs.                                                                                                    | 45   |                                                             |

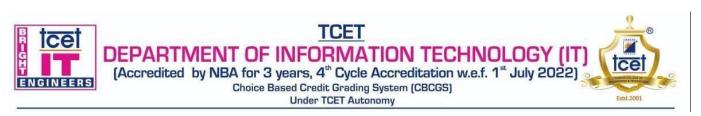

# **Capstone Project hours:**

| Work to be done                                                                               | Hrs. | Cognitive levels of attainment<br>as per Bloom's Taxonomy |
|-----------------------------------------------------------------------------------------------|------|-----------------------------------------------------------|
| Identification and Study ethical hacking and forensic tools                                   | 4    | L1,L2                                                     |
| Project Title Identification                                                                  | 2    | L1,L2                                                     |
| Understand the digital evidence and note down the observations                                | 2    | L1,L2,L3                                                  |
| Perform duplication and acquisition using software and hardware tools of digital forensic     | 4    | L1,L2,L3                                                  |
| Design and develop system for live data collection for digital forensic of identified project | 6    | L1,L2,L3,L5                                               |
| Perform data analysis using various tools of digital forensic for identified project          | 4    | L2,L3,L4                                                  |
| Design or use the tool for network forensic for identified project                            | 4    | L2,L3                                                     |
| Preparation forensic investigation report of your project                                     | 4    | L1,L2,L3,L                                                |
| Total Hours                                                                                   | 30   |                                                           |

# **Books and References:**

| Sr. No. | Title                                                                                                    | Authors                                          | Publisher                    | Edition                    | Year |
|---------|----------------------------------------------------------------------------------------------------|--------------------------------------------------|------------------------------|----------------------------|------|
| 1.      | Digital Forensic : The fascinating<br>world of Digital Evidences                                                            | Nilakshi Jain,<br>Dhananjay Kalbande             | Wiley publication            | 1 <sup>st</sup><br>edition | 2017 |
| 2.      | Incident Response and computer forensics                                                                                    | Jason Luttgens,<br>Matthew Pepe,<br>Kevin Mandia | Tata McGraw Hill,            | 3rd<br>Edition             | 2014 |
| 3.      | Network Security Assessment                                                                                                 | Chris McNab                                      | O'Reily                      | 2nd<br>edition             | 2013 |
| 4.      | Digital Forensics for Network,<br>Internet, and Cloud Computing A<br>forensic evidence guide for<br>moving targets and data | Clint P Garrison                                 | Syngress<br>Publishing, Inc. | 1st<br>edition             | 2010 |
| 5.      | Scene of the Cybercrime:<br>Computer Forensics Handbook                                                                     | Debra Littlejohn<br>Shinder Michael<br>Cross     | Syngress<br>Publishing       | 2nd<br>edition             | 2008 |

# Online References

| Sr.<br>No. | Website Name                                                        | URL                                                                                                    | Modules<br>Covered |
|------------|---------------------------------------------------------------------|----------------------------------------------------------------------------------------------------|--------------------|
| 1          | https://www.itu.int                                                 | https://www.itu.int/en/ITU-<br>D/Cybersecurity/Documents/Introduction%20to%20the<br>%20Concept%20of%20IT%20Security.pdf | M1                 |
| 2          | https://onlinecourses.nptel.ac.in<br>https://www.tutorialspoint.com | https://onlinecourses.nptel.ac.in/noc19_cs68/preview<br>https://www.tutorialspoint.com/kali_linux/index.htm             | M2                 |
| 2          | https://searchsecurity.techtarget.com                               | https://searchsecurity.techtarget.com/definition/incident-<br>response                                                  | M3                 |
| 3          | https://www.educba.com                                              | https://www.educba.com/32-most-important-cyber-<br>security-tools/                                                      | M4,M5              |
| 4          | https://digital-forensics.sans.org                                  | https://digital-forensics.sans.org/blog/2010/08/25/intro-<br>report-writing-digital-forensics/                          | M6                 |

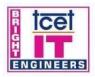

# TCET DEPARTMENT OF INFORMATION TECHNOLOGY (IT (Accredited by NBA for 3 years, 4<sup>th</sup> Cycle Accreditation w.e.f. 1<sup>st</sup> July 2022)

Estd.2001

Choice Based Credit Grading System (CBCGS)

Under TCET Autonomy

#### T.E. Semester -VI

#### Choice Based Credit Grading Scheme with Holistic and Multidisciplinary Education (CBCGS-HME 2020) TCET Autonomy scheme with offect from A V 2023 24

| TCET Autonomy scheme with effect from A.Y. 2023-24       |                                                  |                            |                  |            |                              |                          |                        |                              |                  |          |
|----------------------------------------------------------|--------------------------------------------------|----------------------------|------------------|------------|------------------------------|--------------------------|------------------------|------------------------------|------------------|----------|
|                                                          | <b>B.E.</b> (Information Technology)             |                            |                  |            |                              |                          | T.E. SEM: VI           |                              |                  |          |
| (                                                        | Course Name: Computer Graphics & Virtual Reality |                            |                  |            |                              | Course Code: PEC-IT 6012 |                        |                              |                  |          |
| Teaching Scheme (Program Specific)                       |                                                  |                            |                  |            | Ex                           | aminati                  | ion Scheme (Formati    | ive/ Summative)              |                  |          |
| Mod                                                      | les of Teac                                      | hing / Learı               | ning / Weig      | htage      |                              | Mo                       | odes of                | Continuous Assessm           | ent / Evaluation |          |
| Hours Per Week                                           |                                                  |                            |                  |            | Г <mark>he</mark> oı<br>(100 | ·                        | Practical/Oral<br>(25) | Term Work<br>(25)            | Total            |          |
| Theory                                                   | Tutorial                                         | Practical                  | Contact<br>Hours | Credits    | ISE                          | IE                       | ESE                    | OR                           | TW               |          |
| 3                                                        | -                                                | 2@                         | 5                | 4          | 20                           | 20                       | 40                     | 25                           | 25               | 150      |
|                                                          |                                                  | I                          | SE: In-Sem       | ester Exan | ninatio                      | n - Pa                   | per Du                 | ration – 1 Hour              |                  |          |
|                                                          |                                                  |                            |                  | IE: Inno   | vative                       | Exan                     | nination               | l                            |                  |          |
|                                                          |                                                  |                            |                  |            |                              |                          |                        | aration - 2 Hours            |                  |          |
| The we                                                   | ightage of                                       |                            |                  |            |                              |                          |                        | <b>port:</b> Formative (40%) | ), Timely comple | etion of |
| practical (40%) and Attendance / Learning Attitude (20%) |                                                  |                            |                  |            |                              |                          |                        |                              |                  |          |
|                                                          | @ Capstone Project                               |                            |                  |            |                              |                          |                        |                              |                  |          |
|                                                          |                                                  | ematics & an<br>om's Taxon |                  | ming langu | age                          |                          |                        |                              |                  |          |

Course Objectives: The course intend to deliver the fundamentals of components of graphics system and apply 3-dimensional computer graphics to convert geometrical primitives, transform shapes, develop computer games, information visualization business applications and analyze the fundamentals of animation, virtual reality.

# Course Outcomes: Upon completion of the course student will be able to:

| Sr.<br>No. | Course Outcomes                                                                                                    | RBT level      |
|------------|----------------------------------------------------------------------------------------------------|----------------|
| 1          | Understand basic concepts used in computer graphics.                                                                     | L1, L2         |
| 2          | Implement various algorithms to scan, convert the basic geometrical primitives, transformations, Area filling, clipping. | L1, L2, L3,L4, |
| 3          | Implement & Describe the importance of viewing and projections.                                                          | L1, L2, L3,L4  |
| 4          | Define the fundamentals of animation, virtual reality and its related technologies.                                      | L1, L2, L3,L4  |
| 5          | Understand a typical graphics pipeline.                                                                                  | L1, L2         |
| 6          | Understand & explain Modeling & programming in VR                                                                        | L1, L2,L3      |

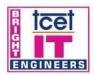

Ice

Estd. 2001

| Module<br>No. | Topics                                                                                                    | Hrs. | RBT Levels    |
|---------------|----------------------------------------------------------------------------------------------------|------|---------------|
|               | Prerequisites                                                                                                    | -    |               |
|               | Basic mathematics & any programming language                                                                                                    |      |               |
| 1             | Introduction to Computer graphics and Output primitives1                                                                                                    | 8    |               |
|               | Display Devices, Bitmap and Vector based graphics, Overview of<br>Coordinate System.<br>Scan Conversion of: point, line using Digital differential analyzer &<br>Bresenham's algorithm, circle using midpoint approach, Curve<br>Generation: Bezier and B-Spline curves. Introduction to fractals:<br>generation procedure, classification, dimension and Koch Curve.                                                                                             |      | L1, L2        |
| 2             | Area Filling, Transformations (2D & 3D)                                                                                                    | 8    | L1, L2, L3,L4 |
|               | Area filling: Inside/Outside Test, Scan line Polygon Fill Algorithm,<br>Boundary Fill and Flood Fill algorithm.<br>Basic Geometrical 2D Transformations: Translation, Rotation, Scaling,<br>Reflection, Shear, their homogeneous Matrix representation and<br>Composite transformation.Three Dimensional transformations:<br>Translation, Scaling, Rotations, Composite                                                                                           |      |               |
| 3             | Viewing (2D and 3D) Projection and Clipping                                                                                                    | 6    | L1, L2, L3,L4 |
|               | Viewing: Introduction, Viewing Pipeline, View Coordinate reference<br>frame, Window to viewport transformation.<br>Three-Dimensional Viewing: 3D Pipeline, Viewing transformation,<br>Projections: Parallel (Oblique and orthographic), Perspective (one point)<br>,Clipping: Point clipping, Line clipping: Cohen Sutherland Algorithm,<br>Liang Barsky algorithms, Polygon clipping: Sutherland Hodgeman<br>polygon clipping and Weiler Atherton. Text Clipping |      |               |
|               | Introduction to Animation                                                                                                    | 5    | L1, L2,L3,L4  |
| 4             | Animation: Key Frame Animation, Animation Sequence, Motion<br>Control Methods, Morphing, Warping- Mesh Warping.                                                                                                    |      |               |
| 5             | Introduction to Virtual Reality                                                                                                    | 8    |               |
|               | <b>Virtual Reality:</b> Basic Concepts, Overview and perspective on virtual reality, Human sensation and perception.<br>Classical Components of VR System, Types of VR Systems, Three-Dimensional Position Trackers, Navigation and Manipulation Interfaces, Gesture Interfaces, Input Devices, Graphical Display, Sound displays, and Haptic Feedback. Graphical Rendering Pipeline, Haptic Rendering Pipeline, Open GL rendering pipeline.                      |      | L1, L2        |
|               | VR Modeling and Programming                                                                                                    | 8    |               |
| 6             | <ul> <li>Geometric Modeling: Virtual Object Shape, Object Visual Appearance.</li> <li>Kinematics Modeling: Object Position, Transformation Invariants,<br/>Object Hierarchies,</li> <li>Physical Modeling: Collision Detection, Surface Deformation, Force<br/>Computation.</li> <li>Behavior Modeling: Programming through VRML/X3D: Defining<br/>and Using Nodes and Shapes, VRML Browsers, Java 3D, OpenCV</li> </ul>                                          |      | L1, L2,L3     |
|               | and comp rouges and shapes, right browsers, sava 5D, opene v                                                                                                    |      | 1             |
|               | for augmented reality                                                                                                    |      |               |

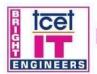

TCET

DEPARTMENT OF INFORMATION TECHNOLOGY (IT) (Accredited by NBA for 3 years, 4<sup>th</sup> Cycle Accreditation w.e.f. 1<sup>st</sup> July 2022) Choice Based Credit Grading System (CBCGS) Under TCET Autonomy

Ice

Estd.2001

# **Capstone Project:**

| Work to be done                                                                                                    | Hrs. | Cognitive levels of attainment as per<br>Bloom's Taxonomy |
|----------------------------------------------------------------------------------------------------|------|-----------------------------------------------------------|
| Identification and Study of computer graphics<br>commands & loading graphics driver on system,<br>implementation of viewing and clipping. | 4    | L1,L2,L3                                                  |
| Project Title Identification                                                                                                    | 2    | L1,L2,L3                                                  |
| Modelling or prototype design                                                                                                    | 2    | L1,L2,L3                                                  |
| Graphics Design                                                                                                    | 8    | L1,L2,L3,L4,L5                                            |
| Implementation                                                                                                    | 8    | L1,L2,L3,L4,L5                                            |
| Testing of Mini Project                                                                                                    | 2    | L1,L2,L3,L4,L5                                            |
| Preparation of Report                                                                                                    | 4    | L1,L2,L3,L4,L5                                            |
| Total Hours                                                                                                    | 30   |                                                           |

# **Books and References:**

| Sr.<br>No. | Title                                        | Authors                             | Publisher          | Edition | Year |
|------------|----------------------------------------------|-------------------------------------|--------------------|---------|------|
| 1          | Computer Graphics                            | Donald Hearn and M. Pauline Baker   | Pearson Education. | Second  | 2008 |
| 2          | Computer Graphics with<br>Virtual Reality    | R. K Maurya                         | Wiley India        | First   | 2009 |
| 3          | Virtual Reality Technology                   | Grigore Burdea,<br>Philippe Coiffet | Wiley              | Second  | 2005 |
| 4          | Computer Graphics                            | Steven Harrington                   | McGraw Hill        | First   | 2007 |
| 5          | Procedural Elements of<br>Computer Graphics  | Rogers                              | Tata McGraw Hill   | First   | 2001 |
| 6          | Virtual Reality Systems                      | Vince                               | Pearson Education  | First   | 2007 |
| 7          | Computer Graphics using<br>Open GL           | F.S. Hill, Stephen M.<br>Kelley     | Prentice Hall      | First   | 2007 |
| 8          | Learning OpenCV 3<br>Application Development | Samyak Datta                        | Packt              | First   | 2016 |

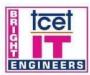

Ice

Estd.2001

| Sr. No. | Website Name                                                                                                    | URL                                                                                                    | Modules<br>Covered |
|---------|----------------------------------------------------------------------------------------------------|----------------------------------------------------------------------------------------------------|--------------------|
| 1       | https://www.tutorials<br>point.com/computer_<br>graphics/                                                                     | http://ecomputernotes.com/computer-graphics/basic-of-<br>computer-graphics/introduction-to-computer-graphics,<br>https://www.tutorialspoint.com/computer_graphics/computer_gr<br>aphics_basics.htm,<br>https://www.tutorialspoint.com/computer_graphics/line_generati<br>on_algorithm.htm,<br>https://www.tutorialspoint.com/computer_graphics/circle_genera<br>tion_algorithm.htm,<br>https://www.tutorialspoint.com/computer_graphics/computer_gr<br>aphics_curves.htm | M1                 |
| 2       | https://www.tutorials<br>point.com/computer_<br>graphics/                                                                     | https://www.tutorialspoint.com/computer_graphics/2d_transform<br>ation.htm,<br>https://www.tutorialspoint.com/computer_graphics/3d_transform<br>ation.htm                                                                                                    | M2                 |
| 3       | https://www.tutorials<br>point.com/computer_<br>graphics/                                                                     | https://www.tutorialspoint.com/computer_graphics/viewing_and<br>_clipping.htm                                                                                                    | M3                 |
| 4       | https://www.tutorials<br>point.com/computer_<br>graphics/                                                                     | https://www.tutorialspoint.com/computer_graphics/computer_ani<br>mation.htm                                                                                                    | M4                 |
| 5       | https://www.marxentl<br>abs.com/what-is-<br>virtual-reality/,<br>https://www.vrs.org.u<br>k/virtual-reality-<br>applications/ | https://www.marxentlabs.com/what-is-virtual-reality/,<br>https://www.vrs.org.uk/virtual-reality-applications/,<br>http://www.iamwire.com/2017/10/19-ways-on-how-to-get-the-<br>most-from-virtual-reality/167724,<br>https://www.realitytechnologies.com/virtual-reality/                                                                                                    | M5                 |
| 6       | https://www.explaint<br>hatstuff.com/virtualre<br>ality.html                                                                  | https://www.explainthatstuff.com/virtualreality.html<br>http://what-when-how.com/Tutorial/topic-8032kh/Interactive-<br>Web-Based-Virtual-Reality-with-Java-3D-22.html,<br>https://www.whoishostingthis.com/resources/vrml/                                                                                                    | M6                 |

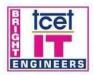

# TCET DEPARTMENT OF INFORMATION TECHNOLOGY (IT)

(Accredited by NBA for 3 years, 4<sup>th</sup> Cycle Accreditation w.e.f. 1<sup>st</sup> July 2022) Choice Based Credit Grading System (CBCGS) Under TCET Autonomy

# T.E. Semester –VI

Estd 2001

Choice Based Credit Grading Scheme with Holistic and Multidisciplinary Education (CBCGS-HME 2020) TCET Autonomy scheme with effect from 2023-24

| B.F                        | B.E. (Information Technology)                                                                                                    |              |                  |            |                 |            | <b>T.E.</b> (SEM: VI)  |                   |                  |     |
|----------------------------|----------------------------------------------------------------------------------------------------|--------------|------------------|------------|-----------------|------------|------------------------|-------------------|------------------|-----|
| Co                         | Course Name: Advanced Data Structures & Analysis of Algorithms                                                                                                    |              |                  |            |                 | Course     | Code: PEC-IT           | 6013              |                  |     |
|                            |                                                                                                    |              | Conta            | act Hours  | Per We          | ek : 3     |                        | С                 | redits : 4       |     |
|                            | Teaching                                                                                                    | Scheme (Pr   | ogram Sp         | ecific)    |                 | E          | xaminati               | on Scheme (Form   | ative/ Summativ  | ve) |
| Мо                         | des of Tea                                                                                                    | ching / Lear | ning / We        | ightage    |                 | Μ          | lodes of (             | Continuous Assess | sment / Evaluati | on  |
| Hours Per Week             |                                                                                                    |              |                  |            | Theory<br>(100) |            | Practical/Oral<br>(25) | Term Work<br>(25) | Total            |     |
| Theory                     | Tutorial                                                                                                    | Practical    | Contact<br>Hours | Credits    | ISE             | IE         | ESE                    | Oral              | TW               |     |
| 3                          | -                                                                                                    | 2@           | 5                | 4          | 20              | 20         | 60                     | 25                | 25               | 150 |
|                            |                                                                                                    |              | ISE: In-S        | lemester E | xaminati        | on - Paper | r Duratio              | n – 1 Hour        |                  |     |
| IE: Innovative Examination |                                                                                                    |              |                  |            |                 |            |                        |                   |                  |     |
| The w                      | <b>ESE:</b> End Semester Examination<br><b>ESE:</b> End Semester Examination - Paper Duration - 2 Hours<br><b>The weightage of marks for continuous evaluation of Term work/Report:</b> Formative (40%), Timely completion of<br>practical (40%) and Attendance / Learning Attitude (20%) |              |                  |            |                 |            |                        |                   |                  |     |

Prerequisite: Data Structure and Algorithms **RBT**: Revised Bloom's Taxonomy

Course Objective: The course intends to apply the concepts of Advanced Data Structures and analysis of algorithms

# **<u>Course Outcomes:</u>** Upon completion of the course students will be able to:

| Sr.<br>No. | Course Outcomes                                                                             | Cognitive levels of<br>attainment as per<br>Bloom's<br>Taxonomy |
|------------|---------------------------------------------------------------------------------------------|-----------------------------------------------------------------|
| 1          | Understand the concepts of advanced Data Structure and methods to solve recurrence problem. | L1,L2,L3,L4,L5,L6                                               |
| 2          | Choose appropriate advanced data structure for given problem and Calculate its complexity.  | L1,L2,L3                                                        |
| 3          | Analyze the greedy programming technique to solve the problems                              | L1,L2,L3,L4                                                     |
| 4          | Evaluate & analyse the back tracking algorithm and understand maximum flow networks.        | L1,L2,L3,L4                                                     |
| 5          | Analyze the dynamic programming technique to solve the problems                             | L1,L2,L3,L4                                                     |
| 6          | Select a proper pattern matching algorithm for given problem                                | L1,L2,L3,L4,L5,L6                                               |

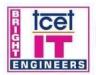

Ice

Estd. 2001

| Module<br>No. | Topics                                                                                                    | Hrs. | RBT Levels          |  |
|---------------|----------------------------------------------------------------------------------------------------|------|---------------------|--|
|               | Prerequisites Knowledge Any Programming Language, Data structures and Analysis                                                                                                    | -    |                     |  |
|               | Introduction to Advanced Data Structures                                                                                                    |      |                     |  |
| 1             | Introduction/Fundamentals of the analysis of<br>Algorithms, Asymptotic Notations. Recurrences: The substitution<br>method, Recursive tree method, Masters method.                                                            | 6    | L1, L2, L3,L4,L5,L6 |  |
|               | Tree Data Structures                                                                                                    |      |                     |  |
| 2             | Introduction. AVL tree, Huffman algorithm, B/B+ tree, 2-3 tree operations,<br>Red-Black Trees, tries, Heap operations, time complexity analysis of all<br>problems.                                                          | 8    | L1,L2,L3            |  |
|               | Greedy algorithms                                                                                                    |      |                     |  |
| 3             | Introduction. Fractional Knapsack problem, Job sequencing with deadlines,<br>Optimal storage on tapes, Optimal merge pattern, Container loading<br>problem. Analysis of All problems                                         | 8    | L1,L2,L3,L4         |  |
|               | Backtracking and Maximum flow                                                                                                    |      |                     |  |
| 4             | Backtracking: General method, applications-n-queen problem, sum of<br>subsets problem, graph coloring, Hamiltonian cycles<br>Introduction to flow networks, Augmenting Paths Residual Network, the<br>ford Fulkerson method. | 9    | L1,L2,L3,L4         |  |
|               | Dynamic Programming                                                                                                    |      |                     |  |
| 5             | Introduction Dynamic programming. Single source shortest path- Bellman<br>Ford Algorithm, All pair shortest path- Floyd Warshall Algorithm, 0/1<br>knapsack, Travelling salesman problem, Analysis of All problems           | 9    | L1,L2,L3,L4         |  |
|               | String Matching Algorithms                                                                                                    |      |                     |  |
| 6             | Introduction. The naïve string matching algorithm, Rabin Karp algorithm,<br>Knuth-Morris-Pratt algorithm (KMP), Longest common<br>subsequence(LCS), Analysis of All problems                                                 | 5    | L1,L2,L3,L4,L5,L6   |  |
|               | Total Hrs.                                                                                                    | 45   |                     |  |

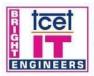

ce

Estd. 2001

# Capstone Project Hours Distribution:

| Sr.<br>No. | Work to be done                                                      | No. of<br>Hours | Cognitive levels of<br>attainment as per<br>Bloom's Taxonomy | Program<br>Outcome    | PEO<br>Achieved |
|------------|----------------------------------------------------------------------|-----------------|--------------------------------------------------------------|-----------------------|-----------------|
| 1          | Study Research papers, articles-<br>Mini project titleidentification | 4               | L1,L2                                                        | 1,2,3,6,7,8           | 1,2             |
| 2          | Project Title finalization and development of Modules                | 2               | L1,L2                                                        | 1,2,3,6,7,8           | 1,2             |
| 3          | Design methodology and tools for implementation                      | 4               | L1,L2                                                        | 1,2,3,6,7,9,12        | 1,2             |
| 4          | Implementation of Modules phase 1                                    | 4               | L1,L2,L3                                                     | 1,2,3,6,7,9,12        | 1,2             |
| 5          | Result Phase I                                                       | 2               | L1,L2,L3,L4                                                  | 1,2,3,5,6,7,8,9,11,12 | 1,2             |
| 6          | Implementation of Modules Phase 2                                    | 4               | L1,L2,L3                                                     | 1,2,3,6,7,9,12        | 1,2             |
| 7          | Result Phase II                                                      | 2               | L1,L2,L3,L4                                                  | 1,2,3,5,6,7,8,9,11    | 1,2             |
| 8          | Testing                                                              | 2               | L1,L2,L3,L4                                                  | 1,2,3,5,6,7,8,9,11    | 1,2             |
| 9          | Result validation                                                    | 2               | L1,L2,L3,L4,L5                                               | 1,2,3,5,6,7,8,9,11,12 | 1,2,3           |
| 10         | Report Writing                                                       | 4               | L1,L2                                                        | 1,2, 6,7,9,10 12      | 1,2,3           |
|            | Total Hours                                                          | 30              |                                                              |                       |                 |

# **Books and References:**

| Sr. | Title               | Authors                    | Publisher    | Edition     | Year |
|-----|---------------------|----------------------------|--------------|-------------|------|
| No  |                     |                            |              |             |      |
| 1   | Introduction to     | Cormen, Leiserson,         | PHI          | 3rd Edition | 2011 |
|     | ALGORITHMS          | Rivest, Stein              |              |             |      |
| 2   | Algorithms:         | Harsh Bhasin               | Oxford       | 3rd Edition | 2016 |
|     | Design and          |                            | Publication  |             |      |
|     | Analysis            |                            |              |             |      |
| 3   | Fundamentals of     | Horowitz, Sahani,          | Universities | 2nd         | 2005 |
|     | Computer Algorithms | Rajsekaran                 | Press        |             |      |
|     |                     |                            |              |             |      |
| 4   | C and Data          | Deshpande, Kakde           | Dream Tech   | 3rd         | 2017 |
|     | structures          | _                          |              |             |      |
| 5   | Data Structures and | Goodritch, Tamassia, Mount | Wiley        | 1st         | 2011 |
|     | Algorithmsin C++    |                            |              |             |      |
|     |                     |                            |              |             |      |

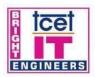

Ice

Estd. 2001

# **Online Resources:**

| S.<br>No. | Website<br>Name | URL                                                     | Modules<br>Covered |
|-----------|-----------------|---------------------------------------------------------|--------------------|
| 1.        | NPTEL           | https://archive.nptel.ac.in/courses/106/102/106102064/  | M1                 |
| 2.        | NPTEL           | https://archive.nptel.ac.in/courses/106/102/106102064/3 | M2                 |
| 3.        | NPTEL           | https://onlinecourses.nptel.ac.in/noc23_cs63/preview    | M3                 |
| 4.        | NPTEL           | https://archive.nptel.ac.in/courses/106/106/106106127/5 | M4                 |
| 5.        | NPTEL           | https://archive.nptel.ac.in/courses/106/106/106106127/4 | M5                 |
| 6.        | NPTEL           | https://archive.nptel.ac.in/courses/106/106/106106127/  | M6                 |

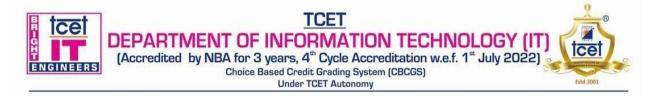

# T.E. Semester –VI

# Choice Based Credit Grading Scheme with Holistic and Multidisciplinary Education (CBCGS-HME 2020) TCET Autonomy scheme with effect from A.Y. 2023-24

|                | <b>B.E.</b> (Information Technology) |             |                                    |                                                 |                                               |                                             | <b>T.E.</b> (SEM: VI)                      |                                                                                                    |                                                  |      |
|----------------|--------------------------------------|-------------|------------------------------------|-------------------------------------------------|-----------------------------------------------|---------------------------------------------|--------------------------------------------|----------------------------------------------------------------------------------------------------|--------------------------------------------------|------|
| Course         | Name: In                             | ternet of E | verything                          |                                                 |                                               |                                             |                                            | Course Code: P                                                                                                    | EC-IT-6014                                       |      |
| Teachi         | ng Scheme                            | (Program    | Specific)                          |                                                 | Exa                                           | mina                                        | ation (                                    | Scheme (Formativ                                                                                                    | ve/ Summative)                                   |      |
| Modes          | of Teachir                           | ng / Learni | ng / Weigh                         | tage                                            | Mo                                            | des o                                       | f Con                                      | tinuous Assessme                                                                                                    | nt / Evaluation                                  |      |
| Hours Per Week |                                      |             |                                    | The<br>(10                                      | eory<br>0)                                    |                                             | Practical/Oral<br>(25)                     | Term Work<br>(25)                                                                                                    | Total                                            |      |
| Theory         | Tutorial                             | Practical   | Contact<br>Hours                   | Credits                                         | IS<br>E                                       | IE                                          | ES<br>E                                    | OR                                                                                                    | TW                                               |      |
| 3              | -                                    | 2@          | 5                                  | 4                                               | 20                                            | 20                                          | 60                                         | 25                                                                                                    | 25                                               | 150  |
|                |                                      | Timely C    | ESE: Ea<br>of marks f<br>ompletion | IE:<br>nd Semester<br>or continu<br>of Practica | : Innov<br>r Exan<br><b>10US 6</b><br>al (409 | vative<br>ninatio<br>e <b>valu</b><br>%) an | Exami<br>on - Pa<br><b>ation</b><br>d Atte | er Duration – 1 Hour<br>ination<br>uper Duration - 2 Hou<br>of Term work/Re<br>endance /Learning<br>uducted in the form | nrs<br><b>port:</b> Formative<br>Attitude (20%). | . ,. |
| Prereq         | uisite: IOT                          | Lab, Senso  | or Lab, Wir                        | eless Netw                                      | vork                                          |                                             |                                            |                                                                                                    | -                                                |      |

<u>Course Objective</u>: The course intends to deliver the fundamentals of IOT concepts used for smart city development, IoT technologies, applications, protocols, and analytics of data in IOT. Also make real life application with the help of different design platforms used for an embedded systems application like Arduino and raspberry-pi.

# **<u>Course Outcomes:</u>** Upon completion of the course student will be able to:

| S.No. | Course Outcomes                                                     | Cognitive levels of<br>attainment as per<br>Bloom's Taxonomy |
|-------|---------------------------------------------------------------------|--------------------------------------------------------------|
| 1     | Apply the concepts of MPMC & IOT                                    | L1, L2,L3                                                    |
| 2     | Identify & Understand the IOE Enabling technology & RFID Technology | L1, L2,L3                                                    |
| 3     | Apply Knowledge on RFID Case Study & different applications         | L1, L2,L3                                                    |
| 4     | Analysis and evaluate protocols used in IOT                         | L1, L2,L3,L4                                                 |
| 5     | Design and develop smart city in IOT                                | L1, L2,L3,L4, L5,L6                                          |
| 6     | Analysis and evaluate the data received through sensors in IOT      | L1, L2,L3,L4,L5                                              |

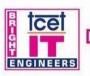

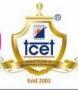

| e<br>No.Introduction to Arduino, Raspberry Pi. Basics of Arduino programming.<br>Extended Arduino libraries. Sensor Xypes and Interfacing:<br>Temperature, Pressure, Humidity sensor & Sensor Types and Interfacing:<br>Temperature, Pressure, Humidity sensor & Sensor fanly.0L1.1.21Introduction to IOT, History of IOT, Objects/things in the IOT, Identifier in<br>IOT, Fnabling Technologies in IOT: Identification Technology, Sensing and<br>actuating. Other technologies in IOT: Identification Technology, Sensing and<br>actuating. Other technologies, Connected object's communication, about<br>the Internet in IOT.06L1, L2, L32Introduction to RFID, IOT & RFID Technology.<br>System: RFID Tag, Types of Tags, RFID Readers. Principal of RFID, RFID<br>middleware, Issues.06L1, L2, L3.43RFID Applications: logistics and supply chain, production, monitoring and<br>maintenance, product safety, quality and information, access control and<br>tracking and tracing of individuals, payment, Ioyaly, household etc., Challenges<br>of RFID Technology, Hardware, Hardware issues, protocols pure protocols, Respondends, Stoted<br>alogorithms, bitwise scinsor Network, Components of WSN, Types of<br>Wireless Sensor Network Node: Connecting Nodes, Networking Nodes,<br>Architecture of WSN, Securing Connection, Networking Nodes,<br>Architecture of WSN, Securing Connection, Simulation<br>setup, performance esults. Identifications, Ioyal, Sungagement, Iocalization, mobility management, Iocalization, mobility management, etchology considerations, Performance evaluation<br>setup, performance results. Identification of IOT (Data formats, IPv6,<br>identifiers and locaters, tag etc.)01L1, L2, L3, L4,<br>L56Totok toro, Apache, Haadoop, Using Hadoop MapReduce for Batch Data<br>Analysis, Using Apache Storm for Real-time Data Analysis, Agr |                                                                                                    | Under TCET Autonomy                                                                                                    |                                                                                                    | Estd.2001                                  |  |
|----------------------------------------------------------------------------------------------------|----------------------------------------------------------------------------------------------------|----------------------------------------------------------------------------------------------------|----------------------------------------------------------------------------------------------------|--------------------------------------------|--|
| Introduction to Arduino, Raspberry Pi. Basics of Arduino programming,<br>Extended Arduino libraries. Sensors, Sensor Types and Interfacing:<br>Temperature, Pressure, Humidity sensors & Sensor Types and Interfacing:<br>Temperature, Pressure, Humidity sensors & Sensor Tamily.       11.1.2         Introduction to IOT, History of IOT, Objects/things in the IOT, Identifier in<br>IOT, Enabling Technologies, Connected object's communication, about<br>the Internet in IOT.       06       L1, L2, L3         Introduction to RFID, IOT & RFID Technology, Components of RFID<br>System: RFID Tag, Types of Tags, RFID Readers. Principal of RFID, RFID<br>middleware, Issues.       06       L1, L2, L3         RFID Applications: logistics and supply chain, production, monitoring and<br>maintenance, product safety, quality and information, access control and<br>tracking and tracing of individuals, payment, loyalty, household etc., Challenges<br>of RFID Technology, Hardware, Hardware issues, protocols: pure aloha, slotted<br>aloha, frame slotted aloha, tree protocols, tree splitting algorithms, binary search<br>algorithms, bitwise arbitration protocols. Main query<br>tree protocols.       09       L1, L2, L3, L4         4       Wireless Sensor Networks       09       L1, L2, L3, L4, L5         5       Mobility and Settings       08       L1, L2, L3, L4, L5         6       Tools of WSN. Securing Communication, standards and Fora.<br>Networking and Internet - IP Addressing, Protocols - MQTT, CoAP, REST<br>Transferring data. WSN Protocols.       08       L1, L2, L3, L4, L5         6       Tools & Application of IOT (Data formats, IPv6,<br>identifiers and locaters, tag etc.)       07       L1, L2, L3, L4, L5<                                                                                                    | No.                                                                                                    | Topics                                                                                                    | Hrs.                                                                                                    | attainment<br>as per<br>Bloom's<br>Taxonom |  |
| Introduction to IOT, History of IOT, Objects/things in the IOT, Identifier in<br>IOT, Enabling Technologies in IOT: Identification Technology, Sensing and<br>actuating, Other technologies, Connected object's communication, about<br>the Internet in IOT.Of2Introduction to RFID, IOT & RFID Technology<br>System: RFID Tag, Types of Tags, RFID Readers. Principal of RFID, RFID<br>middleware, Issues.OfL1,L2,L33RFID Applications: logistics and supply chain, production, monitoring and<br>maintenance, product safety, quality and information, access control and<br>tracking and tracing of individuals, payment, loyalty, household etc.,Challenges<br>of RFID Technology, Hardware, Hardware, issues, Protocols: pure aloha, slotted<br>aloha, frame slotted aloha, tree protocols, tree splitting algorithms, binary search<br>algorithms, bitwise arbitration protocols. Main query<br>tree protocols.O9L1, L2, L3, L44Wireless Sensor Network Components of WSN, Types of<br>Wireless Sensor Network, Components of WSN, Types of<br>Wireless Sensor Network, Node: Connecting Nodes, Networking Nodes.<br>Architecture of WSN, Securing Communication, simulation<br>setup, performance results. Identification of IOT (Data formats, IPv6,<br>identifiers and locaters, tag etc.)07L1, L2, L3, L4,<br>L56Tools & Application for IOE<br>Introduction, Apache, Hadoop, Using Hadoop MapReduce for Batch Data<br>Analysis, Using Apache Storm for Real-time Data Analysis, Agriculture &<br>Health Monitoring Case Study.<br>Tools for IOT: Chef, Chef Case studies, Puppet, Puppet Case Study07L1, L2, L3, L4,<br>L5                                                                                                    | 0                                                                                                    | Introduction to Arduino, Raspberry Pi. Basics of Arduino programming,<br>Extended Arduino libraries. Sensors, Sensor Types and Interfacing:                                                                                                    |                                                                                                    | L1,L2                                      |  |
| 1       IOT, Enabling Technologies in IOT: Identification Technology, Sensing and actuating, Other technologies, Connected object's communication, about the Internet in IOT.       06       L1,L2,L3         2       Introduction to RFID, IOT & RFID Technology, Components of RFID System: RFID Tag, Types of Tags, RFID Readers. Principal of RFID, RFID middleware, Issues.       06       L1,L2,L3         3       RFID Applications: logistics and supply chain, production, monitoring and maintenance, product safety, quality and information, access control and tracking and tracing of individuals, payment, loyalty, household etc.,Challenges algorithms, bitwise arbitration protocols. Weil protocols: pure aloha, slotted aloha, frame slotted aloha, tree protocols, tree splitting algorithms, binary search algorithms, bitwise arbitration protocols. Main query tree protocols.       09       L1, L2, L3, L4         4       Wireless Sensor Network Components of WSN, Types of Wireless Sensor Network, Components of WSN, Types of Wireless Sensor Network, Node: Connecting Nodes, Networking Nodes. Architecture of WSN, Securing Communication, standards and Fora. Networking and Internet - IP Addressing, Protocols - MQTT, CoAP, REST Transferring data. WSN Protocols.       08       L1, L2, L3, L4, L5         5       Mobility and Settings       08       L1, L2, L3, L4, L5         6       Tools & Application of IOT (Data formats, IPv6, identifiers and locaters, tag etc.)       11, L2, L3, L4, L5         6       Tools & Application for IOE       07       L1, L2, L3, L4, L5         7       Tools & Application for Real-time Data Analysis, Agriculture                                                                                                    |                                                                                                    | Introduction                                                                                                    | 06                                                                                                    | L1, L2,L3                                  |  |
| 2       Introduction to RFID, IOT & RFID Technology, Components of RFID<br>System: RFID Tag, Types of Tags, RFID Readers. Principal of RFID, RFID<br>middleware, Issues.       09       L1, L2, L3, L4         RFID Applications: logistics and supply chain, production, monitoring and<br>maintenance, product safety, quality and information, access control and<br>tracking and tracing of individuals, payment, loyalty, household etc., Challenges<br>of RFID Technology, Hardware, Hardware issues, protocols: pure aloha, slotted<br>aloh, frame slotted aloha, tree protocols. Main query<br>tree protocols.       09       L1, L2, L3, L4         4       Wireless Sensor Networks       09       L1, L2, L3, L4, L5         Introduction to wireless sensor Network,<br>introduction to wireless sensor Network, Components of WSN, Types of<br>Wireless Sensor Network Node: Connecting Nodes, Networking Nodes.<br>Architecture of WSN, Securing Communication, Standards and Fora.<br>Networking and Internet - IP Addressing, Protocols - MQTT, CoAP, REST<br>Transferring data. WSN Protocols.       08       L1, L2, L3, L4,<br>L5         5       Mobility and Settings       08       L1, L2, L3, L4,<br>L5         6       Tools & Application for IOE       07       L1, L2, L3, L4,<br>L5         6       Tools & Application for Real-time Data Analysis, Agriculture &<br>Health Monitoring Case Study.<br>Tools for IOT: Chef, Chef Case studies, Puppet, Puppet Case Study       07       L1, L2, L3, L4,<br>L5                                                                                                    | 1                                                                                                    | IOT, Enabling Technologies in IOT: Identification Technology, Sensing and actuating, Other technologies, Connected object's communication, about                                                                                                    |                                                                                                    |                                            |  |
| 2       Introduction to RFID, IOT & RFID Technology, Components of RFID<br>System: RFID Tag, Types of Tags, RFID Readers. Principal of RFID, RFID<br>middleware, Issues.       09       L1, L2, L3, L4         3       RFID Application and Challenges<br>of RFID Technology, Hardware, Issues, protocols: pure aloha, slotted<br>aloha, frame slotted aloha, tree protocols, tree splitting algorithms, binary search<br>algorithms, bitwise arbitration protocols. Main query<br>tree protocols.       09       L1, L2, L3, L4         4       Wireless Sensor Networks<br>Mireless Sensor Networks       09       L1, L2, L3, L4, L5         5       Mobility and Settings<br>Introduction, localization, mobility management, localization and handover<br>management, technology considerations, performance evaluation, simulation<br>setup, performance results. Identification of IOT (Data formats, IPv6,<br>identifiers and locaters, tag etc.)       08       L1, L2, L3, L4,<br>L1, L2, L3, L4,<br>L5         6       Tools & Application for IOE<br>Health Monitoring Case Study.<br>Tools for IOT: Chef, Chef Case studies, Puppet, Puppet Case Study       07       L1, L2, L3, L4,<br>L5                                                                                                    |                                                                                                    | RFID Technology                                                                                                    | 06                                                                                                    | L1,L2,L3                                   |  |
| <th colsponding="" interventio<="" intervention="" of="" td="" the=""><td>2</td><td>Introduction to RFID, IOT &amp; RFID Technology, Components of RFID<br/>System: RFID Tag, Types of Tags, RFID Readers. Principal of RFID, RFID</td><td></td><td></td></th>                                                                                                    | <td>2</td> <td>Introduction to RFID, IOT &amp; RFID Technology, Components of RFID<br/>System: RFID Tag, Types of Tags, RFID Readers. Principal of RFID, RFID</td> <td></td> <td></td> | 2                                                                                                    | Introduction to RFID, IOT & RFID Technology, Components of RFID<br>System: RFID Tag, Types of Tags, RFID Readers. Principal of RFID, RFID |                                            |  |
| RFID Applications: logistics and supply chain, production, monitoring and<br>maintenance, product safety, quality and information, access control and<br>tracking and tracing of individuals, payment, loyalty, household etc., Challenges<br>of RFID Technology, Hardware, Hardware issues, protocols: pure aloha, slotted<br>aloha, frame slotted aloha, tree protocols. Main query<br>tree protocols.09L1, L2, L3,<br>L4,L54Wireless Sensor Networks09L1, L2, L3,<br>L4,L54Mireless Sensor Network, Components of WSN, Types of<br>Wireless Sensor Network Node: Connecting Nodes,<br>Architecture of WSN, Securing Communication, Standards and Fora.<br>Networking and Internet - IP Addressing, Protocols - MQTT, CoAP, REST<br>Transferring data. WSN Protocols.08L1, L2, L3, L4, L55Mobility and Settings<br>Introduction, localization, mobility management, localization and handover<br>                                                                                                    |                                                                                                    | RFID Application and Challenges                                                                                                    | 09                                                                                                    | L1, L2, L3,L4                              |  |
| 4       Wireless Sensor Networks       09       L1, L2, L3, L4, L5         Introduction to wireless sensor Network, Components of WSN, Types of Wireless Sensor Network Node: Connecting Nodes, Networking Nodes. Architecture of WSN, Securing Communication, Standards and Fora. Networking and Internet - IP Addressing, Protocols - MQTT, CoAP, REST Transferring data. WSN Protocols.       08       L1, L2, L3, L4, L5         5       Mobility and Settings       08       L1, L2, L3, L4, L5         6       Tools & Application, mobility management, localization and handover management, technology considerations, performance evaluation, simulation setup, performance results. Identification of IOT (Data formats, IPv6, identifiers and locaters, tag etc.)       07       L1, L2, L3, L4, L5         6       Tools & Application for IOE       07       L1, L2, L3, L4, L5         1       Introduction, Apache, Hadoop, Using Hadoop MapReduce for Batch Data Analysis, Using Apache Storm for Real-time Data Analysis, Agriculture & Health Monitoring Case Study. Tools for IOT: Chef, Chef Case studies, Puppet, Puppet Case Study       07       L1, L2, L3, L4, L5                                                                                                    | 3                                                                                                    | maintenance, product safety, quality and information, access control and tracking and tracing of individuals, payment, loyalty, household etc., Challenges of RFID Technology, Hardware, Hardware issues, protocols: pure aloha, slotted aloha, frame slotted aloha, tree protocols, tree splitting algorithms, binary search algorithms, bitwise arbitration protocols. Main query |                                                                                                    |                                            |  |
| 6       Tools & Application for IOE       07       L1, L2, L3, L4, L5         6       Tools & Application for Real-time Data Analysis, Agriculture & Health Monitoring Case Study.       07       L1, L2, L3, L4, L5                                                                                                    | 4                                                                                                    |                                                                                                    | 09                                                                                                    |                                            |  |
| 6       Tools & Application for IOE       07       L1, L2, L3, L4, L5         Introduction, Apache, Hadoop, Using Hadoop MapReduce for Batch Data Analysis, Using Apache Storm for Real-time Data Analysis, Agriculture & Health Monitoring Case Study. Tools for IOT: Chef, Chef Case studies, Puppet, Puppet Case Study       07       L1, L2, L3, L4, L5                                                                                                    |                                                                                                    | Wireless Sensor Network Node: Connecting Nodes, Networking Nodes.<br>Architecture of WSN, Securing Communication, Standards and Fora.<br>Networking and Internet - IP Addressing, Protocols - MQTT, CoAP, REST                                                                                                    |                                                                                                    | L4,L5                                      |  |
| 6       Tools & Application for IOE       07       L1, L2, L3, L4, L5         6       Tools of IOT: Chef, Chef Case studies, Puppet, Puppet Case Study       07       L1, L2, L3, L4, L5                                                                                                    | 5                                                                                                    | Mobility and Settings                                                                                                    | 08                                                                                                    | L1, L2, L3, L4,                            |  |
| Introduction, Apache, Hadoop, Using Hadoop MapReduce for Batch Data<br>Analysis, Using Apache Storm for Real-time Data Analysis, Agriculture &<br>Health Monitoring Case Study.L5Tools for IOT: Chef, Chef Case studies, Puppet, Puppet Case Study100                                                                                                    |                                                                                                    | Introduction, localization, mobility management, localization and handover<br>management, technology considerations, performance evaluation, simulation<br>setup, performance results. Identification of IOT (Data formats, IPv6,                                                                                                    |                                                                                                    | L5                                         |  |
| Introduction, Apache, Hadoop, Using Hadoop MapReduce for Batch DataL5Analysis, Using Apache Storm for Real-time Data Analysis, Agriculture &<br>Health Monitoring Case Study.<br>Tools for IOT: Chef, Chef Case studies, Puppet, Puppet Case StudyL5                                                                                                    | б                                                                                                    | Tools & Application for IOE                                                                                                    | 07                                                                                                    | L1, L2, L3, L4,                            |  |
| Total Hrs 45                                                                                                    |                                                                                                    | Introduction, Apache, Hadoop, Using Hadoop MapReduce for Batch Data<br>Analysis, Using Apache Storm for Real-time Data Analysis, Agriculture &<br>Health Monitoring Case Study.                                                                                                    |                                                                                                    | L5                                         |  |
|                                                                                                    |                                                                                                    | Total Hrs                                                                                                    | 45                                                                                                    | -                                          |  |

# Capstone Project:

| Work to be done                                                       | Hrs. | Cognitive levels of<br>attainment as per<br>Bloom's Taxonomy |
|-----------------------------------------------------------------------|------|--------------------------------------------------------------|
| Survey for different IoT application using Raspberry pi/Arduino etc   | 2    | L1,L2,L3                                                     |
| IoE Project Title Identification                                      | 2    | L1,L2,L3                                                     |
| Identify the Hardware and software requirement for their mini project | 4    | L1,L2,L3                                                     |

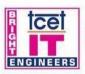

9

ice

Estd. 2001

R

| problem statement.                                                       |    |                |
|--------------------------------------------------------------------------|----|----------------|
| Prototype/Design your own circuit board using Raspberry                  | 4  | L1,L2,L3       |
| pi/Arduino/sensors/RFID                                                  |    |                |
| Working Implementation and do coding to for input devices on board.      | 6  | L1,L2,L3,L4    |
| Create and interface using Web to publish or remotely access the data on | 4  | L1,L2,L3,L4    |
| Internet.                                                                |    |                |
| Present work in various project competitions / paper presentations etc   | 4  | L1,L2,L3,L4,L5 |
| Testing of Mini Project/case Study                                       | 2  | L1,L2,L3,L4,L5 |
| Reports Design & Preparation                                             | 2  | L1,L2,L3,L4,L5 |
| Total Hours                                                              | 30 |                |

# **Books and References:**

| Sr. No. | Title                                                                                                  | Authors                                                                                               | Publisher               | Edition | Year |
|---------|----------------------------------------------------------------------------------------------------|----------------------------------------------------------------------------------------------------|-------------------------|---------|------|
| 1.      | Internet of Things connecting objects to the web                                                       | Hakima Chaouchi                                                                                       | Wiley                   | 1st     | 2010 |
| 2.      | Internet of Things ( A Hands-on<br>Approach)                                                           | Arshdeep Bhaga and Vijay<br>Madisetti.                                                                |                         |         | 2014 |
| 3.      | The Internet of Things                                                                                 | Samuel Greengard                                                                                      | MIT<br>Press            | 2nd     | 2015 |
| 4.      | RFID and the Internet of Things                                                                        | Herve chabanne                                                                                        | Wiley                   | 1st     | 2013 |
| 5.      | Fundamentals of Sensor<br>Network Programming:<br>Applications and Technology                          | S. Sitharama Iyengar, Nandan<br>Parameshwaran, Vir V.<br>Phoha, N. Balakrishnan,<br>Chuka D.<br>Okoye | John Wiley<br>& Sons    | 1st     | 2010 |
| 6.      | Building the internet of things with<br>ipv6 and mipv6, The Evolving World<br>of M2M<br>Communications | Daniel Minoli                                                                                         | John<br>Wiley &<br>Sons | 1st     | 2013 |
| 7.      | 6LoWPAN: The Wireless Embedded<br>Internet                                                             | Zach Shelby, Carsten<br>Bormann                                                                       | Wiley                   | 1st     | 2009 |
| 8.      | Interconnecting Smart Objects with IP:<br>The Next Internet                                            | Jean-Philippe Vasseur, Adam<br>Dunkels, Morgan Kuffmann                                               | Elsevier                | 1st     | 2010 |
| 9.      | Designing the Internet of Things                                                                       | Adrian McEwen<br>(Author), Hakim<br>Cassimally                                                        | John<br>Wiley &<br>Sons | 1st     | 2013 |
| 10.     | Internet of Things: Converging<br>Technologies for Smart Environments<br>and<br>Integrated Ecosystems  | Dr. Ovidiu Vermesan,<br>Dr. Peter Friess                                                              | River<br>Publishers     | 1st     | 2013 |
| 11.     | Internet of Things (A<br>Hands-on- Approach)                                                           | Vijay Madisetti , Arshdeep<br>Bahga                                                                   | John<br>Wiley &<br>Sons | 1st     | 2014 |
| 12      | ARM System on chip<br>Architecture                                                                     | Steve Furber                                                                                          | Pearson                 | 2nd     | 2012 |
| 13      | Getting Started with<br>Arduino: The Open Source<br>Electronics Prototyping                            | Massimo Banzi                                                                                         | O'Reilly<br>Media       | -       | -    |

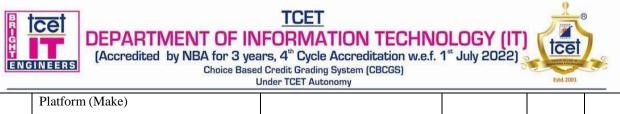

|    | Platform (Make)    |           |                   |   |   | ] |
|----|--------------------|-----------|-------------------|---|---|---|
| 14 | RaspberryPiCookbok | SimonMonk | O'Reilly<br>Media | - | - | ļ |

# **Online Recourses:**

| S. No. | Website Name                   | URL                                                                                                    | Modules<br>covered    |
|--------|--------------------------------|----------------------------------------------------------------------------------------------------|-----------------------|
| 1.     | https://www.nptel.ac.in        | https://nptel.ac.in/courses/106105166/                                                                                                    | M1,M2,M3,<br>M4,M5,M6 |
| 2.     | https://www.tutorialspoint.com | https://www.tutorialspoint.com/internet_of_things/inter<br>net_of_things_pdf                                                               | M1,M2,M3,<br>M6       |
| 4      | http://www.infocobuild.com     | http://www.infocobuild.com/education/audio-video-<br>courses/electronics/MicroprocessorsMicrocontrollers-<br>IIT-Kharagpur/lecture-34.html | M5, M6                |
| 3.     | http://www.listingtec.com      | http://www.listingtec.com/nptel-iot-assignment-8-                                                                                          | M1,M4,M5,<br>M6       |
|        |                                | answers-introduction-to-internet-of-things/                                                                                                |                       |

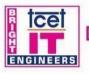

T.E. Semester –VI

ce

TCET

# Choice Based Credit Grading Scheme with Holistic and Multidisciplinary Education (CBCGS-HME 2020) TCET Autonomy scheme with effect from A.Y. 2023-24

|                                    | B.E. (Information Technology)                                                            |              |                  |                    |               |          |                        | T.E                       | C. (SEM: VI)      |     |
|------------------------------------|------------------------------------------------------------------------------------------|--------------|------------------|--------------------|---------------|----------|------------------------|---------------------------|-------------------|-----|
|                                    | Course Name: Mobile Application Deve                                                     |              |                  |                    | opmen         | ıt       |                        | Course Code: PEC- IT 6015 |                   |     |
| Teaching Scheme (Program Specific) |                                                                                          |              |                  | c)                 |               | Ex       | aminati                | on Scheme (Forma          | tive/ Summative)  | 1   |
| Μ                                  | odes of Te                                                                               | aching / Lea | rning / Weigh    | tage               |               | Μ        | odes of (              | Continuous Assessn        | nent / Evaluation |     |
| Hours Per Week                     |                                                                                          |              |                  |                    | Theor<br>(100 | •        | Practical/Oral<br>(25) | Term Work<br>(25)         | Total             |     |
| Theor<br>y                         | Tutoria<br>l                                                                             | Practical    | Contact<br>Hours | Credits            | IS<br>E       | IE       | ESE                    | OR                        | TW                |     |
| 3                                  | -                                                                                        | 2@           | 5                | 4                  | 20            | 20       | 60                     | 25                        | 25                | 150 |
|                                    |                                                                                          |              | ISE: In-Set      | mester Exa         | minatio       | on - Pap | per Durat              | ion – 1 Hour              |                   |     |
|                                    |                                                                                          |              |                  | IE: Inn            | ovativ        | e Exam   | ination                |                           |                   |     |
|                                    |                                                                                          |              | ESE: End Se      | emester Exa        | aminat        | ion - Pa | aper Dura              | tion - 2 Hours            |                   |     |
|                                    | Total weightage of marks for continuous evaluation of Term work/Report: Formative (40%), |              |                  |                    |               |          |                        |                           |                   |     |
|                                    |                                                                                          | Mini P       | roject and prese | ,                  | ,             |          |                        | earning Attitude (20      | 1%).              |     |
|                                    |                                                                                          |              |                  | @                  | Capsto        | ne Proj  | ect                    |                           |                   |     |
|                                    |                                                                                          |              | Prerequisit      | t <b>e:</b> JAVA P | rogran        | nming,   | Internet I             | Programming               |                   |     |

<u>Course Objective:</u> The course intends to deliver the fundamental knowledge of Android platform and its architecture, apply and create Android UI designing, broadcast receivers, Internet services, SQLite Database, integrate multimedia, camera, Location based services and know about Mobile security issues.

### <u>Course Outcomes:</u> Upon completion of the course student will be able to:

| S. No | Course Outcomes                                                       | Cognitive levels of<br>attainment as per<br>bloom's Taxonomy |
|-------|-----------------------------------------------------------------------|--------------------------------------------------------------|
| 1     | Describe Android platform, Architecture and features.                 | L1, L2, L3, L4                                               |
| 2     | Design User Interface and develop activity for Android App.           | L1, L2, L3, L4, L6                                           |
| 3     | Use Intent, Broadcast receivers and Internet services in Android App. | L1, L2, L3, L4, L6                                           |
| 4     | Design and implement Database Application and Content providers.      | L1, L2, L3, L4, L6                                           |
| 5     | Use multimedia, camera and Location based services in Android App.    | L1, L2, L3, L4, L6                                           |
| 6     | Discuss various security issues in Android platform                   | L1, L2, L3, L6                                               |

| Module<br>No. | Topics                                              | Hrs<br>· | Cognitive levels of<br>attainment as per<br>Bloom's |
|---------------|-----------------------------------------------------|----------|-----------------------------------------------------|
|               |                                                     |          | Taxonomy                                            |
| 1             | Introduction to Android and Architecture of Android | 07       | L1, L2, L3, L4                                      |

| ENGINEERS |  |
|-----------|--|

# TCET DEPARTMENT OF INFORMATION TECHNOLOGY (IT

(Accredited by NBA for 3 years, 4th Cycle Accreditation w.e.f. 1th July 2022)

Choice Based Credit Grading System (CBCGS)

| 2.9 | Under TCET Autonomy                                                                                                    |    | Estd. 2001         |
|-----|----------------------------------------------------------------------------------------------------|----|--------------------|
|     | Introduction of Android platform, Android features, Android Marketplace,<br>Evolution of Android OS, Android Application Architecture, Android<br>Development Tools, First Android application, How to run and debug<br>applications (Emulator vs. Real device), Android project structure, XML files,<br>Enhancing the first app                                                                                                    |    |                    |
|     | Applications, Activities and Building User Interface                                                                                                    | 08 |                    |
| 2   | Application: Application Manifest File, Externalizing Resources, Android<br>Application Lifecycle and Android Application Class.<br>User Interface: Fundamental Android UI Design, Layouts, Toast, Button, Toggle<br>Button, Switch Button, Image Button, CheckBox, RadioBox, AlertDialog,<br>Spinner, Auto Complete TextView, RatingBar, DatePicker, TimePicker,<br>ProgressBar, File Download, Introduction to fragments Fragment, Fragment<br>Example.<br>Android Activity: Activity Lifecycle and Android Activity classes, Activity<br>Example, Lifecycle, Creating new views, widget toolbox, |    | L1, L2, L3, L4, L6 |
|     | Adapters(ArrayAdapters, BaseAdapters)                                                                                                    | 00 |                    |
| 3   | Intents, Broad Cast receiver and Internet Resources<br>Intents, Types of Intents (Implicit and Explicit), Linking Activities Using intents,<br>Calling Built-in Applications Using intents, displaying notifications,<br>Creating Intent Filters, Broadcast Receivers, Downloading and Parsing Internet<br>Resources, Using the Download Manager, Internet Services, connecting to Google<br>App Engine, Downloading Data Without Draining the Battery.                                                                                                    | 08 | L1, L2, L3, L4, L6 |
|     | Data Persistence and Content Providers                                                                                                    | 08 |                    |
| 4   | Content Providers: Introducing Android Databases, Introducing SQLiteDatabse,<br>DML & DDL Queries in brief, SQLiteOpenHelper,<br>Cursor, SQLite Programming, Android Debug Bridge(adb) tool, Parsing an XML<br>document, Parsing JSON data, Creating Content Providers, Using Content<br>Providers. Adding Search to Your Application, Native Android Content Providers.                                                                                                    |    | L1, L2, L3, L4, L6 |
|     | Audio, Video, Camera, Maps, Geocoding and Location Based Services                                                                                                    | 08 |                    |
| 5   | Playing Audio and Video, Manipulating Raw Audio, Using Audio, Using the<br>Camera for Taking Pictures, Recording Video, Using Media Effects, Adding<br>Media to the Media Store. Using Location-Based Services, Using the Emulator<br>with Location-Based Services, selecting a Location Provider, Finding Your<br>Current Location, Location Updates, Proximity Alerts, Geocoder, Map-Based<br>Activities, Displaying Maps.                                                                                                    |    | L1, L2, L3, L4, L6 |
|     | Securing and Publishing Android Application                                                                                                    | 06 |                    |
| 6   | Android Security Model, Android's Manifest Permissions, Mobile Security<br>Issues, Recent Android Attacks, Pen Testing Android. Preparing for Publishing,<br>Deploying APK Files.                                                                                                    |    | L1, L2, L3, L6     |
|     | Total Hr.                                                                                                    | 45 |                    |
|     |                                                                                                    |    |                    |

# Capstone Project Guidelines

1. The mini project work is to be conducted by a group of three students

2. Each group will be associated with a subject In charge/ mini project mentor. The group should meet with the concerned faculty during Laboratory hours and the progress of work discussed must be documented.

3. The students may do survey for different application which they can create Apps using Android.

4. Students will do Installation, configuration of Android Studio & to create AVD and also try for Cross platform Integrated Development Environment (Any Open Source Tool).

5. Students will try to Design and implement following points in their Mini Project (Android Apps)

- Widget box for Android phone. a)
- Use Layouts b)
- Use Intents c)
- Use Activity d)
- Use SQLite e)
- Use Camera f)
- Use Location API g)
- h) Generate APK file

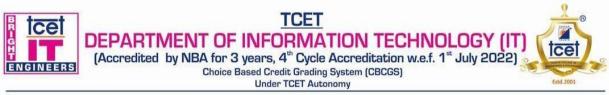

1. Each group along with the concerned faculty shall identify a potential problem statement for Apps development, on which The study and implementation is to be conducted.

7. Each group may present their work in various project competitions and paper presentations.

8. A detailed report is to be prepared as per guidelines given by the concerned faculty.

# Capstone Project Hours Distribution:

| Sr.<br>No. | Work to be done                                                       | No. of<br>Hours | Cognitive levels of<br>attainment as per<br>Bloom's Taxonomy |
|------------|-----------------------------------------------------------------------|-----------------|--------------------------------------------------------------|
| 1          | Study Research papers, articles, mini project title<br>Identification | 4               | L1, L2                                                       |
| 2          | Project Title finalization and development of Modules                 | 2               | L1, L2                                                       |
| 3          | Design methodology and tools for implementation                       | 4               | L1, L2                                                       |
| 4          | Implementation of Modules phase 1                                     | 4               | L1, L2, L3                                                   |
| 5          | Result Phase I                                                        | 2               | L1, L2, L3, L4                                               |
| 6          | Implementation of Modules Phase 2                                     | 4               | L1, L2, L3                                                   |
| 7          | Result Phase II                                                       | 2               | L1, L2, L3, L4                                               |
| 8          | Testing                                                               | 2               | L1, L2, L3, L4                                               |
| 9          | Result validation                                                     | 2               | L1, L2, L3, L4, L5                                           |
| 10         | Report Writing                                                        | 4               | L1, L2                                                       |
|            | Total Hours                                                           | 30              |                                                              |

# **Books and References:**

| Sr.<br>No | Title                                              | Authors                        | Publisher         | Edition | Year |
|-----------|----------------------------------------------------|--------------------------------|-------------------|---------|------|
| 1         | Professional Android 4 Application<br>Development  | RETO MEIER                     | Wrox publication  | 3rd     | 2012 |
| 2         | Android Security attack and defenses, by CRC Press | Abhishek Dubey,<br>Anmol Misra | CRC Press         | 1st     | 2013 |
| 3         | Beginning Android Application<br>Development       | Wei-meng Lee                   | Wrox publication  | 1st     | 2011 |
| 4         | Android Application Development<br>For Dummies     | Michael Burton,<br>DonnFelker  | John Wiley & Sons | 2nd     | 2012 |
| 5         | Android Cookbook                                   | Ian F. Darwin                  | O'Reilly Media    | 1st     | 2011 |

# **Online Recourses:**

| Sr. | Website Name                  | URL                                                             | Modul  |
|-----|-------------------------------|-----------------------------------------------------------------|--------|
| No. |                               |                                                                 | es     |
|     |                               |                                                                 | Covere |
|     |                               |                                                                 | d      |
|     | https://developer.android.com | https://developer.android.com/training/basics/firstapp          |        |
|     | www.tutlane.com               | https://www.tutlane.com/tutorial/android/android-introduction   |        |
| 1   | www.tutorialspoint.com        | https://www.tutorialspoint.com/android/android_environment_setu | M1     |
| 1.  |                               | p.htm                                                           | 1011   |
|     |                               | https://www.tutorialspoint.com/android/android_application_comp |        |
|     |                               | onents.htm                                                      |        |
|     | www.tutlane.com               | https://www.tutlane.com/tutorial/android/android-ui-controls-   |        |
| 2.  | www.tutorialspoint.com        | textview-edittext-radio-button-checkbox                         | M2     |
|     | -                             | https://www.tutorialspoint.com/android/android_acitivities.htm  |        |

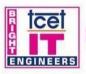

# TCET

9

icel

Estd 2001

®

DEPARTMENT OF INFORMATION TECHNOLOGY (IT) (Accredited by NBA for 3 years, 4<sup>th</sup> Cycle Accreditation w.e.f. 1<sup>st</sup> July 2022) Choice Based Credit Grading System (CBCGS) Under TCET Autonomy

| 3. | www.udemy.com<br>www.coursera.org/<br>www.tutlane.com<br>www.tutorialspoint.com | https://www.udemy.com/learn-android-application-development-y/<br>https://www.coursera.org/specializations/android-app-development<br>https://www.tutorialspoint.com/android/android_intents_filters.htm                                                                                                    | М3 |  |  |
|----|---------------------------------------------------------------------------------|----------------------------------------------------------------------------------------------------|----|--|--|
| 4. | www.tutlane.com<br>www.tutorialspoint.com                                       | https://www.tutlane.com/tutorial/android/android-content-<br>providers-with-examples<br>https://www.tutlane.com/tutorial/android/android-sqlite-database-<br>with-examples<br>https://www.tutorialspoint.com/android/android_json_parser.htm                                                                               | M4 |  |  |
| 5. | www.tutlane.com<br>www.tutorialspoint.com                                       | https://www.tutlane.com/tutorial/android/android-google-maps-<br>api-with-examples<br>https://www.tutorialspoint.com/android/android_location_based_se<br>rvices.htm<br>https://www.tutorialspoint.com/android/android_camera.htm<br>https://www.tutlane.com/tutorial/android/android-audio-media-<br>player-with-examples | M5 |  |  |
| 6. | www.tutlane.com<br>www.tutorialspoint.com                                       | https://www.tutlane.com/tutorial/android/android-test-app-on-real-<br>device-mobile-phone<br>https://www.tutlane.com/tutorial/android/android-publish-app-on-<br>google-play-store                                                                                                    | M6 |  |  |

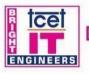

 TCET

 DEPARTMENT OF INFORMATION TECHNOLOGY (IT

 (Accredited by NBA for 3 years, 4<sup>th</sup> Cycle Accreditation w.e.f. 1<sup>st</sup> July 2022)

 Choice Based Credit Grading System (CBCGS)

 Under TCET Autonomy

ce

Estd 2001

T.E Semester - VI

# Choice Based Credit Grading Scheme with Holistic and Multidisciplinary Education (CBCGS-HME 2020) TCET Autonomy scheme with effect from A.Y. 2023-24

|                                          | B.E. (Information Technology)                                                                                                 |            |                  |                 |       |                              |                   | Т.Е. Оре           | en Elective SEM: | VI    |
|------------------------------------------|----------------------------------------------------------------------------------------------------|------------|------------------|-----------------|-------|------------------------------|-------------------|--------------------|------------------|-------|
|                                          | Course N                                                                                                    | Name: Rob  | otics Proces     | s Automa        | ation | tion Course Code : PEC- IT ( |                   |                    |                  | 016   |
| Т                                        | Teaching Scheme (Program Specific)                                                                                            |            |                  |                 |       | I                            | Exami             | nation Scheme (Fo  | rmative/ Summa   | tive) |
| Modes of Teaching / Learning / Weightage |                                                                                                    |            |                  |                 | Ι     | Modes                        | of Continuous Ass | sessment / Evalua  | tion             |       |
| Hours Per Week                           |                                                                                                    |            |                  | Theory<br>(100) |       |                              | <b>Oral</b> (25)  | Term Work<br>(25)  | Total            |       |
| Theory                                   | Tutorial                                                                                                    | Practical  | Contact<br>Hours | Credits         | ISE   | IE                           | ESE               | OR                 | TW               |       |
| 3                                        | -                                                                                                    | 2@         | 5                | 4               | 20    | 20                           | 60                | 25                 | 25               | 150   |
| IA                                       | IA : Internal Assessment consist of ISE (In-semester Examination) and IE (Innovative Examination)<br>Duration of ISE : 1 Hour |            |                  |                 |       |                              |                   |                    |                  |       |
|                                          |                                                                                                    |            |                  | @: Capsto       |       |                              | -                 |                    |                  |       |
|                                          |                                                                                                    | ESF        | E: - End Sei     | mester Ex       | amir  | atio                         | n Pap             | er Duration - 3 Ho | ours             |       |
| Prerequi                                 | site: Progra                                                                                                    | amming Lar | iguages, Soft    | ware proc       | ess.  |                              |                   |                    |                  |       |

**<u>Course Objective:</u>** The course intends to deliver the fundamentals concepts of robotic process automation and the use of various tool for process automation in detail. It also focus on the development of bots and its deployment.

### Course Outcomes: Upon completion of the course, student will be able to:

| S.No. | Course Outcomes                                                                   | Cognitive levels of<br>attainment as per<br>Bloom's Taxonomy |
|-------|-----------------------------------------------------------------------------------|--------------------------------------------------------------|
| 1     | Understand and analyze business functionalities in Robotics Process<br>Automation | L1, L2,L4                                                    |
| 2     | Analyze various tool software bots development                                    | L1,L2,L3                                                     |
| 3     | Understand and apply variable and data manipulation using tool                    | L1,L2,L4                                                     |
| 4     | Implementing recorder and scraping utility for robotic process automation         | L2,L3,L5                                                     |
| 5     | Perform exception handling and error reporting for RPA                            | L2,L3                                                        |
| 6     | Understand the steps involve for publishing the bots for automation               | L2,L3, L5                                                    |

| Module<br>No. | Topics                                                                                                    | Hrs. | Cognitive levels of<br>attainment as per<br>Bloom's Taxonomy |
|---------------|----------------------------------------------------------------------------------------------------|------|--------------------------------------------------------------|
| 1             | Introduction<br>Robotic process automation need, benefits, component of RPA,<br>databases , API Programming interface, Artificial Intelligence ,<br>Cognitive Automations , Agile , Scrum, Kanban and waterfall. Natural<br>language processing and RPA                                                                                                    | 07   | L1, L2,L4                                                    |
| 2             | Workflow, Conditional, Looping Statements<br>Introduction, Installation and activation, Interfaces, Different types of<br>workflows, Creating-a-basic-workflow, Debugging, Managing packages,<br>Reusing Library, Source control, Activities guide, Workflow, Control<br>Flow, Sequences, Flowcharts, State Machines, Control Flows, The-<br>assign-activity, The-delay-activity, The-do-while-activity, The-if-<br>activity, The-switch-activity, The-while-activity, The-for-each-activity,<br>The-break-activity | 09   | L1,L2,L3                                                     |
| 3             | Variable , Datatable and Recording for RPA<br>Managing-variables, Naming-best-practices, The-variables-panel, Generic-<br>value-variables, Text-variables, True-or-false-variables, Number-variables,<br>Array-variables, Date-and-time-variables, Data-table-variables, Managing-                                                                                                    | 09   | L1,L2,L4                                                     |

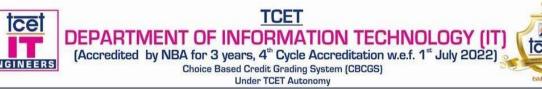

|   | arguments, Using-arguments, Data Manipulations, Data table, Excel Automation,                                                                                                    |    |           |
|---|----------------------------------------------------------------------------------------------------|----|-----------|
| 4 | Recording and Scraping                                                                                                    |    | L2,L3,L5  |
|   | Recording Introduction, Recording Types- Automatic Recording, Manual Recording                                                                                                    | 09 |           |
|   | <b>Scraping :</b> Elements, Output-or-screen-scraping-methods, Examples-of-<br>using-output-or-screen-scraping-methods, About-web-scraping, Example-<br>of-using-web-scraping, data scraping                                             |    |           |
| 5 | Exception Handling , Debugging and Logging Exception Handling                                                                                                    |    | L2,L3     |
|   | Unavailability of element, Handling runtime exceptions, Logging and taking screenshot, Debugging techniques, Collecting crush dumps, Error reporting.                                                                                    | 08 |           |
| 6 | Deploy and Marinating Bots publishing using utility                                                                                                    |    | L2,L3, L5 |
|   | Publishing workflow, Writing editing publish package to .jsonfile.<br>Overview of Orchestration Server- Queues, assets, process, developing a<br>process. Using an Orchestration server to control bots. Publish and<br>managing update. | 06 |           |
|   | Total Hr.                                                                                                    | 45 |           |

@: 2 hrs / week for Capstone Project based on the recent topics. Topics can be real time problem statements from industry or other organizations. Progress of the project will be checked on a weekly basis.

Term work consists of at least 2 formative assessment, attendance in lab and project report.

# **Capstone Project hours:**

| Work to be done                                                             | Hrs. | Cognitive levels of attainment as per Bloom's Taxonomy |
|-----------------------------------------------------------------------------|------|--------------------------------------------------------|
| Identification and Study RPA tool                                           | 4    | L1,L2                                                  |
| Project Title Identification and Group formation / Installation of RPA tool | 2    | L1,L2                                                  |
| Creating-a-basic-workflow w.r.t to the project                              | 2    | L1,L2,L3                                               |
| Modelling or prototype design                                               | 2    | L1,L2,L3                                               |
| Implementation (it should include features learn during in curriculum)      | 12   | L1,L2,L3,L5                                            |
| Testing of the project                                                      | 4    | L2,L3                                                  |
| Report writing and Presentation                                             | 4    | L1,L2,L3,L                                             |
| Total Hours                                                                 | 30   |                                                        |

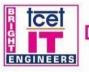

R

# **Books and References:**

| S. No. | Title                                                                                                    | Authors                                 | Publisher | Edition         | Year |
|--------|----------------------------------------------------------------------------------------------------|-----------------------------------------|-----------|-----------------|------|
|        | Learning Robotic Process Automation<br>Create software robots and automate business<br>process with the leading RPA tool | Alok Mani Tripathi                      | Packt     | 1st             | 2018 |
|        | Robotic Process Automation Projects: Build<br>real-world RPA solutions using UiPath and<br>Automation Anywhere           | Nandan Mullakara , Arun<br>Kumar Asokan | Packt     | 1 <sup>st</sup> | 2020 |
|        | The Robotic Process Automation Handbook: A<br>Guide to Implementing RPA Systems 1st ed.<br>Edition                       | Tom Taulli                              | Apress    | 1 <sup>st</sup> | 2020 |

### **Online Recourses:**

| S. No. | Website Name                       | URL                                                                                            | Modules<br>covered |
|--------|------------------------------------|------------------------------------------------------------------------------------------------|--------------------|
| 1.     | https://www.tutorialspoi<br>nt.com | https://www.javatpoint.com/rpa                                                                 | M1                 |
| 2.     | https://www.tutorialspoi<br>nt.com | https://www.tutorialspoint.com/uipath/uipath_robotic_process_automation<br>_working.htm        | M2                 |
| 3.     | 1 1                                | https://www.uipath.com/developers/video-tutorials/excel-and-datatables-<br>automation          | M3                 |
| 4.     |                                    | https://www.tutorialspoint.com/uipath/uipath_studio_data_scraping_and_s<br>creen_scraping.htm  | M4                 |
| 5.     |                                    | https://www.tutorialspoint.com/uipath/uipath_studio_automation_projects_<br>and_debugging.htm  | M5                 |
| 6.     | 1 I I                              | https://docs.uipath.com/orchestrator/docs/publishing-a-project-from-<br>studio-to-orchestrator | M6                 |

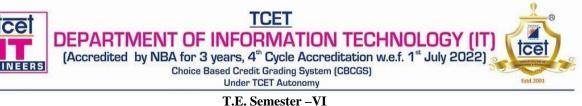

# Choice Based Credit Grading Scheme with Holistic and Multidisciplinary Education (CBCGS-HME 2020) TCET Autonomy scheme with effect from A.Y. 2022-23

|                                                                           |                      | B.E. (Info   | rmation Te       | chnology)    |                   |                 |                         | T.                        | E (SEM : VI) |     |
|---------------------------------------------------------------------------|----------------------|--------------|------------------|--------------|-------------------|-----------------|-------------------------|---------------------------|--------------|-----|
|                                                                           |                      | Course Na    | me: Digital      | Marketing    |                   |                 |                         | Course Code: OEC -IT 6011 |              |     |
| Teaching Scheme (Program Specific)         Exam                           |                      |              |                  | ination S    | cheme (Format     | tive/ Summative | )                       |                           |              |     |
| Modes of Teaching / Learning / Weightage Modes of Continuous Assessment / |                      |              |                  |              | nent / Evaluatior | ı               |                         |                           |              |     |
|                                                                           | H                    | ours Per Wee | ek               |              | Theory<br>(100)   |                 | Practical/<br>Oral (25) | Term Work<br>(25)         | Total        |     |
| Theory                                                                    | Tutorial             | Practical    | Contact<br>Hours | Credits      | ISE               | IE              | ESE                     | PR/OR                     | TW           |     |
| 3                                                                         | -                    | -            | 3                | 3            | 20                | 20              | 60                      | -                         | -            | 100 |
|                                                                           |                      |              | ISE: In-Sen      | nester Exam  | ination           | - Paper         | Duration -              | – 1 Hour                  | •            |     |
|                                                                           |                      |              |                  | IE: Innovat  | ive Exa           | minatio         | n                       |                           |              |     |
|                                                                           |                      | ES           | E: End Seme      | ester Examin | nation - 1        | Paper D         | Duration - 2            | 2 Hours                   |              |     |
| Prerequis                                                                 | <b>ite:</b> Marketir | ng Fundament | als, Digital A   | Assets, Digi | tal Syste         | m Setu          | p and auto              | mation                    |              |     |

<u>Course Objective</u>: The course will transform you into a complete digital marketer with expertise in the top eight digital marketing domains — search engine optimization, social media, pay-per-click, conversion optimization, digital analytics, content, mobile, and email marketing. Fast-track your career in digital marketing today with practical training you can apply on the job.

# <u>Course Outcomes:</u> Upon completion of the course students will be able to:

| Sr.<br>No. | Course Outcomes                                                                                                    | Cognitive levels of<br>attainment as per Bloom's<br>Taxonomy |
|------------|----------------------------------------------------------------------------------------------------|--------------------------------------------------------------|
| 1          | Understand Digital Business Models                                                                                                    | L1,L2                                                        |
| 2          | Understand A.I. and machine learning terminologies, mind-set and its application in marketing                                             | L1,L2                                                        |
| 3          | Build sophisticated machine learning models – learn how to gather and clean data, select an algorithm, train, evaluate and deploy a model | L1,L2                                                        |
| 4          | Predict churn, sales or score leads with tools                                                                                            | L1,L2,L5                                                     |
| 5          | Segment customers; build clustering models to drive personalization.                                                                      | L1,L2,L5,L6                                                  |
| 6          | Build computer vision models for social visual listening, use natural language processing to predict consumption preferences.             | L2,L5                                                        |

| Module<br>No. | Topics                                                                                                    | Hrs<br>· | Cognitive levels<br>of attainment as<br>per Bloom's<br>Taxonomy |
|---------------|----------------------------------------------------------------------------------------------------|----------|-----------------------------------------------------------------|
| 1             | Introduction - Digital Marketing                                                                                                    | 7        | L1,L2                                                           |
|               | Digital Marketing Skills empowered by AI :SEO, Search Engine<br>Marketing, Social Media Marketing, Web Analytics, Email Marketing,       |          |                                                                 |
|               | Content Marketing, Influencer Marketing, Conversion Rate Optimization,                                                                   |          |                                                                 |
|               | Tools Based Marketing, Lifecycle Marketing Automation.                                                                                   |          |                                                                 |
| 2             | Full Funnel Marketing                                                                                                    | 8        | L1,L2,L3                                                        |
|               | Acquisition: Content marketing, landing page testing, campaign optimization, conversion rate optimization, lead scoring, competition and |          |                                                                 |
|               | trend analysis, predict sales, optimize product pricing, programmatic                                                                    |          |                                                                 |
|               | media buying, segmentation and clustering for targeting, personalization. Activation                                                     |          |                                                                 |
|               | Personalization, psychographic segmentation, behavioral segmentation                                                                     |          |                                                                 |

|   | TCET<br>DEPARTMENT OF INFORMATION TECHNOLO<br>(Accredited by NBA for 3 years, 4 <sup>th</sup> Cycle Accreditation w.e.f. 1 <sup>st</sup> Jul<br>Choice Based Credit Grading System (CBCGS)<br>Under TCET Autonomy                                                                                                    | <b>GY (</b><br>y 202 |             |
|---|----------------------------------------------------------------------------------------------------|----------------------|-------------|
|   | RetentionPredict churn, customer care chatbot, sentiment analysis, visual sociallistening, personalizationRevenuePredict and maximize customer lifetime value, recommender systems,<br>market basket analysisReferralPredict whether user recommend your product                                                                                                    |                      |             |
| 3 | Marketing framework and toolsPlanning:Hubspot, Brightedge, Node, Crayon, Equals3, Marketmuse,<br>Pathmatics, Calibermind, Alegion, NetraProduction : Acrolinx, Narrative Science,Clarifai, GumGum, phrasee,<br>curate AttentioninsightPersonalization : Uberflip, Klevu, Seventh Sense, Blueshift,<br>Promotion : Yext, Albert, Onespot, Cortex, Siftrock, inPowered,<br>Performance :Monkeylearn, PaveAI, | 8                    | L1,L2,L3,L5 |
| 4 | Predictive Analytics           Fundamentals of predictive analytics,           Prediction model for lead scoring and sales forecasting, churn prediction           model,Predictive modelling for customer behaviour, automated           segmentation                                                                                                    | 7                    | L1,L2,L3,L5 |
| 5 | Psychographics, NLP and Computer Vision<br>Customer psychographics, leveraging personality traits to predict<br>consumption preferences using NLP, Detect emotions, assign labels,<br>understand text from images, detect news events, logos using Computer<br>Vision                                                                                                    | 7                    | L1,L2,L3,L5 |
| 6 | Futuristic Marketing           IoTs Augmented Reality, Virtual Reality and XR for Marketing,           Blockchain and smart contracts for marketing, NeuroMarketing, Wearable           Tech, Personal Chatbots                                                                                                    | 8                    | L2,L3       |
|   | Total Hours                                                                                                    | 45                   |             |

# **Books and References:**

| Sr.<br>No | Title                                                                                                    | Authors                                             | Publisher                | Edition | Year |
|-----------|----------------------------------------------------------------------------------------------------|-----------------------------------------------------|--------------------------|---------|------|
| 1         | Artificial intelligence marketing and predicting<br>consumer choice: an overview of tools and<br>techniques                               | Struhl, S.                                          | Kogan Page<br>Publishers | Third   | 2017 |
| 2         | AI for Marketing and Product Innovation:<br>Powerful New Tools for Predicting Trends,<br>Connecting with Customers, and Closing<br>Sales. | Appel, A., Sthan<br>unathan, S., Prad<br>eep, A. K. | Wiley.                   | Third   | 2018 |
| 3         | Artificial intelligence for marketing: practical applications                                                                             | Sterne, J.                                          | John Wiley & Sons        | Fourth  | 2017 |
| 4         | Using Artificial Intelligence in Marketing:<br>How to harness AI and maintain the<br>competitive edge.                                    | King, K.                                            | Kogan Page<br>Publishers | First   | 2019 |

# **Online References:**

| Sr.<br>No. | Website Name                  | URL                                                                                                    | Modules Covered   |
|------------|-------------------------------|----------------------------------------------------------------------------------------------------|-------------------|
| 1          | https://www.iimcal.ac<br>.in/ | https://iimcal.talentsprint.com/ai-powered-<br>marketing/index.html?utm_source=googlesearch&<br>utm_medium=cpc&utm_campaign=iimc-aipm-<br>googlesearch-india&utm_content=ai-in-marketing-<br>by- | M1,M2,M3,M4,M5,M6 |

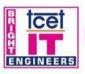

# TCET

DEPARTMENT OF INFORMATION TECHNOLOGY (IT) (Accredited by NBA for 3 years, 4<sup>th</sup> Cycle Accreditation w.e.f. 1<sup>st</sup> July 2022) Choice Based Credit Grading System (CBCGS) Under TCET Autonomy

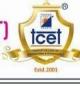

9

|   |                                  | iimc&gclid=CjwKCAjwyo36BRAXEiwA24CwG<br>VQrXnOTpcARRsFtvt8b9VAPqwV7KGPFmPyx<br>36i1Zafl_7Br10JEEhoChC4QAvD_BwE/                                                                                                    |                   |  |
|---|----------------------------------|----------------------------------------------------------------------------------------------------|-------------------|--|
| 2 | https://www.coursera.<br>org/    | https://www.coursera.org/learn/uva-darden-<br>market-analytics                                                                                                    | M4,M5,M6          |  |
| 3 | https://academy.hubsp<br>ot.com/ | https://academy.hubspot.com/courses/artificial-<br>intelligence-and-machine-learning-in-<br>marketing?_hstc=89107140.de4401799f3edce1fd<br>42a1704a37ab4a.1598174195879.1598174195879.<br>1598174195879.1&_hssc=89107140.1.15983363<br>23938&_hsfp=3825083997&hsCtaTracking=e4d<br>097a0-ed0c-4f82-8e93-<br>e9016ea31749%7C00439f3d-17bf-4431-af12-<br>50a507004fcd | M1,M2,M3,M4,M5,M6 |  |

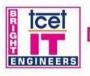

TCET DEPARTMENT OF INFORMATION TECHNOLOGY (IT) (Accredited by NBA for 3 years, 4<sup>th</sup> Cycle Accreditation w.e.f. 1<sup>st</sup> July 2022) Choice Based Credit Grading System (CBCGS) Under TCET Autonomy

## T.E. Semester –VI

#### Choice Based Credit Grading Scheme with Holistic and Multidisciplinary Education (CBCGS-HME 2020) TCET Autonomy scheme with effect from 2023-24

| B.E (Information Technology)             |             |              |                            |             |          |               |           | <b>T.E.(SEM : </b> VI)  |                           |       |  |  |
|------------------------------------------|-------------|--------------|----------------------------|-------------|----------|---------------|-----------|-------------------------|---------------------------|-------|--|--|
| Course Name: Software Process Automation |             |              |                            |             |          |               |           | Course                  | Course Code : OEC-IT 6012 |       |  |  |
|                                          | Teachin     | g Scheme (F  | rogram Speci               | fic)        |          | I             | Examinat  | tion Scheme (Forn       | native/ Summati           | ve)   |  |  |
| I                                        | Modes of Te | aching / Lea | arning / Weigł             | ntage       |          | I             | Modes of  | <b>Continuous Asses</b> | sment / Evaluat           | ion   |  |  |
| Hours Per Week                           |             |              |                            |             |          | Theor<br>(100 | •         | Practical/O ral<br>(25) | Term Work<br>(25)         | Total |  |  |
| Theory                                   | Tutorial    | Practical    | Contact<br>Hours           | Credits     | IS E     | IE            | ESE       | <b>PR</b> /OR           | TW                        |       |  |  |
| 3                                        | -           | -            | 3                          | 3           | 20       | 20            | 60        | -                       | -                         | 100   |  |  |
|                                          |             |              | ISE: In-Sen<br>ESE: End Se | IE: Inno    | vative E | xamina        | ation     |                         |                           |       |  |  |
|                                          |             | Prerec       | <b>luisite:</b> Object     | Oriented Pr | rogramn  | ning, F       | rontend B | ackend connectivit      | ty                        |       |  |  |

#### **Course Objective:**

The objective of the course is to introduce to the students about the integration people involved in the software process with the development and tools required for automation of the project development.

#### <u>Course Outcomes:</u> Upon completion of the course students will be able to:

| SN | Course Outcomes                                                                 | Cognitive levels of<br>attainment as per Bloom's<br>Taxonomy |
|----|---------------------------------------------------------------------------------|--------------------------------------------------------------|
| 1  | Understand the importance of process automation and models of software process  | L1, L2                                                       |
| 2  | Analyze the security and configuration management                               | L1, L2, L3,L4                                                |
| 3  | Understand and apply the build concepts using a build tool                      | L1, L2, L3,L4                                                |
| 4  | Understand the testing concepts and apply them to the project                   | L1, L2, L3,L4                                                |
| 5  | Identify the activities in agile project management and use a tool for the same | L1, L2, L3,L4                                                |
| 6  | Understand and identify the various principles of quality assurance             | L1, L2, L3,L4                                                |

| Modul<br>e No. | Topics                                                                                                    | Hrs. | Cognitive levels of<br>attainment as per<br>Bloom's Taxonomy |
|----------------|----------------------------------------------------------------------------------------------------|------|--------------------------------------------------------------|
| 1              | Introduction to process Automation                                                                                                    |      | L1, L2                                                       |
|                | Importance of process automation, types of models, prescriptive and<br>descriptive models, Devops model, process modelling objectives and<br>goals | 6    |                                                              |
| 2              | Automation of config management                                                                                                    |      | L1, L2, L3,L4                                                |
|                | overview of configuration management, Github and git tool                                                                                          | 8    |                                                              |
| 3              | Build automation                                                                                                    |      | L1, L2, L3,L4                                                |

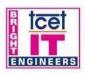

# TCET

Estd, 2001

DEPARTMENT OF INFORMATION TECHNOLOGY (IT) (Accredited by NBA for 3 years, 4<sup>th</sup> Cycle Accreditation w.e.f. 1<sup>st</sup> July 2022) Choice Based Credit Grading System (CBCGS) **Under TCET Autonomy** 

Overview of build management, Jenkins tool for build management 4 **Test automation** 4 8 L1, L2, L3, L4 Overview of testing concepts, test cases, selenium tool **Project management** 5 L1, L2, L3, L4 8 Project management concepts, agile team, Atlasian jira project management tool Quality management 11 L1, L2, L3, L4 6 Quality concepts and metrics, CMMI, ISO, spice, six sigma, Total Quality management **Total Hours** 45

#### **Books and References:**

|   | Title                                                                                                    | Authors                                             | Publisher                | Edition           | Year |
|---|----------------------------------------------------------------------------------------------------|-----------------------------------------------------|--------------------------|-------------------|------|
| 1 | The DevOps handbook                                                                                                    | Gene Kim, Jez Humble, Ptrik Debois &<br>John Willis | IT revolution<br>Press   | first<br>Edition  | 2016 |
| 2 | Selenium WebDriver 3<br>Practical Guide: End-to-<br>end Automation Testing<br>for Web and Mobile<br>Browsers with Selenium<br>WebDriver | Satya Avasarala                                     | Packt<br>Publishing Ltd, | Second<br>Edition | 2018 |

#### Online Resources:

| S.<br>No. | Website Name          | /URL                                                                                              | Modules Covered |
|-----------|-----------------------|---------------------------------------------------------------------------------------------------|-----------------|
| 1         | www.researchgate.c om | https://www.researchgate.net/publication/258865356_So<br>ftware_Process_Definition_and_Management | M6              |

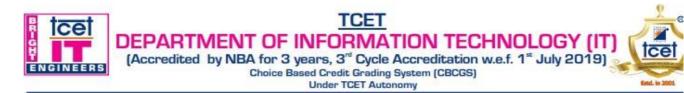

#### Choice Based Credit Grading Scheme with Holistic and Multidisciplinary Education (CBCGS-HME 2020) TCET Autonomy scheme with effect from 2022-23

| B.E. (Information Technology)                            |                                                                                                    |              |                  |             |          |             | T.E. SEM: VI              |                         |                   |       |
|----------------------------------------------------------|----------------------------------------------------------------------------------------------------|--------------|------------------|-------------|----------|-------------|---------------------------|-------------------------|-------------------|-------|
| Course Name :Entrepreneurship Development and Management |                                                                                                    |              |                  |             |          |             | Course Code : OEC IT-6013 |                         |                   |       |
| Т                                                        | eaching Scl                                                                                                 | neme (Progr  | am Specifi       | <b>c</b> )  |          | Exar        | nination <b>S</b>         | Scheme (Forma           | tive/ Summative   | e)    |
| Mod                                                      | es of Teach                                                                                                 | ing / Learn  | ing / Weigh      | itage       |          | Mod         | es of Con                 | tinuous Assessn         | nent / Evaluatio  | n     |
| Hours Per Week                                           |                                                                                                    |              |                  |             |          | Theo<br>(10 | ·                         | Practical/Or<br>al (25) | Term Work<br>(25) | Total |
| Theory                                                   | Tutorial                                                                                                    | Practical    | Contact<br>Hours | Credits     | ISE      | IE          | ESE                       | PR/OR                   | TW                |       |
| 3                                                        | -                                                                                                    | -            | 3                | 3           | 20       | 20          | 60                        | -                       | -                 | 100   |
|                                                          |                                                                                                    | IS           | E: In-Semes      | ster Examir | nation - | Paper       | Duration                  | i – 1 Hour              |                   |       |
|                                                          |                                                                                                    |              |                  | IE: Innova  | ative Ex | amina       | ation                     |                         |                   |       |
|                                                          |                                                                                                    | ESF          | E: End Seme      | ester Exami | nation   | - Pape      | er Duratio                | n - 2 Hours             |                   |       |
| The weig                                                 | The weightage of marks for continuous evaluation of Term work/Report: Formative (40%), Timely completion of |              |                  |             |          |             |                           |                         |                   |       |
|                                                          | practical (40%) and Attendance / Learning Attitude (20%)                                                    |              |                  |             |          |             |                           |                         |                   |       |
| Prerequi                                                 | site: entrepr                                                                                               | eneurial min | dset             |             |          |             |                           |                         |                   |       |

**Course Objective:** The course intends to inculcate entrepreneurial skills into the students and groom the aspiring learner to establish and successfully run an enterprise.

#### Course Outcomes: Upon completion of the course students will be able to

| Sr<br>No | Course Outcomes                                              | Cognitive levels of<br>attainment as per Bloom's<br>Taxonomy |
|----------|--------------------------------------------------------------|--------------------------------------------------------------|
| 1        | Recognize an overview of basic entrepreneurship concepts     | L1, L2                                                       |
| 2        | Design a business plan and understand importance of capital  | L1, L2, L3, L4, L5, L6                                       |
| 3        | Discuss the rules and legislation w.r.t. entrepreneurship    | L1, L2                                                       |
| 4        | Identify sources for organizational assistance in this field | L1, L2                                                       |
| 5        | Use knowledge gained for effective management of business    | L1, L2, L3                                                   |
| 6        | Recognize ways of achieving success in business              | L1, L2                                                       |

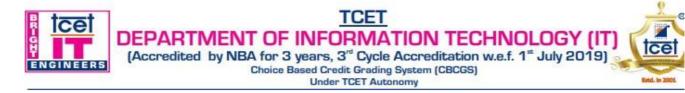

| Module<br>No. | Topics                                                                                                    | Hrs. | Cognitive<br>levels of<br>attainment<br>as per<br>Bloom's<br>Taxonomy |
|---------------|----------------------------------------------------------------------------------------------------|------|-----------------------------------------------------------------------|
| 1             | Overview of Entrepreneurship                                                                                                    |      | Taxonomy                                                              |
|               | Definition, Importance, Roles and Functions, Evolution of term<br>'Entrepreneurship', Factors influencing Entrepreneurship, Characteristics of<br>an Entrepreneur, of Types of Entrepreneur, Contribution of Government<br>Agencies in Sourcing information for Entrepreneurship, Role of<br>Entrepreneurship in the National Economy                                                                                                    | 5    | L1, L2                                                                |
| 2             | Business Plans and importance of capital to Entrepreneurship                                                                                                    |      |                                                                       |
|               | Preliminary and Marketing Plans, Management and Personnel, Start-up Costs<br>and Financing as well as Projected Financial Statements, Legal Section,<br>Insurance, Suppliers and Risks, Assumptions and Conclusion, Capital and its<br>Importance to the Entrepreneur<br>Entrepreneurship And Business Development: Starting a New Business,<br>Buying an Existing Business, New Product Development, Business Growth<br>and the Entrepreneur Law and its Relevance to Business Operations                                                                                                    | 10   | L1, L2, L3,<br>L4, L5, L6                                             |
| 3             | Rules and Legislation                                                                                                    |      |                                                                       |
|               | Applicability of Legislation, Industries Development (Regulations) Act, 1951,<br>Factories Act, 1948, The Industrial Employment (Standing Orders) Act, 1946,<br>West Bengal Shops and Establishment Act, 1963, Environment<br>(Protection) Act, 1986, The sale of Goods Act, 1950, Industrial Dispute Act<br>1947                                                                                                    | 6    | L1, L2                                                                |
| 4             | Organization Assistance                                                                                                    |      |                                                                       |
|               | Assistance to an entrepreneur, New Ventures, Industrial Park (Meaning, features, & examples), Special Economic Zone (Meaning, features & examples), Financial assistance by different agencies, MSME Act Small Scale Industries, Carry on Business (COB) license, Environmental Clearance, National Small Industries Corporation (NSIC), Government Stores Purchase scheme (e-tender process), Excise exemptions and concession, Exemption from income tax, Quality Standards with specialreference to ISO, Financial assistance to MSME, Modernization assistance tosmall scale unit, The Small Industries Development Bank of India (SIDBI), The State Small Industries Development Corporation (SSIDC), Export oriented units, Shilpabandhu-M Incentives for entrepreneurs, Other agencies for industrial assistance, Directorate General of Supplies and Disposals(DGS & D), Khadi and Village Industries Commission (KVIC), Industrial Estate | 11   | L1, L2                                                                |
| 5             | Effective Management of Business                                                                                                    |      |                                                                       |
|               | Issues and problems faced by micro and small enterprises and effective<br>management of M and S enterprises (risk management, credit availability,<br>technology innovation, supply chain management, linkage with large<br>industries), exercises, e-Marketing<br>Women Entrepreneurship Development, Social entrepreneurship-role and<br>need, EDP cell, role of sustainability and sustainable development for SMEs,<br>case studies, exercises                                                                                                    | 8    | L1, L2, L3                                                            |
| 6             | Achieving success in small business                                                                                                    |      |                                                                       |
|               | Stages of the small business life cycle, four types of firm-level growth strategies, Options – harvesting or closing small business Critical Success factors of small business                                                                                                    | 5    | L1, L2                                                                |
|               | Total Hours                                                                                                    | 45   |                                                                       |

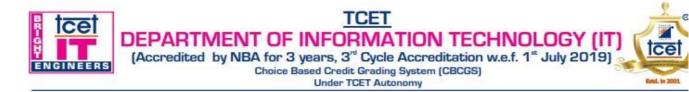

### **Books and Reference:**

| Sr | Title                                       | Authors         | Publisher                        | Edition | Year |
|----|---------------------------------------------|-----------------|----------------------------------|---------|------|
| 1  | Entrepreneurship Development and Management | Dr. A. K. Singh | Laxmi Pub. Ltd.                  | First   | 2009 |
| 2  | Entrepreneur and Entrepreneurship           | Mohd Asif Hasan |                                  |         |      |
| 3  | Small Business and<br>Entrepreneurship      | S. Anil Kumar   | I. K. International<br>pvt. Ltd. | First   | 2008 |

#### **Online Resources:**

| Sr | Website Name     | URL                                                                   | Modules Covered |
|----|------------------|-----------------------------------------------------------------------|-----------------|
| 1  | www.nptel.ac.in  | https://nptel.ac.in/courses/110/106/110106141/                        | M1-M6           |
| 2  | www.coursera.org | https://www.coursera.org/specializations/wharton-<br>entrepreneurship | M1-M6           |

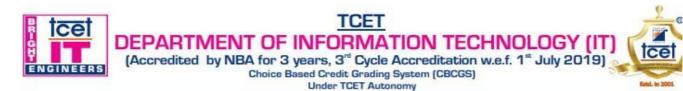

#### Choice Based Credit Grading Scheme with Holistic and Multidisciplinary Education (CBCGS-HME 2020) TCET Autonomy scheme with effect from 2023-24

| B.E. (Information Technology)         |                                                                                               |              |                  |           |                                          |                            | T.E. SE  | M: VI                           |              |       |
|---------------------------------------|-----------------------------------------------------------------------------------------------|--------------|------------------|-----------|------------------------------------------|----------------------------|----------|---------------------------------|--------------|-------|
| Course Name : Cyber Security and Laws |                                                                                               |              |                  |           |                                          | Course Code : OEC IT- 6014 |          |                                 |              |       |
| Teachin                               | Teaching Scheme (Program Specific)     Examination Sch                                        |              |                  |           |                                          | heme (Formative/ S         | ummative | )                               |              |       |
| Modes of                              | of Teaching                                                                                   | g / Learning | g / Weighta      | age       | Mod                                      | les of                     | Conti    | nuous Assessment / ]            | Evaluation   | 1     |
| Η                                     | ours Per V                                                                                    | Veek         |                  |           | The                                      | ory                        |          | Practical/Oral<br>/Presentation | Term<br>Work | Total |
| Theory                                | Tutorial                                                                                      | Practical    | Contact<br>Hours | Credits   |                                          |                            |          | PR                              | TW           |       |
|                                       |                                                                                               |              | Hours            |           | ISE                                      | Ι                          | ES       |                                 |              |       |
|                                       |                                                                                               |              |                  |           |                                          | Е                          | E        |                                 |              | 100   |
| 3                                     |                                                                                               |              | 3                | 3         |                                          |                            |          |                                 |              |       |
| 5                                     | -                                                                                             | -            | 5                | 5         | 2                                        | 20                         | 60       |                                 |              |       |
|                                       |                                                                                               |              |                  |           | $ \begin{bmatrix} 2 \\ 0 \end{bmatrix} $ | 20                         | 00       |                                 |              |       |
|                                       |                                                                                               |              | ISE: In-         | Semester  | ·Exan                                    | inati                      | on - Pa  | per Duration – 1 Hou            | r            |       |
|                                       |                                                                                               |              |                  | E: Innova |                                          |                            |          | -                               |              |       |
|                                       |                                                                                               | ESE: H       | End Semest       | ter Exami | nation                                   | - Pap                      | ber Dur  | ation - 2 Hours                 |              |       |
| The w                                 | The weightage of marks for continuous evaluation of Term work/Report: Formative (40%), Timely |              |                  |           |                                          |                            |          |                                 |              |       |
|                                       |                                                                                               |              |                  | cor       | npletio                                  | on                         |          |                                 |              |       |
|                                       |                                                                                               | of pract     | ical (40%)       | and Atter | ndance                                   | / Lea                      | arning . | Attitude (20%)                  |              |       |
| Prerequ                               | isite: Crypt                                                                                  | tography an  | d Network        | Security  |                                          |                            |          |                                 |              |       |

**<u>Course Objective</u>**: The course intends to deliver the fundamental knowledge to understand concepts of cyber law, intellectual property, cybercrimes, trademarks, domain theft, tools used in cyber security and analyze security policies, protocols applied in Indian IT Act 2008, security standards compliances.

#### <u>Course Outcomes:</u> Upon completion of the course students will be able to:

| SN | Course Outcomes                                                                            | Cognitive levels<br>of attainment as<br>per Bloom's<br>Taxonomy |
|----|--------------------------------------------------------------------------------------------|-----------------------------------------------------------------|
| 1  | Understand the concept of cybercrime and its effect on outside world                       | L1                                                              |
| 2  | Interpret and apply IT law in various legal issues, Analyse security challenges and issues | L1, L2, L3, L4                                                  |
| 3  | Understand and analyse various attack using tools like wire shark, key logger etc.         | L1                                                              |
| 4  | Distinguish different aspects of cyber law                                                 | L1, L2, L3, L4                                                  |
| 5  | Study India IT Act and analyse different case studies                                      | L1, L2, L3, L4                                                  |
| 6  | Apply Information Security Standards compliance during software design<br>and development  | L1, L2, L3, L4                                                  |

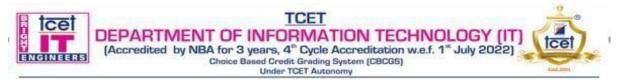

| Module<br>No | Topics                                                                                                    | Hrs | Cognitive<br>levels of<br>attainment<br>as per<br>Bloom's<br>Taxonomy |
|--------------|----------------------------------------------------------------------------------------------------|-----|-----------------------------------------------------------------------|
|              | Introduction to Cybercrime                                                                                                    |     |                                                                       |
| 1            | Introduction to Cybercrime: Cybercrime definition and origins of the world,Cybercrime<br>and information security, Classifications of cybercrime, Cybercrime and the Indian ITA<br>2000, A global Perspective on cybercrimes                                                                                                    | 07  | L1                                                                    |
|              | Symmetric and Asymmetric Cryptography                                                                                                    |     |                                                                       |
| 2            | Introduction to symmetric cryptography, Substitution cipher, transposition cipher, stream and block cipher, and arithmetic modes for block ciphers, Introduction to asymmetric cryptography Primes, factorization, Fermat's little theorem, Euler's theorem, and extended Euclidean algorithm, RSA, attacks on RSA, Diffie Hellman key exchange, Message integrity, message authentication, MAC, hash function, H MAC                                                                                                    | 09  | L1, L2, L3,<br>L4                                                     |
|              | Cyber offenses & Cybercrime                                                                                                    |     |                                                                       |
| 3            | Cyber offenses & Cybercrime: How criminal plan the attacks, Social Engg, Cyber<br>stalking, Cyber café and Cybercrimes, Bot nets, Attack vector, Cloud computing,<br>Proliferation of Mobile and Wireless Devices, Trends in Mobility, Credit Card Frauds<br>in Mobile and Wireless Computing Era, Security Challenges Posed by Mobile Devices,<br>Registry Settings for Mobile Devices, Authentication Service Security, Attacks on<br>Mobile/Cell Phones, Mobile Devices: Security Implications for Organizations,<br>Organizational Measures for Handling Mobile, Devices-Related Security Issues,<br>Organizational Security Policies and Measures in Mobile Computing Era, Laptops | 10  | LI                                                                    |
|              | Tools and Methods Used in Cyber line                                                                                                    |     |                                                                       |
| 4            | Phishing, Password Cracking, Key loggers and Spywares, Virus and Worms,<br>Steganography, DoS and DDoS Attacks, SQL Injection, Buffer Over Flow, Attacks on<br>Wireless Networks, Phishing, Identity Theft (ID Theft)                                                                                                    | 08  | L1, L2, L3,<br>L4                                                     |
|              | The Concept of Cyberspace                                                                                                    |     |                                                                       |
| 5            | E-Commerce, The Contract Aspects in Cyber Law ,The Security Aspect of Cyber Law ,The Intellectual Property Aspect in Cyber Law , The Evidence Aspect in Cyber Law ,<br>The Criminal Aspect in Cyber Law, Global Trends in Cyber Law , Legal Framework for Electronic Data Interchange Law Relating to Electronic Banking , The Need for an Indian Cyber Law                                                                                                    | 09  | L1, L2, L3,<br>L4                                                     |
|              | Indian IT Act.                                                                                                    |     |                                                                       |
| 6            | Cyber Crime and Criminal Justice: Penalties, Adjudication and Appeals Under the IT<br>Act, 2000, IT Act. 2008 and its Amendments                                                                                                    | 07  | L1, L2, L3,<br>L4                                                     |
|              | Total Hours                                                                                                    | 45  |                                                                       |

#### **Books and References:**

| Sr. No. | Title                                            | Authors Publisher      |                                | Edition | Year |
|---------|--------------------------------------------------|------------------------|--------------------------------|---------|------|
| 1       | Cyber Security                                   | Nina Godbole, Sunit    | Wiley India ,New Delhi         | 2nd     | 2011 |
|         |                                                  | Belapure               |                                |         |      |
| 2       | The Indian Cyber Law                             | Suresh T. Vishwanathan | Bharat Law House, New Delhi    | 2nd     | 2015 |
| 3       | Cyber Law & Cyber Crimes                         | Advocate Prashant Mali | Snow White Publications,       | 2nd     | 2015 |
|         |                                                  |                        | Mumbai                         |         |      |
| 4       | Information Systems Security                     | Nina Godbole           | Wiley India, New Delhi         | 2nd     | 2014 |
| 5       | Cyber Security & Global<br>Information Assurance | Kennetch J. Knapp      | Information Science Publishing | 1st     | 2009 |

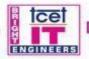

TCET DEPARTMENT OF INFORMATION TECHNOLOGY (IT) (Accredited by NBA for 3 years, 4" Cycle Accreditation w.e.f. 1" July 2022) Choice Based Credit Grading System (CBCGS) Under TCET Autonomy

#### **Online Resource**

| S.No. | Website Name                            | URL                                                                                                    | Modules<br>covered |
|-------|-----------------------------------------|----------------------------------------------------------------------------------------------------|--------------------|
| 1.    | http://www.cyberralegalser<br>vices.com | http://www.cyberralegalservices.com/detail-casestudies.php                                                              | M1                 |
| 2.    | https://www.tutorialspoint.<br>com      | https://www.tutorialspoint.com/information_security_cyber_law/off<br>ences_and_penalties                                | M2                 |
| 3.    | https://www.educba.com                  | https://www.educba.com/32-most-important-cyber-security-tools/                                                          | M3                 |
| 4.    | https://www.itu.int                     | https://www.itu.int/en/ITU-<br>D/Cybersecurity/Documents/Introduction%20to%20the%20Concep<br>t%20of%20IT%20Security.pdf | M4                 |
| 5.    | https://www.tutorialspoint.<br>com      | https://www.tutorialspoint.com/information_security_cyber_law/inf<br>ormation_technology_act.htm                        | M5                 |
| 6.    | https://www.cimcor.com                  | https://www.cimcor.com                                                                                                  | M6                 |

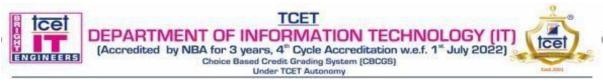

#### Choice Based Credit Grading Scheme with Holistic and Multidisciplinary Education (CBCGS-HME 2020) TCET Autonomy scheme with effect from 2023-24

| B.E. (Information Technology)               |              |              |             |              |         |                        |          | T.E. SEM: VI             |           |           |         |                   |  |  |
|---------------------------------------------|--------------|--------------|-------------|--------------|---------|------------------------|----------|--------------------------|-----------|-----------|---------|-------------------|--|--|
| Course Name: Reliability Engineering        |              |              |             |              |         |                        |          | Course Code: OEC-IT 6015 |           |           |         |                   |  |  |
| Teaching Scheme (Program Specific) Examinat |              |              |             |              |         | ation sche             | eme ( Fo | rmati                    | ive/Su    | immative) |         |                   |  |  |
| Mod                                         | es of Teach  | ing / Learni | ing / Weigl | ntage        |         | N                      | Iodes o  | of Continu               | ious Ass  | essm      | ent / H | Evaluation        |  |  |
| Hours Per Week- Theory (100)                |              |              |             |              |         | Practical/Oral<br>(25) |          | Term<br>Work<br>(25)     |           | Total     |         |                   |  |  |
| Theory                                      | Tutorial     | Practical    | Contact     | Credits      | ISE     | IE                     | ESE      | PI                       | R         | TŴ        |         | TW                |  |  |
| ·                                           |              |              | Hours       |              |         |                        |          |                          |           | 100       |         |                   |  |  |
| 03                                          | -            | -            | 3           | 3            | 20      | 20                     | 60       | -                        | -         | -         | -       |                   |  |  |
|                                             |              |              | ISE: In-Se  | emester Exa  | aminati | on - I                 | Paper D  | uration –                | 1 Hour    |           |         |                   |  |  |
|                                             |              |              |             | IE: In       | novativ | e Exa                  | minatio  | on                       |           |           |         |                   |  |  |
|                                             |              | I            | ESE: End S  | emester Ex   | kaminat | tion -                 | Paper I  | Duration -               | 2 Hours   |           |         |                   |  |  |
| The w                                       | eightage of  | f marks for  | continuou   | s evaluatio  | n of Te | erm v                  | vork/R   | eport: For               | rmative ( | (40%)     | , Tim   | ely completion of |  |  |
|                                             | 2 0          |              |             | oractical (4 |         |                        |          | -                        |           |           |         | • •               |  |  |
| Prerequi                                    | site: Signal | ls and Syste | ms, Contro  | ol systems   |         |                        |          |                          |           |           |         |                   |  |  |

Course Objective: To impart various aspects of probability theory, system reliability, and maintainability, availability and FMEA procedure.

Course Outcomes: Students will be able to:

| SN | Course Outcomes                                                                  | Cognitive Levels as per Bloom's<br>Taxonomy |
|----|----------------------------------------------------------------------------------|---------------------------------------------|
| 1  | Understand and apply the concept of Probability to engineering problems          | L1,L2,L3                                    |
| 2  | Apply various reliability concepts to calculate different reliability parameters | L1,L2,L3,L4                                 |
| 3  | 3Estimate the system reliability of simple and complex systems                   | L1,L2,L3                                    |
| 4  | . Carry out a Failure Mode Effect and Criticality Analysis                       | L1,L2,L3,L4                                 |

| Module<br>No. | Topics                                                                                                    | Hrs. | Cognitive Levels as<br>per Bloom's<br>Taxonomy |
|---------------|----------------------------------------------------------------------------------------------------|------|------------------------------------------------|
| 1             | Probability theoryProbability: Standard definitions and concepts; Conditional Probability,<br>Baye's Theorem. Probability Distributions: Central tendency andDispersion;<br>Binomial, Normal, Poisson, Weibull, Exponential, relations between them<br>and their significance. Measures of Dispersion: Mean,<br>Median, Mode, Range, Mean Deviation, Standard Deviation, Variance,<br>Skewness and Kurtosis.                                                                  | 09   | L1,L2,L3                                       |
| 2             | Reliability Concepts           Reliability Concepts: Reliability definitions, Importance of Reliability, Quality Assurance and Reliability, Bath Tub Curve.           Failure Data Analysis: Hazard rate, failure density, Failure Rate, MeanTime ToFailure (MTTF), MTBF, Reliability Functions.           Reliability Hazard Models: Constant Failure Rate, Linearly increasing, TimeDependent Failure Rate, Weibull Model. Distribution functions and reliability analysis. | 09   | L1,L2,L3,L4                                    |

| BR-GI | Image: Second state state sta |    |          |  |  |  |  |
|-------|----------------------------------------------------------------------------------------------------|----|----------|--|--|--|--|
|       | System Reliability:                                                                                                    |    |          |  |  |  |  |
|       | System Reliability: System Configurations: Series, parallel, mixed                                                                                                    |    |          |  |  |  |  |
| 3     | configuration, k out                                                                                                    | 07 | L1,L2,L3 |  |  |  |  |
|       |                                                                                                    |    |          |  |  |  |  |

|   | of n structure, Complex systems                                                                                                |    | ,,          |
|---|----------------------------------------------------------------------------------------------------|----|-------------|
|   | Reliability Improvement:                                                                                                    |    |             |
| 4 | Reliability Improvement: Redundancy Techniques: Element redundancy,<br>Unit redundancy, Standby redundancies. Markov analysis. | 08 | L1,L2       |
|   | System Reliability Analysis – Enumeration method, Cut-set method, Success, Path method, Decomposition method.                  |    |             |
|   | Maintainability and Availability                                                                                               |    |             |
|   | Maintainability and Availability: System downtime, Design for                                                                  |    |             |
| 5 | Maintainability:<br>Maintenance requirements, Design methods: Fault Isolation and self-                                        | 06 | L1,L2,L3,L4 |
|   | diagnostics, Parts standardization and Interchangeability, Modularizationand                                                   |    |             |
|   | Accessibility, Repair Vs Replacement.                                                                                          |    |             |
|   | Availability – qualitative aspects.                                                                                            |    |             |
|   | Failure Mode, Effects and Criticality AnalysisFailure mode effects analysis: severity/criticality analysis, FMECA              |    |             |
| 6 | examples. Fault tree construction, basic symbols, development of functional                                                    | 06 | L1,L2,L3,L4 |
|   | reliability block diagram, Fau1t tree analysis and Event treeAnalysis                                                          |    |             |
|   | Total Hours:                                                                                                    | 45 |             |
|   |                                                                                                    |    |             |

#### **Books and References:**

| S.<br>No | Title                                           | Authors                     | Publisher                                   | Edition                 | Year  |
|----------|-------------------------------------------------|-----------------------------|---------------------------------------------|-------------------------|-------|
| 110      |                                                 |                             |                                             |                         |       |
| 1        | Reliability Engineering",                       | L.S. Srinath,               | "Affiliated East-<br>Wast Press (P)<br>Ltd  | 3 <sup>rd</sup> Edition | 1985  |
| 2        | "Reliability and Maintainability<br>Engineering | Charles E. Ebeling          | Tata McGraw<br>Hill.                        | 4 <sup>th</sup> Edition | 2015  |
| 3        | Engineering Reliability                         | B. S. Dhillion C. Singh,    | John Wiley &<br>Sons                        | 5 <sup>th</sup> edition | 1980  |
| 4        | Practical Reliability Engg.",                   | P.D.T. Conor                | John Wiley &<br>Sons                        | 3 <sup>rd</sup> Edition | 1985. |
| 5.       | Reliability in Engineering Design               | K.C. Kapur, L.R. Lamber son | John Wiley &<br>Sons.                       | 3 <sup>rd</sup> Edition | 1989  |
| 6.       | Probability and Statistics                      | Murray R. Spiegel           | Tata McGraw-<br>Hill Publishing<br>Co. Ltd. | 5 <sup>th</sup> edition | 1980  |

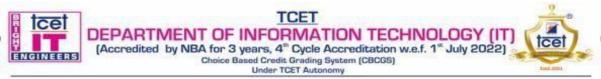

#### Choice Based Credit Grading Scheme with Holistic and Multidisciplinary Education (CBCGS-HME 2020) TCET Autonomy scheme with effect from 2022-23

| B.E. (Information Technology)              | T.E. SEM: VI             |
|--------------------------------------------|--------------------------|
| Course Name: Product Life Cycle Management | Course Code: OEC-IT 6016 |

| <b>Teaching Scheme (Program Specific)</b>                                                                   |               |                                                                    |              |             | Examination Scheme (Formative/ Summative) |                         |                   |         |     |     |
|----------------------------------------------------------------------------------------------------|---------------|--------------------------------------------------------------------|--------------|-------------|-------------------------------------------|-------------------------|-------------------|---------|-----|-----|
| Modes                                                                                                    | of Teaching   | / Learning / Weightage Modes of Continuous Assessment / Evaluation |              |             |                                           |                         | uation            |         |     |     |
| Hours Per Week                                                                                              |               |                                                                    | Theory(100)  |             |                                           | Practical/O<br>ral (20) | Term Work<br>(20) | Total   |     |     |
| Theor                                                                                                    | Tutoria       | Practica                                                           | Contact      | Cred        | ISE                                       | IE                      | ESE               | PR/ OR  | TW  |     |
| У                                                                                                    | 1             | 1                                                                  | Hours        | its         |                                           |                         |                   |         |     |     |
| 3                                                                                                    | -             | -                                                                  | 3            | 3           | 20                                        | 20                      | 60                | -       | -   | 100 |
|                                                                                                    |               |                                                                    | ISE: In-Seme | ester Exar  | nination -                                | Paper D                 | Duration –        | 1 Hour  |     |     |
|                                                                                                    |               |                                                                    |              | IE: Inno    | ovative E                                 | xaminati                | on                |         |     |     |
|                                                                                                    |               | Ε                                                                  | SE: End Sem  | nester Exa  | mination                                  | - Paper                 | Duration -        | 2 Hours |     |     |
| The weightage of marks for continuous evaluation of Term work/Report: Formative (40%), Timely completion of |               |                                                                    |              |             |                                           |                         |                   |         |     |     |
|                                                                                                    |               |                                                                    |              |             | and Atte                                  | _                       |                   |         | - 1 |     |
| Prerequ                                                                                                    | isite: Produc | t Design and                                                       | Developmen   | nt, Quality | v and Rel                                 | iability E              | Engineerin        | g       |     |     |

#### **Course Objectives:**

Course intend to provide an exposure to new product development program and guidelines for designing and developing a product and apply the knowledge of Product Data Management & PLM strategies.

#### **Course Outcomes:**

| Sr.<br>No | Course Outcomes                                                                                                    | Cognitive<br>levels as per<br>bloom's<br>Taxonomy |
|-----------|----------------------------------------------------------------------------------------------------|---------------------------------------------------|
| 1         | Illustrate knowledge about phases of PLM, PLM strategies and methodology for PLM feasibility study and PDM implementation | L1, L2                                            |
| 2         | Illustrate various approaches and techniques for designing and developing products.                                       | L1                                                |
| 3         | Apply product engineering guidelines / thumb rules in designing products for moulding, machining, sheet metal working etc | L1, L2, L3,<br>L4                                 |
| 4         | Acquire knowledge in applying virtual product development tools for components, machining and manufacturing plant         | L1, L2, L3, L4                                    |
| 5         | Apply Integration of Environmental Aspects in Product Design                                                              | L1, L2, L3,<br>L4                                 |
| 6.        | Illustrate knowledge about Life Cycle Assessment and Life Cycle Cost Analysis                                             | L1, L2                                            |

| Module | Topics | Hrs. | Cognitive levels |
|--------|--------|------|------------------|
| No.    |        |      | as per           |
|        |        |      | bloom's Taxonomy |

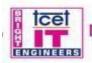

#### TCET DEPARTMENT OF INFORMATION TECHNOLOGY (IT) (Accredited by NBA for 3 years, 4<sup>th</sup> Cycle Accreditation w.e.f. 1<sup>st</sup> July 2022) Choice Based Credit Grading System (CBCGS) Under TCET Autonomy

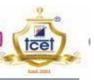

| Introduction to Product Lifecycle Management (PLM) and PLM Strategies         Image: Comportant Component Component (PLM), Need for PLM, Product Lifecycle Phases, Opportunities of Globalization, Pre-PLM Environment, PLM Paradign, Importance & Beerfits of PLM, Widespreed Impact of PLM, Focus and Application, APplication, APplication, Sharing Starting the PLM Initiative, PLM Applications         Introduction of Clobalization, Pre-PLM Applications           1         Project, Sturting the PLM Initiative, PLM Applications         Initiation of Clobalization, PLM Strategy, Change management for PLM         Initiation of PLM           2         Organization and Decomposition in Product Design, Trypologies of Design Process, Models, Reference Model, Product Design in the Context of the ProductDevelopment Process, Relation with the Development Process Planning Phase, Relation with the Product Development (PDM)         Initiation of PDM           2         Organization and Life Cycle Approach, New Product Development (PDM) and Strategies, Product Configuration and Variant Management, The Design for X System, Objective Properties and Design for X Tools, Choice of Design for X Tools, Choice of Design for X System, Strategies, Product Development Tools, Toro components, machines, and manufacturing plantian, 3D CAD Systems and rimportance, Component Tools: For components, machines, and manufacturing planting, Model analysis, Modeling and simulations in Product Design.         6         L1, L2, L3, L4           4         Integration of Environmental Aspects in Product Design.         Integration of Environmental Aspects in Product Design.         6           5         Integration of Envionomental Aspects in Product Design.         6                                                                                                    |   |                                                                                                    |    |                |
|----------------------------------------------------------------------------------------------------|---|----------------------------------------------------------------------------------------------------|----|----------------|
| 1       Product Lifecycle Management (PLM), Need for PLM, Product Lifecycle Phases, Opportunities of Globalization, Pre-PLM Environment, PLM Paradigm, Importance & Benefits of PLM, Widespread Impact of PLM, Focus and Application, A PLM Project, Starting the PLM Initiative, PLM Applications Industrial strategies, Strategy elements, its identification, selection and implementation, Developing PLM Vision and PLM Strategy, Change management for PLM       11         2       Product Design       Product Design       Product Design, Organization and Development Process, Engineering Design, Organization and Decomposition in Product Design, Typologies of Design Process       10         2       Models, Reference Model, Product Design, Inthe Context of the ProductDevelopment Process, Relation with the Development Process, Planting Phase, Relation with the Development Process Planting Phase, Relation with the Development Process of Concurrent Engineering, Concurrent Engineering, Concurrent Engineering, Concurrent Engineering, Concurrent Engineering, Concurrent System, Objective Properties and Design for X Tools, Choice of Design for X Tools and Their Use in the Design Process       10         3       Product Data Management (PDM)       Product Data Management (PDM)       6       L1, L2, L3, L4         4       Virtual Product Development Tools: For components, machines, and manufacturing plants, 3D CAD systems and relative rendering techniques, Digital mock-up, Model building, Model analysis, Modeling and simulations in Product Design, Examples/Case studies.       6       L1, L2, L3, L4         5       Integration of Environmental Aspects in Product Design       6       L1, L2, L3, L4       6                                                                                                    |   |                                                                                                    |    |                |
| 2       Product Design: Product Design and Development Process, Engineering Design, Organization and Decomposition in Product Design, Typologies of Design Process Models, Reference Model, Product Design in the Context of the ProductDevelopment Process, Relation with the Development Process Planning Phase, Relation with the Post design Planning Phase, Methodological Evolution in Product Design, Concurrent Engineering, Characteristic Features of Concurrent Engineering, Characteristic Features of Concurrent Engineering, Concurrent Engineering, Characteristic Features of Concurrent Engineering, Concurrent Engineering, Characteristic Features of Concurrent Engineering, Characteristic Reatures of Concurrent Engineering, Concurrent Engineering, Characteristic Reatures of Concurrent Engineering, Concurrent Engineering, Characteristic Reatures of Concurrent Engineering, Concurrent Engineering, Characteristic Reatures of Concurrent Engineering, Concurrent Engineering, Characteristic Reatures of Concurrent Engineering, Concurrent Engineering, Characteristic Reatures of Concurrent Engineering, Concurrent Engineering, Concurrent Engineering, Concurrent Engineering, Concurrent Engineering, Concurrent Engineering, Concurrent Engineering, Concurrent Engineering, Concurrent Engineering, Concurrent Engineering, Concurrent Engineering, Concurrent Product Onesign for X Tools, Choice of Design for X Tools and Their Use in the Design Process         3       Product Data Management (PDM)       6       L1, L2, L3, L4         4       Virtual Product Development Tools: For components, machines, and manufacturing plants, 3D CAD systems and realistic rendering techniques, Digital mock-up, Model building, Model analysis, Modeling and simulations in Product Design, Examples/Case studies.       6       L1, L2, L3, L4         5       Design for Environmental Aspect | 1 | Product Lifecycle Management (PLM), Need for PLM, Product Lifecycle Phases,<br>Opportunities of Globalization, Pre-PLM Environment, PLM Paradigm, Importance<br>& Benefits of PLM, Widespread Impact of PLM, Focus and Application, A PLM<br>Project, Starting the PLM Initiative, PLM Applications<br>Industrial strategies, Strategy elements, its identification, selection and<br>implementation, Developing PLM Vision and PLM Strategy, Change management for                                                                                                    | 11 | L1, L2         |
| 3Product Data Management (PDM):Product and Product Data, PDM systems and<br>importance, Components of PDM, Reason for implementing a PDM system,<br>financial justification of PDM, barriers to PDM implementation6L1, L2, L3, L44Virtual Product Development Tools<br>Virtual Product Development Tools: For components, machines, and manufacturing<br>plants, 3D CAD systems and realistic rendering techniques, Digital mock-up, Model<br>building, Model analysis, Modeling and simulations in Product Design,<br>Examples/Case studies.6L1, L2, L3, L45Integration of Environmental Aspects in Product Design<br>Integration of Environmental Aspects in Product Design: Sustainable Development,<br>Design for Environment, Need for Life Cycle Environmental Strategies, Useful Life<br>Extension Strategies, End-of-Life Strategies, Introduction of Environmental<br>Strategies into the Design Process, Life Cycle<br>Environmental Strategies and Considerations for Product Design6L1, L2, L3, L46Life Cycle Assessment and Life Cycle Cost Analysis<br>Life Cycle Assessment, Phases of LCA in ISO Standards, Fields of Application and<br>Limitations of Life Cycle, Evolution of Models for Product Life Cycle Cost<br>Analysis. Introduction to Industry 4.0, Design principles and Challenges,<br>Applications of Industry 4.0L1, L2L1, L2                                                                                                    | 2 | Product Design: Product Design and Development Process, Engineering Design,<br>Organization and Decomposition in Product Design, Typologies of Design Process<br>Models, Reference Model, Product Design in the Context of the ProductDevelopment<br>Process, Relation with the Development Process Planning Phase, Relation with the<br>Post design Planning Phase, Methodological Evolution in Product Design, Concurrent<br>Engineering, Characteristic Features of Concurrent Engineering, Concurrent<br>Engineering and Life Cycle Approach, New Product Development (NPD) and<br>Strategies, Product Configuration and Variant Management, The Design for X<br>System, Objective Properties and | 10 | LI             |
| Virtual Product Development Tools       L1, L2, L3, L4         4       Virtual Product Development Tools: For components, machines, and manufacturing plants, 3D CAD systems and realistic rendering techniques, Digital mock-up, Model building, Model analysis, Modeling and simulations in Product Design, Examples/Case studies.       6         5       Integration of Environmental Aspects in Product Design       6         5       Design for Environment, Need for Life Cycle Environmental Strategies, Useful Life Extension Strategies, End-of-Life Strategies, Introduction of Environmental Strategies and Considerations for Product Design       6         6       Life Cycle Assessment and Life Cycle Cost Analysis       6         6       Life Cycle Assessment, Phases of LCA in ISO Standards, Fields of Application and Limitations of Life Cycle Assessment, Cost Analysis and the Life Cycle Cost Analysis and the Life Cycle Cost Analysis. Analysis. Introduction to Industry 4.0, Design principles and Challenges, Applications of Industry 4.0       6                                                                                                    | 3 | Product Data Management (PDM):Product and Product Data, PDM systems and importance, Components of PDM, Reason for implementing a PDM system,                                                                                                    | 6  | L1, L2, L3, L4 |
| 5Integration of Environmental Aspects in Product Design: Sustainable Development,<br>Design for Environment, Need for Life Cycle Environmental Strategies, Useful Life<br>Extension Strategies, End-of-Life Strategies, Introduction of Environmental<br>Strategies into the Design Process, Life Cycle<br>Environmental Strategies and Considerations for Product Design6L1, L2, L3, L46Life Cycle Assessment and Life Cycle Cost AnalysisLife Cycle Assessment and Life Cycle Cost Analysis: Properties, and Framework of<br>Life Cycle Assessment, Phases of LCA in ISO Standards, Fields of Application and<br>Limitations of Life Cycle Assessment, Cost Analysis and the Life Cycle Approach,<br>General Framework for LCCA, Evolution of Models for Product Life Cycle Cost<br>Analysis. Introduction to Industry 4.06                                                                                                    | 4 | Virtual Product Development Tools<br>Virtual Product Development Tools: For components, machines, and manufacturing<br>plants, 3D CAD systems and realistic rendering techniques, Digital mock-up, Model<br>building, Model analysis, Modeling and simulations in Product Design,                                                                                                    | 6  | L1, L2, L3, L4 |
| 6       Life Cycle Assessment and Life Cycle Cost Analysis: Properties, and Framework of<br>Life Cycle Assessment, Phases of LCA in ISO Standards, Fields of Application and<br>Limitations of Life Cycle Assessment, Cost Analysis and the Life Cycle Approach,<br>General Framework for LCCA, Evolution of Models for Product Life Cycle Cost<br>Analysis. Introduction to Industry4.0, Design principles and Challenges,<br>Applications of Industry 4.0       6         Total Hours:       Total Hours:                                                                                                    | 5 | Integration of Environmental Aspects in Product Design: Sustainable Development,<br>Design for Environment, Need for Life Cycle Environmental Strategies, Useful Life<br>Extension Strategies, End-of-Life Strategies, Introduction of Environmental<br>Strategies into the Design Process, Life Cycle<br>Environmental Strategies and Considerations for Product Design                                                                                                    | 6  | L1, L2, L3, L4 |
| Total Hours:                                                                                                    | 6 | Life Cycle Assessment and Life Cycle Cost Analysis: Properties, and Framework of<br>Life Cycle Assessment, Phases of LCA in ISO Standards, Fields of Application and<br>Limitations of Life Cycle Assessment, Cost Analysis and the Life Cycle Approach,<br>General Framework for LCCA, Evolution of Models for Product Life Cycle Cost<br>Analysis. Introduction to Industry4.0, Design principles and Challenges,                                                                                                    | 6  | L1, L2         |
|                                                                                                    |   | Total Hours:                                                                                                    | 45 |                |

#### **Books and References:**

| SN | Title                | Authors    | Publisher | Edition    | Year |
|----|----------------------|------------|-----------|------------|------|
| 1  | Product Lifecycle    | John Stark | Springer- |            |      |
|    | Management: Paradigm |            | Verlag    | 1st Editio | 2004 |
|    | for 21st Century     |            |           | n          |      |
|    | Product Realisation  |            |           |            |      |

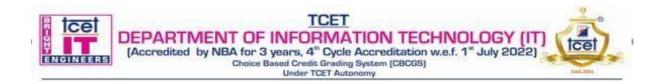

#### Choice Based Credit Grading Scheme with Holistic and Multidisciplinary Education (CBCGS-HME 2020) TCET Autonomy scheme with effect from A.Y. 2023-24

|                                    | ]                                                  | BE ( Informa  | ation Techn      | ology)        |                      |                         | <b>T.E. (SEM :</b> VI)                       |                  |      |
|------------------------------------|----------------------------------------------------|---------------|------------------|---------------|----------------------|-------------------------|----------------------------------------------|------------------|------|
| (                                  | Course Name :Essence of Indian Knowledge Tradition |               |                  |               |                      | Course Code : MC-IT 601 |                                              |                  |      |
| Teaching Scheme (Program Specific) |                                                    |               |                  |               | Examina              | tion Scheme (Forma      | tive/ Summativ                               | e)               |      |
| Mo                                 | des of Teacl                                       | ning / Learni | ng / Weight      | tage          |                      | Modes of                | f Continuous Assessn                         | nent / Evaluatio | n    |
| Hours Per Week                     |                                                    |               |                  | eory<br>100)  | Presentation<br>(25) | Report<br>(25)          | Total                                        |                  |      |
| Theory                             | Tutorial                                           | Practical     | Contact<br>Hours | Credits       | IA                   | ESE                     | AC                                           | AC               |      |
| 1                                  |                                                    |               | 1                | Non<br>credit |                      |                         |                                              | 25               | - 25 |
|                                    | 0                                                  | Completi      | on of Practi     | cal (40%) a   | uation o             | f Term w                | ork/Report: Formativ<br>arning Attitude (20% | •                | ý    |
| Prerequi                           | site: History                                      | y, Value Edu  | cation, Mo       | ral Science   |                      |                         |                                              |                  |      |

**Course Objective:** The course aims at imparting basic principles of thought process, reasoning and inferencing with focus on sustainability as the core of Indian Traditional knowledge Systems connecting society and nature. It also focuses on Holistic life style of yogic science and wisdom important in modern society with rapid technological advancements and societal disruptions with an introduction to Indian Knowledge Systems, Indian philosophical traditions, Indian perspective of modern scientific world-view, and basic principles of Yoga and holistic health care system.

#### <u>Course Outcomes:</u> Upon completion of the course student will be able to:

| S.No. | Course Outcomes                                                                                       | Cognitive levels of<br>attainment as per<br>Bloom's Taxonomy |
|-------|----------------------------------------------------------------------------------------------------|--------------------------------------------------------------|
| 1     | Develop knowledge of trade and commerce in classical and medieval India.                              | L1, L2                                                       |
| 2     | Correlate and develop the understanding of Indian Knowledge System with modern Science.               | L1, L2, L3                                                   |
| 3     | Develop the knowledge of Ancient Indian science and technology and India's contribution to the world. | L1, L2,L3                                                    |
| 4     | Know and analyse the effects of colonization on Indian culture and civilization.                      | L1, L2, L3,L4                                                |
| 5     | Understand the role and position of women in traditional and modern Indian society                    | L1, L2                                                       |
| 6     | Develop the knowledge of Globalization and growth of India Economy since<br>Independence.             | L1, L2, L3, L4                                               |

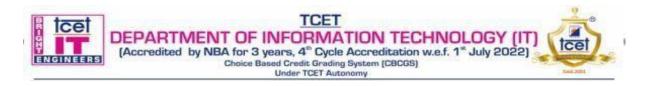

| Modul<br>e No. | Topics                                                                                                    | Hrs. | Cognitive levels of<br>attainment as per<br>Bloom's<br>Taxonomy |
|----------------|----------------------------------------------------------------------------------------------------|------|-----------------------------------------------------------------|
| 1              | Introduction                                                                                                    |      | L1, L2                                                          |
|                | Ancient India — Classical India – Dharma as the bedrock of Indian society –<br>Trade and commerce in classical and medieval India and the story of Indian<br>supremacy in the Indian ocean region;                                                                                                    | 2    |                                                                 |
| 2              | Basic structure of Indian Knowledge System                                                                                                    |      | L1, L2,L3                                                       |
|                | The vedas, the vedic society and the Sanatana Dharma, classical sanskrit<br>literature – Modern Science and Indian Knowledge System -Yoga and Holistic<br>Health care Indian Philosophy – the orthodox (Vaidika) and the heterodox<br>(atheistic) schools; Ramayana and Mahabharata; Bhagavad Gita;                                                                                                    | 3    |                                                                 |
| 3              | India's contribution to the world: spirituality, philosophy and sciences                                                                                                    |      | L1, L2, L3                                                      |
|                | Saints and sages of India; Ancient Indian medicine: towards an unbiased perspective; Ancient Indian mathematics; Ancient Indian astronomy; Ancient Indian science and technology.                                                                                                    | 2    |                                                                 |
| 4              | Indian economy – before and after colonization:                                                                                                    |      | L1, L2, L3,L4                                                   |
|                | What attracted the rest of the world to India?; India on the eve of the arrival of<br>European merchants; The story of colonization and the havoc it wrecked on<br>Indian culture and civilization; Macaulay and the start of the distortion of<br>Indian education and history; a brief survey; The emergence of modern India.                                                                                                    | 3    |                                                                 |
| 5              | Women in Indian society                                                                                                    |      | L1, L2                                                          |
|                | The role and position of women in Hindu civilization; Gleanings from the<br>Vedas, Brihadarnyaka Upanishad, Saptasati Devi Mahatmyam, Ramayana,<br>Mahabharata, Manusmriti, Kautilya'sArthasastra and Mrichchhakatikam of<br>Sudraka; The role and position of Indian women.                                                                                                    | 3    |                                                                 |
| 6              | Modern India                                                                                                    |      | L1, L2                                                          |
|                | The national movement for freedom and social emancipation; Swami Vivekananda, Sri Aurobindo, Rabindranath Tagore; Understanding Mahatma Gandhi; A new nation is born as a republic – the pangs of birth and growth; India since Independence – the saga of socio-political movements; Problems facing the nation today; Globalization and Indian Economy; Bharatavarsha today and the way ahead: Regeneration of Indian National Resources. | 2    |                                                                 |
|                | Total Hrs.                                                                                                    | 15   |                                                                 |

#### **Books and References:**

| Sr<br>.No. | Title                                          | Authors             | Publisher             | Edition      | Year |
|------------|------------------------------------------------|---------------------|-----------------------|--------------|------|
| 1.         | Cultural Heritage of India-<br>course material | V. Sivaramakrishnan | BharatiyaVidyaBhavan, | 5th Edition, | 2014 |

| E toot    | TCET                                                                                                    | 20         |
|-----------|----------------------------------------------------------------------------------------------------|------------|
|           | DEPARTMENT OF INFORMATION TECHNOLOGY (IT)<br>(Accredited by NBA for 3 years, 4 <sup>th</sup> Cycle Accreditation w.e.f. 1 <sup>st</sup> July 2022) | tcet       |
| ENGINEERS | Choice Based Credit Grading System (CBCGS)                                                                                                    | 1 and 2001 |

| 2. | Glimpses of Traditional<br>Indian Life      | Bhakti Vikas Swami | Bhakti Vikas Trust              | 2014                    | 2010 |  |  |
|----|---------------------------------------------|--------------------|---------------------------------|-------------------------|------|--|--|
| 3. | Knowledge traditions and practices of India | CBSE Publication   | CBSE Publication                |                         |      |  |  |
| 4. | Value Education for Young<br>Leaders        | Dr. P Hari Krishna | Vashnavi Krishna<br>Publication | 2 <sup>nd</sup> Edition | 2015 |  |  |
| 5. | Open eye Meditation                         | Shubha Vilas Das   | FinGer Print Belief             | 2 <sup>nd</sup> Edition | 2016 |  |  |
| 6. | Life Amazing Secrets                        | Gaur Gopal Das     | Penguin India                   | 1 <sup>st</sup> Edition | 2018 |  |  |
| 7. | Ethics from Epics                           | Govinda Das        | Tulsi Publication               | 1 <sup>st</sup> Edition | 2015 |  |  |
| 8. | A Hand Book on PANCH<br>KOSH                | Rajesh A Kadam     | Shishmahal Arts Co              | 1st Edition             | 2019 |  |  |

# **Online References:**

| Sr.<br>No. | Website Name              | URL                                                      | Modules Covered |
|------------|---------------------------|----------------------------------------------------------|-----------------|
| 1          | Glimpses of Eternal India | https://www.amrita.edu/course/glimpses-eternal-<br>india | M1- M6          |

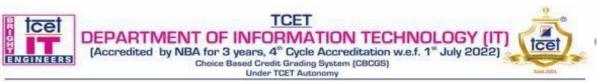

#### Choice Based Credit Grading Scheme with Holistic and Multidisciplinary Education (CBCGS-HME 2020) TCET Autonomy scheme with effect from A.Y. 2023-24

|                                                                                                    | B.E. (Information Technology)  |                             |                            |                                              |                                       |                        | . SEM: VI                           |
|----------------------------------------------------------------------------------------------------|--------------------------------|-----------------------------|----------------------------|----------------------------------------------|---------------------------------------|------------------------|-------------------------------------|
|                                                                                                    | Course Name: Summer Internship |                             |                            |                                              |                                       | Course Code: SI-IT601  |                                     |
| Teaching scheme (Contact Hrs. during Semester<br>Break/ End of Semester(Between 21st and 25th Week)AssesPresentation                                                                                                    |                                |                             | ment/Evaluation Scheme     |                                              |                                       |                        |                                     |
|                                                                                                    |                                |                             | Presentation               | Report                                       | Non -Grant Term work<br>based on the  |                        |                                     |
| Theory                                                                                                    | AC                             | Practical                   | Contact<br>Hours           | Credits                                      | AC                                    | AC                     | presentation and<br>Report          |
| -                                                                                                    | -                              | -                           | 160 *                      | 4                                            | -                                     | -                      | 50                                  |
| _                                                                                                    |                                | undamental k                | nowledge of                | cal (40%) and Atte<br>Information Techn      | ology related tool                    | ls                     |                                     |
| * Studen                                                                                                    | ts may                         | undamental k<br>go upto 160 | nowledge of hrs. to acquir | Information Techn<br>re maximum 4 cred       | ology related tool its. Students shou | ls<br>1ld collectively | acquire total contact               |
| hrs in above activities in a span of 1 year (5th and 6th Semester). Student will submit a report to earn Termwork marks in internship at the end of 6th Semester.<br>Following activities should be considered for Summer Internship:- |                                |                             |                            |                                              |                                       |                        |                                     |
| <ol> <li>Participation in inhouse internship at the end of 5th and 6th semester of 2 weeks each.</li> <li>Other activity which also will be considered are: Participation in Hackathon, Development of new Product/</li> </ol>         |                                |                             |                            |                                              |                                       |                        |                                     |
| Innovatio                                                                                                    | on/Tech                        |                             | Internship w               | Participation in IP<br>vith Industry / Govt. |                                       |                        | lea/ Design /<br>ernship, Long Term |

# Course Objectives:

To get industry like exposure in the college laboratories by carrying out projects using subject studied till 6<sup>th</sup> semester. Also design innovative techniques / methods to develop the products.

To gain knowledge of marketing and publicizing products developed.

#### <u>Course Outcomes:</u> Upon completion of the course students will be able to:

| Sr.<br>No. | Course Outcomes                                                                   | Cognitive levels of<br>attainment as per<br>Bloom's Taxonomy |
|------------|-----------------------------------------------------------------------------------|--------------------------------------------------------------|
| 1          | To apply subjects knowledge in the college laboratories for carrying out projects | L1, L2,L3                                                    |
| 2          | Able to developed innovative techniques / methods to develop the products         | L1, L2,L3                                                    |
| 3          | Able to do marketing and publicity of products developed                          | L1, L2,L3                                                    |

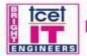

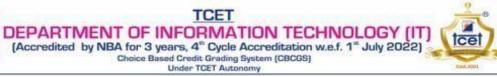

| Module<br>No. | Topics                                                                                                    | Cognitive levels<br>of attainment as<br>per Bloom's<br>Taxonomy |
|---------------|----------------------------------------------------------------------------------------------------|-----------------------------------------------------------------|
|               | Program Specific Internship                                                                                                    |                                                                 |
| 1             | Training and certification on emerging technologies in domains offered by Department of<br>Computer Engineering<br>Applying classroom and laboratory knowledge to design, develop and deploy the products                                    | L1, L2, L3                                                      |
|               | Inter disciplinary Internship                                                                                                    |                                                                 |
| 2             | • To explore and understand issues and challenges in the other disciplines (EXTC, ELEX, MECH and CIVIL)                                                                                                    | L1, L2, L3                                                      |
|               | • Design, develop and deploy cost effective products using multidisciplinary approach                                                                                                    |                                                                 |
|               | Industry Specific Internship                                                                                                    |                                                                 |
| 3             |                                                                                                    | -                                                               |
|               | <ul> <li>To explore and understand issues and challenges in industry</li> <li>Developing solutions for industry specific problems</li> </ul>                                                                                                 | L1, L2, L3                                                      |
|               | <ul> <li>Design, develop and deploy products for startup and SMEs</li> </ul>                                                                                                    |                                                                 |
|               | Interpersonal Internship                                                                                                    |                                                                 |
| 4             | • To develop interpersonal skills such as leadership, marketing ,publicity and corporate ethics and communication                                                                                                    | L1, L2, L3                                                      |
|               | To get competence in problem solving, presentation, negotiation skills                                                                                                    |                                                                 |
| _             | Social Internship                                                                                                    | -                                                               |
| 5             | • Identify and study different real life issues in the society                                                                                                    | L1, L2, L3                                                      |
|               | Identify societal problems and provide engineering solutions to solve these problems                                                                                                    |                                                                 |
|               | Academic Internship                                                                                                    |                                                                 |
|               | • Study report preparation, preparation of presentations, copy table book preparation, business proposal and IPR                                                                                                    |                                                                 |
| 6             | • Capture aspirations & expectations through interviews of students.                                                                                                    | L1, L2,                                                         |
|               | <ul> <li>Ways to connect research in technical institutes with industry.</li> <li>Taking inputs from self, local stakeholders and global stake holders which will help to develop process with comparative and competitive study.</li> </ul> | L3                                                              |

#### **Books and References:**

| Sr. No. | Title                                                                                                    | Authors         | Publisher | Edition | Year |
|---------|----------------------------------------------------------------------------------------------------|-----------------|-----------|---------|------|
| 1       | The Ultimate Guide to Internships: 100 Steps to Get<br>a Great Internship and Thrive in It (Ultimate Guides) | Eric<br>Woodard | Allworth  | Ι       | 2015 |

#### **Online References:**

| Sr.<br>No. | Website Name                 | URL                                                                  | Modules<br>Covered |
|------------|------------------------------|----------------------------------------------------------------------|--------------------|
| 1          | https://www.letsintern.com/  | https://www.letsintern.com/internships/summer-internships            | M1-M6              |
| 2          | https://codegnan.com         | https://codegnan.com/blog/benefits-of-internships-and-<br>importance | M1-M6              |
| 3          | https://www.honorsociety.org | https://www.honorsociety.org/articles?category=internships           | M1-M6              |

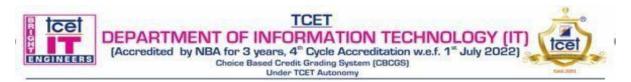

#### Choice Based Credit Grading Scheme with Holistic and Multidisciplinary Education (CBCGS-HME 2020) TCET Autonomy scheme with effect from A.Y. 2023-24

| ESD-IT 601<br>rmative/ Summat<br>sessment / Evalua            | ,            |  |
|---------------------------------------------------------------|--------------|--|
|                                                               | ,            |  |
|                                                               | ,            |  |
| essment / Evalua                                              | tion         |  |
|                                                               | 1011         |  |
| Report                                                        | Term<br>Work |  |
| AC                                                            |              |  |
| Based on Parameters Decided by Training and<br>Placement Cell |              |  |
| 50%) and Attenda                                              | ance /       |  |
| 6<br>6                                                        |              |  |

<u>Course Objective:</u> The course intends to make students learn various web development concepts. The main purpose of the course is to develop professional skills required for Full Stack Developer so as to meet industry expectations.

#### <u>Course Outcomes:</u> Upon completion of the course students will be able to:

| Sr.No. | Course Outcomes                                                                      | Cognitive levels of<br>attainment as per<br>Bloom's Taxonomy |
|--------|--------------------------------------------------------------------------------------|--------------------------------------------------------------|
| 1      | Understand the basic concepts of JavaScript.                                         | L1, L2                                                       |
| 2      | Describe various structured data representation techniques like JSON, AJAX.          | L1, L2, L3                                                   |
| 3      | Implement dynamic web pages using structural frameworks like Angular.Js and React.Js | L1, L2, L3,L4                                                |
| 4      | Understand the concept of progressive web apps.                                      | L1, L2,L3,L4,L5                                              |
| 5      | Apply knowledge of NoSQL databases and data modeling concepts.                       | L1, L2, L3,L4,L5                                             |
| 6      | Understand the concepts of web socket programming.                                   | L1, L2, L3, L4,L5                                            |

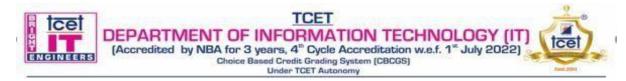

| Module<br>No. | Торіс                                                                                                    | Total<br>Hours | Cognitive<br>levels of<br>attainment as<br>per Bloom's<br>Taxonomy |
|---------------|----------------------------------------------------------------------------------------------------|----------------|--------------------------------------------------------------------|
| 1             | Overview of JavaScript                                                                                                    |                |                                                                    |
|               | Introduction to JavaScript: Advantages of using Java Script on client side over<br>VBScript, Variables in Java<br>script,Statements,Operators,Comments,Constructs,Functions,Expressions,JavaScript<br>console, Scope, Events, Strings, String Methods, Numbers, Number Methods,<br>Control Structures: Functions, Objects, Object Definitions, Object Properties, Object<br>Methods, Object Prototypes, Object Oriented Programming: Method, Constructor,<br>Inheritance, Encapsulation, Abstraction. | 02             | L1, L2                                                             |
| 2             | JavaScript Frameworks                                                                                                    |                |                                                                    |
|               | <b>JSON</b> : Introduction to the JavaScript Object Notation (JSON), JSON vs XML, Need of JSON, JSON Syntax Rules, JSON Data, JSON Objects, JSON Arrays, JSON Uses, JSON Files, AJAX, Rich Internet Application using AJAX and JSON.<br><b>Node.js:</b> Introduction to Node.js, Node modules, Selectors Syntax, Developing node.js web application, Event-driven I/O server-side JavaScript.                                                                                                    | 06             | L1, L2 ,L3                                                         |
| 3             | Angular.Js                                                                                                    |                |                                                                    |
|               | <b>Angular.js:</b> Introduction, Angular 2 Architecture, Language Choices, Introduction to Components, Templates, Interpolation, and Directives, Data Bindings and Pipes, Building Nested Components Services and Dependency Injection, Retrieving Data Using HTTP, Navigation and Routing Basics, Angular Modules .Single Page Web Application using AngularJS.                                                                                                    | 04             | L1, L2 ,L3,L4                                                      |
| 4             | Introduction to Progressive Web Apps                                                                                                    |                |                                                                    |
|               | <ul> <li>Introduction to Progressive Web Apps: Concept of Progressive Web App and its need. Progressive Web Apps core building blocks, PWA vs Native Mobile Apps.</li> <li>Service Workers: How applications work offline using Service Workers.</li> <li>Web App Manifest: Installation of your Progressive Web App to device's home screen by properly configuring a Web App Manifest.</li> </ul>                                                                                                   |                | L1, L2<br>,L3,L4,L5                                                |
| 5             | Introduction to MongoDB                                                                                                    |                |                                                                    |
|               | <ul> <li>What Is MongoDB? Installation and Configuration, CRUD operations, MongoDB API Creating a Database, Collection and Documents</li> <li>Data Modelling &amp; Schema : MongoDB Database References ,Model Tree Structures , MongoDB Analyzing Queries, MongoDB Atomic Operations , MongoDB Text Search, MongoDB Regular Expression, MongoDB Capped Collections</li> <li>Deployment: MongoDB Deployment and Cluster setup MongoDB GridFS Trident Spout</li> </ul>                                 | 04             | L1, L2<br>,L3,L4,L5                                                |
| 6             | Web Socket Programming                                                                                                    |                |                                                                    |
|               | WebSockets Introduction- Overview , Duplex Communication , Functionalities,<br>Implementation. WebSockets Roles - Events and Actions, Opening Connections,<br>Handling Errors , ,Send & Receive Msgs, Closing a Connection. JavaScript &<br>WebSockets API - Server Working, API , JavaScript Application. WebSockets<br>Implementation - Communicating with Server, WebSockets – Security                                                                                                    | 02             | L1, L2<br>,L3,L4,L5                                                |
|               |                                                                                                    | 20             |                                                                    |

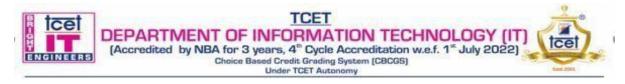

# **Books and References:**

| Sr.<br>No. | Title                                                                            | Title Author Publisher                                         |                          | Edition                 | Year |
|------------|----------------------------------------------------------------------------------|----------------------------------------------------------------|--------------------------|-------------------------|------|
| 1          | Advance Internet<br>Technology                                                   | Dr. Deven Shah                                                 | Dreamtech<br>Publication | -                       | 2014 |
| 2          | JavaScript Step by Step                                                          | Steve Suehring                                                 | Microsoft Press US       | -                       | 2011 |
| 3          | Rich Internet Application<br>AJAX and Beyond                                     | ation Dana Moore,<br>Raymond Budd,<br>Edward Benson WROX Press |                          | -                       | 2007 |
| 4          | Node.js, Mongo DB and<br>Angular JS web<br>Development                           | Brad Dayley                                                    | Addision Wesley          | -                       | 2014 |
| 5          | Building Progressive Web<br>Apps: Bringing the Power<br>of Native to the Browser | Tal Ater                                                       | O'Reilly Media           | 1 <sup>st</sup> Edition | 2017 |

#### **Online References:**

| Sr.<br>No. |                                                                                                 |                                                                                             | Modules<br>Covered |
|------------|-------------------------------------------------------------------------------------------------|---------------------------------------------------------------------------------------------|--------------------|
| 1          | www.w3schools.com                                                                               | https://www.w3schools.com/js/js_json.asp                                                    | M1, M2             |
| 2          | www.tutorialspoint.com                                                                          | https://www.tutorialspoint.com                                                              | M2, M3             |
| 3          | www.dzone.com     https://dzone.com/articles/how-to-build-a-progressive-web-app-pwa-with-javasc |                                                                                             | M4                 |
| 4          | www.tutorialspoint.com                                                                          | https://www.tutorialspoint.com/mongodb/index.htm                                            | M5                 |
| 5          | www.tutorialspoint.com                                                                          | https://www.tutorialspoint.com/software_testing_dictionary/web<br>_application_testing.html | M6                 |

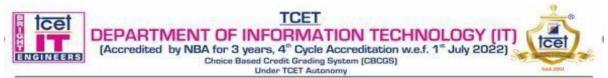

#### Choice Based Credit Grading Scheme with Holistic and Multidisciplinary Education (CBCGS-HME 2020) TCET Autonomy scheme with effect from A.Y. 2023-24

| <b>B.E.</b> (Information Technology)                                                                                    |                                                                |                                                                                                    |                                                                                                    | T.E. SEM:VI                                                                                                    |                                                                                                    |                                                                                                    |
|----------------------------------------------------------------------------------------------------|----------------------------------------------------------------|----------------------------------------------------------------------------------------------------|----------------------------------------------------------------------------------------------------|----------------------------------------------------------------------------------------------------|----------------------------------------------------------------------------------------------------|----------------------------------------------------------------------------------------------------|
| Course Name: Professional Skills VI<br>(Cloud Technology -AWS)                                                          |                                                                |                                                                                                    |                                                                                                    | Course Code: HME IT PS 601                                                                                                    |                                                                                                    |                                                                                                    |
| Teaching scheme (Holistic Student Development -<br>HSD) (Conducted in the beginning of Semester during<br>first 3 Weeks |                                                                |                                                                                                    | Examinatio                                                                                                    | n Scheme(Formative                                                                                                    | e/Summative)                                                                                                    |                                                                                                    |
| Modes of Teaching/Learning/Weightage                                                                                    |                                                                |                                                                                                    | Modes of continuous Assessment/Evaluation                                                                                                    |                                                                                                    |                                                                                                    |                                                                                                    |
|                                                                                                    | Hours                                                          |                                                                                                    |                                                                                                    | Presentation                                                                                                    | Report                                                                                                    | Total                                                                                                    |
| Tutorial                                                                                                    | Practical                                                      | Contact<br>Hours                                                                                                    | Credits                                                                                                    | AC                                                                                                    | AC                                                                                                    | TW                                                                                                    |
| _                                                                                                    | 30                                                             | 45                                                                                                    | 2                                                                                                    | 50                                                                                                    | 25                                                                                                    | 75                                                                                                    |
| 2                                                                                                    | Course Na<br>(Clou<br>ing scheme<br>Conducted i<br>Iodes of Te | Course Name: Profess<br>(Cloud Technologing scheme (Holistic S<br>Conducted in the beging<br>first 3 We<br>Iodes of Teaching/Lear<br>Hours<br>Tutorial Practical | Course Name: Professional Skills<br>(Cloud Technology -AWS)<br>ing scheme (Holistic Student Dev<br>Conducted in the beginning of Sen<br>first 3 Weeks<br>Iodes of Teaching/Learning/Weig<br>Hours<br>Tutorial Practical Contact<br>Hours | Course Name: Professional Skills VI<br>(Cloud Technology -AWS)         ing scheme (Holistic Student Development -<br>Conducted in the beginning of Semester during<br>first 3 Weeks         Iodes of Teaching/Learning/Weightage         Hours         Tutorial       Practical       Contact<br>Hours | Course Name: Professional Skills VI<br>(Cloud Technology -AWS)     Course Name: Course Name: Course | Course Name: Professional Skills VI<br>(Cloud Technology -AWS)     Course Code: HME IT I       ing scheme (Holistic Student Development -<br>Conducted in the beginning of Semester during<br>first 3 Weeks     Examination Scheme(Formative<br>Examination Scheme(Formative<br>Modes of continuous Assessment<br>Hours       Iodes of Teaching/Learning/Weightage     Modes of continuous Assessment<br>Presentation       Hours     Presentation       Tutorial     Practical       Contact<br>Hours     Credits       AC     AC |

#### AC- Activity evaluation TW – Term Work Examination

Weightage of Marks for continuous evaluation of Term work /Report : Formative(40%)Timely completion of practical(40%),Attendance Learning Attitude (20%)

Prerequisite: Internet Programming, Knowledge of any programming language

**<u>Course Objective:</u>** The course intends to deliver the fundamentals of cloud computing and Amazon Web Services with the knowledge of virtualization, Lambda function, creating different applications using DynamoDB, interactive serverless web applications and functions.

#### <u>Course Outcomes:</u> Upon completion of the course students will be able to:

| Sr. No. | Course Outcomes                                                                                                    | Cognitive levels of<br>attainment as per<br>Bloom's Taxonomy |
|---------|----------------------------------------------------------------------------------------------------|--------------------------------------------------------------|
| 1       | Discuss the fundamentals of cloud computing and and various services of AWS .                                                  | L1, L2, L3 L4                                                |
| 2       | Explain and Create an EC2 instance and EBS volume types and create an EC2 Instance.                                            | L1, L2, L3 L4                                                |
| 3       | Understand the usage of EBS persistent storage and Amazon storage services S3                                                  | L1, L2, L3 L4                                                |
| 3       | To write functions with the AWS Lambda Service that respond to events and integrate other AWS Services                         | L1, L2, L3 L4                                                |
| 4       | To design, build, and deploy interactive serverless web applications using<br>Amazon API Gateway to query Amazon DynamoDB data | L1, L2, L3 L4                                                |
| 5       | To build and run applications and services and analyze the performance                                                         | L1, L2, L3 L4,L5                                             |

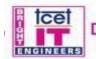

TCET DEPARTMENT OF INFORMATION TECHNOLOGY (IT) (Accredited by NBA for 3 years, 4<sup>th</sup> Cycle Accreditation w.e.f. 1<sup>st</sup> July 2022) Choice Based Credit Grading System (CBCGS) Under TCET Autonomy

tce

#### **Detailed Syllabus:**

| Module<br>No. | Topics                                                                                                    | Hrs. | Cognitive levels of<br>attainment as per<br>Bloom's Taxonomy |
|---------------|----------------------------------------------------------------------------------------------------|------|--------------------------------------------------------------|
| 1             | Virtualization & cloud computing                                                                                                    |      |                                                              |
|               | What is Cloud Computing, cloud computing service and<br>Deployment Models, Need of Virtualization and cloud<br>computing,Why AWS, Various cloud computing products offered by<br>AWS                                                          | 2    | L1, L2, L3 ,L4                                               |
| 2             | Elastic Compute cloud                                                                                                    |      |                                                              |
|               | Elastic Compute Cloud(EC2): Compute Basics, Instance types, EC2<br>instance types & Pricing Models, , Launching an AWS EC2<br>instance, Introduction to Elastic Block Store - EBS, EBS Snapshots,<br>EBS Volume Types Instance Store Volumes, | 3    | L1, L2, L3 ,L4                                               |
| 3             | Elastic Load Balancer & Storage Service                                                                                                    | 2    |                                                              |
|               | Introduction to Elastic Load Balancer ,Types of ELB ,autoscaling,<br>Introduction to Simple Storage Service (S3) , Features of S3                                                                                                    | 2    | L1, L2, L3 ,L4                                               |
| 4             | Serverless Computing with AWS Lambda                                                                                                    |      |                                                              |
|               | What is serverless computing, need of Aws Lambda, working with<br>AWS Lambda, Create API Gateway, Building our API, Link Lambda<br>Function to API Gateway, Passing data to API gateway, Amazon Lex.<br>AWS Lambda Customer Case Studies      | 3    | L1, L2, L3 ,L4                                               |
| 5             | Amazon DynamoDB                                                                                                    | 0    |                                                              |
|               | Introduction to Amazon DynamoDB, Features of DynamoDB,DynamoDB API,Creating and querying DynamoDB, Serverless Web Apps using Amazon DynamoDB.                                                                                                 | 3    | L1, L2, ,L3,L4                                               |
|               | Access Management & Monitoring                                                                                                    |      | L1, L2, L3.L4, L5                                            |
| 6             | Understanding the IAM Policies, IAM User, IAM Policy and IAM<br>Role, Introduction to CloudWatch, Auditing AWS environment with<br>CloudTrail.<br>Case study on AWS Monitoring Tool                                                           | 2    |                                                              |
|               | Total Hours                                                                                                    | 15   |                                                              |

#### **Practical Details:**

| Pract<br>ical<br>No. | Type of<br>experiment | Practical/Experiment topic                                                          | Hrs | Cognitive levels of<br>attainment as per<br>Bloom's Taxonomy |
|----------------------|-----------------------|-------------------------------------------------------------------------------------|-----|--------------------------------------------------------------|
| 1                    | Basic<br>Experiment   | Launch an EC2 Instance.                                                             | 2   | L1, L, L3,L4                                                 |
| 2                    |                       | Launch EC2 Instance with multiple EBS Volumes<br>Attached                           | 2   | L1, L2, L3,L5                                                |
| 3                    | Design<br>Experiment  | Create an AWS Lambda Function                                                       | 2   | L1, L2, L3,L4                                                |
| 4                    |                       | Create DynamoDb table and working with Queries                                      | 2   | L1, L2, L3,L4                                                |
| 5                    | 1                     | Create AWS Lambda and API gateway to POST form data<br>and insert in DynamoDb table | 2   | L1, L2, L3,L4                                                |
| 6                    | 1                     | Serverless Web Apps using Amazon DynamoDB                                           | 4   | L1, L2, L3,L4                                                |

|           | TCET<br>DEPARTMENT OF INFORMATION TECHNOLOGY (IT)<br>(Accredited by NBA for 3 years, 4 <sup>th</sup> Cycle Accreditation w.e.f. 1 <sup>st</sup> July 2022) | tcet       |
|-----------|----------------------------------------------------------------------------------------------------|------------|
| ENGINEERS | Choice Based Credit Grading System (CBCGS)<br>Under TCET Autonomy                                                                                          | tand. 2001 |

| 7  | Advance<br>Experiment | Creating a Simple Bot with Lex                                                                  | 2  | L1, L2, L3,L4       |
|----|-----------------------|-------------------------------------------------------------------------------------------------|----|---------------------|
| 8  |                       | Serverless Architectures using Amazon CloudWatch<br>Events and Scheduled Events with AWS Lambda | 4  | L1, L2, L3,L4       |
| 9  |                       | Using AWS Lambda with Amazon CloudWatch and SNS to Implement a Slack Chat Bot                   | 4  | L1, L2, L3,L4       |
| 10 | Miniproject           | Miniproject                                                                                     | 6  | L1, L2, L3,L4,L5,L6 |
|    |                       | Total                                                                                           | 30 |                     |

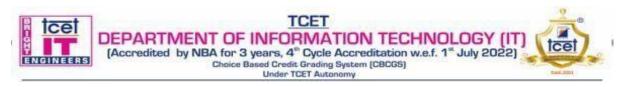

#### T.E. Semester –VI Creding Scheme with Helistic S

# Choice Based Credit Grading Scheme with Holistic Student Development

(CBCGS-HME 2020) Proposed Syllabus under Autonomy Scheme based on project management topic: "Introduction to 7c's of Project

Managamant"

|                                        | D.E. (Inform   |                |               | Managem                                         |               | TE SEM.                               | 71             |           |
|----------------------------------------|----------------|----------------|---------------|-------------------------------------------------|---------------|---------------------------------------|----------------|-----------|
|                                        | B.E. (Inform   | nation Techr   | iology)       |                                                 | T.E. SEM:VI   |                                       |                |           |
| Course Name: Project Based Learning IV |                |                |               | Course Code: HME-ITPBL601                       |               |                                       |                |           |
| Contact Hours Per Week: 02             |                |                |               |                                                 | Credits: (    | )1                                    |                |           |
| Т                                      | eaching Sch    | eme (Program   | n Specific)   |                                                 | Examinat      | ion Scheme (Formativ                  | e/ Summativ    | ve)       |
| Mod                                    | les of Teachi  | ng / Learning  | g / Weightag  | ge                                              | Modes of      | Continuous Assessme                   | nt / Evaluatio | ion       |
|                                        | Hours Per Week |                |               | Theory<br>(25)Presentations (25)Reports<br>(25) |               |                                       | Total          |           |
| Theory                                 | Tutorial       | Practical      | Contact       | Credits                                         | IA            | (AC)                                  | (AC)           |           |
| ·                                      |                |                | Hours         |                                                 | -             |                                       |                |           |
| -                                      | -              | 2              | 2             | 1                                               | -             | 25                                    | -              | 25        |
|                                        |                |                |               |                                                 | n- Duration   | on -1.5 Hours.<br>- 3 Hours.          |                |           |
| The weig                               | htage of mark  | s for continue | ous evaluatio | on of Term                                      | work: Forma   | ative (40%), Timely con               | npletion of pr | actical ( |
| -                                      | -              | 40             | %), and Atte  | endance / Le                                    | earning Attit | ude (20%).                            | - •            |           |
| -                                      | Triz inventi   | ve principles, | <i>,</i> .    |                                                 | U             | ude (20%).<br>asics of Computer progr | ramming, Ger   | neral     |

# **Course Objectives:**

To provide opportunities for students to explore various stages of project life cycle and design a 7C's based product to address social challenge with clearly defining application for end user along with value addition to existing product .

# **Course Outcomes:**

| SN | Course Outcome                                                                                                    | Cognitive level<br>attainment as per revised<br>Bloom Taxonomy |
|----|----------------------------------------------------------------------------------------------------|----------------------------------------------------------------|
| 1. | Discover 7C's for project success                                                                                                    | L1, L2, L3                                                     |
| 2. | Identify the investment outcomes                                                                                                    | L1, L2, L3                                                     |
| 3. | Implement the project life cycle in stipulated time frame to develop a Product.                                                                                     | L1, L2, L3, L4, L5                                             |
| 4. | Prepared to participate in PAN India competition with innovative technical (Software /Hardware based) Product meeting the needs of users along with value addition. | L1, L2, L3, L4, L5, L6                                         |

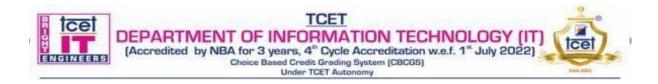

| Module | Topics                                                                                                    | Hrs | Cognitive level                                |
|--------|----------------------------------------------------------------------------------------------------|-----|------------------------------------------------|
| No.    |                                                                                                    |     | attainment as per<br>revised Bloom<br>Taxonomy |
| 1      | 7 Cs for Project Success                                                                                                    |     |                                                |
|        | Introduction to 7Cs for Project success: Communication, Commitment, Cash, Control, Cooperation, Culture, Coaching                                                                                                    | 5   | L1, L2, L3                                     |
| 2      | Communication, Commitment, Cash                                                                                                    |     |                                                |
|        | Conception & Initiation, to design project charter, Project Definition & Project Planning: To revisit the prototype design and identify Constraints, include a risk management plan, Human resources requirements, Project schedule and key milestones, Budget/cost estimates for final Product design.                                                                                                    | 5   | L1, L2, L3                                     |
| 3      | Control: Project to Product execution phase                                                                                                    |     |                                                |
|        | Assemble a team, assign resources, Start executing the project management plan,<br>Proactive control and manage project execution, Identify KPIs and set-up tracking<br>systems, Distribute and assign tasks, Schedule status meetings, Update project<br>schedule, modify project plans as needed.                                                                                                    | 5   | L1, L2, L3, L4                                 |
| 4      | Cooperation: Project Performance                                                                                                    |     |                                                |
|        | Cost tracking, Quality management, Overall project performance monitoring<br>NOISE estimation: five qualitative parameters: Needs, Opportunities,<br>Improvements, Strengths, and Exceptions                                                                                                    | 5   | L1, L2, L3                                     |
| 5      | Culture and Coaching: Realization management phase                                                                                                    |     |                                                |
|        | Identify the investment outcomes, define benefit measures for each outcome, Collect current benefit measure data to have a quantitative basis for decision-making, Plan the new or changed capabilities necessary to realize the benefits. The final tested design i.e. Product will be available for the stakeholder's usage and the student can create valid documentation which can further published as an innovative tool/video/etc | 5   | L1, L2, L3                                     |
| 6      | Presentation and Report                                                                                                    | _   | L1, L2, L3                                     |
|        | I. Presentation will be a amalgamation of five modules, Case study, Brainstorming understanding, Survey and Prototype                                                                                                    | 5   |                                                |
|        | II. Report writing in format.                                                                                                    |     |                                                |
|        | Evaluation by faculty as per format                                                                                                    |     |                                                |
|        | Based on Presentation and report written by students                                                                                                    |     |                                                |
|        | Total Hours (15 hrs. conduct in class in 15-week semester +Self learning 15                                                                                                    | 30  |                                                |
|        | hours)                                                                                                    |     |                                                |

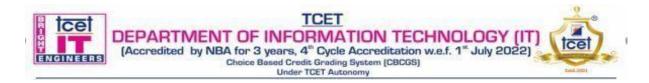

# **Books and References:**

| SN | Title                                                                                 | Authors                             | Publisher                                               | Edition | Year |
|----|---------------------------------------------------------------------------------------|-------------------------------------|---------------------------------------------------------|---------|------|
| 1  | NASA's Journey to Project<br>Management Excellence                                    | Edward J. Hoffman<br>and Matt Kohut | National<br>Aeronautics and<br>Space<br>Administration, | E Book  | 2012 |
| 2  | 97 Things Every Project Manager<br>Should Know: Collective Wisdom<br>from the Experts | Barbee Davis                        | O'Reilly Media,<br>Inc.                                 | E book  | 2009 |
| 3  | The Practical Guide to Project<br>Management                                          | Cristine Peterson                   | Bookboon                                                | E book  | 2013 |

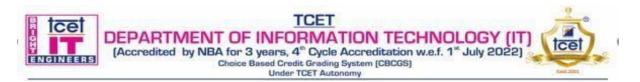

#### Choice Based Credit Grading Scheme with Holistic and Multidisciplinary Education (CBCGS-HME 2020) TCET Autonomy scheme with effect from A.Y. 2023-24

|                                         | <b>B.E</b> (Information Technology)                                                                                                    |                                |                  |                    |                    |                 | T.E(SEM : VI)                    |        |
|-----------------------------------------|----------------------------------------------------------------------------------------------------|--------------------------------|------------------|--------------------|--------------------|-----------------|----------------------------------|--------|
| Course Name: Research Based Learning II |                                                                                                    |                                |                  |                    | Cour               | se Code:HME-ITR | RBL601                           |        |
|                                         | Teaching scheme (Holistic Student Development - HSD)       Examination Scheme (Fo         (Conducted in the beginning of Semester during first 3 Weeks |                                |                  |                    | me (Formative/ Sur | nmative)        |                                  |        |
| Mod                                     | es of Teachiı                                                                                                    | ng / Learning                  | g / Weighta      | ge                 |                    | Assessmen       | t/Evaluation Schem               | ne     |
| Hours                                   |                                                                                                    |                                | Preser           | ntation            | Report             | Term<br>Work    |                                  |        |
| Theory                                  | Tutorial                                                                                                    | Practical                      | Contact<br>Hours | Credits            | А                  | C               | AC                               | TW     |
| -                                       | -                                                                                                    | 30                             | 30               | 1                  | 25                 | ;               | 25                               | 50     |
|                                         |                                                                                                    |                                | AC               | <b>C- Activity</b> | Evaluation         |                 |                                  |        |
| Total                                   |                                                                                                    | f marks for of Hompletion of H |                  |                    |                    |                 | Formative (40%), 7<br>ide (20%). | Fimely |
| Prerequisite                            | e: Subject kno                                                                                                    | owledge, Don                   | nain knowle      | edge               |                    |                 |                                  |        |

<u>Course Objectives:</u> This course is focused to give basic aspects of Idea generation, Competitive programming, Research and development, including research methodologies, innovation.

#### <u>Course Outcomes:</u> Upon completion of the course students will be able to:

| S.N. | Course Outcome                                                                                      | Cognitive level attainment as per<br>revised Bloom Taxonomy |
|------|----------------------------------------------------------------------------------------------------|-------------------------------------------------------------|
| 1    | Student will be able to create new idea for problem solving related to industry or societal issues. | L1, L2, L3,L4                                               |
| 2    | Students will be to develop the code for given problem definition in a competitive environment.     | L1, L2, L3,L4                                               |
| 3    | Students will be to publish research paper.                                                         | L1, L2, L3,L4,15,L6                                         |
| 4    | Student will be able to create new idea for problem solving related to industry or societal issues. | L1, L2, L3,L4,15,L6                                         |

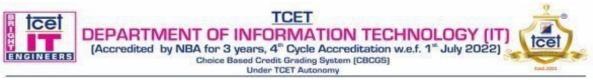

| Modul<br>e No. | Topics                                                                                                    | Cognitive level<br>attainment as per<br>revised Bloom<br>Taxonomy |
|----------------|----------------------------------------------------------------------------------------------------|-------------------------------------------------------------------|
| 1              | Idea Generation                                                                                                    | L1, L2, L3,L4                                                     |
|                | <ul> <li>I. Introduction to idea Generation: Introduction to invention and innovation, managing creativity, Techniques for generating ideas, Steps for Idea generation to implementation. Transforming Idea into project with implementation</li> <li>II. Brainstorming session with peers for idea generation and assessment, Experience sharing by entrepreneurs or Hackathon Winners. (Idea must be such that it should be converted into project and further into Product if possible, it can be multidisciplinary projects also)</li> <li>Idea competition and evaluation</li> </ul> |                                                                   |
| 2              | Competitive Programming                                                                                                    | L1, L2, L3,L4                                                     |
|                | <ul> <li>I. Introduction to competitive programming, benefits, Tips for good programming performance, logic development (Problem Solving strategies, loops)</li> <li>II. Mock Evaluation/Experience sharing by good coders</li> <li>Coding competition and evaluation</li> </ul>                                                                                                    |                                                                   |
| 3              | Research Publication                                                                                                    | L1, L2, L3,L4,15,L6                                               |
|                | Forming interest groups with mentors, Topic Identification, Literature Survey, and<br>Sketching of Idea/Design of Survey, Implementation, and Analysis of Results,<br>Identifying journal /conference for publication conference paper, Publishing of research<br>Paper/Survey paper.<br><b>Evaluation by faculty as per format</b> .                                                                                                    |                                                                   |
| 4              | Management of Innovation and Technical Change                                                                                                    | L1, L2, L3,L4,15,L6                                               |
|                | What is innovation, kinds of Innovation, Innovation as a core business process,<br>Developing an innovation strategy, Sources of innovation, Creating new products and<br>services<br><b>Idea competition and evaluation.</b>                                                                                                    |                                                                   |

#### **References:**

| Sr. No. | Title                                                                                       | Authors                     | Publisher                                | Edition     | Year |
|---------|---------------------------------------------------------------------------------------------|-----------------------------|------------------------------------------|-------------|------|
| 1.      | Research Methodology Methods and Techniques                                                 | C.R. Kothari                | New Age<br>International<br>Limited,     | 2nd Edition | 2004 |
| 2.      | Entrepreneurship Development and<br>Small Business Enterprise                               | Poornima M.<br>Charantimath | Pearson<br>Education<br>India            | 5th Edition | 2005 |
| 3.      | Law Relating to Patents, Trade<br>Marks, Copyright, Designs and<br>Geographical Indications | B. L. Wadehra               | Universal<br>Law<br>Publishing<br>Co Ltd | Kindle      | 2004 |

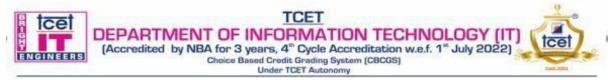

#### **Online References:**

| Sr.<br>No. | Website Name                   | URL                                                                                                    | Modules<br>Covered |
|------------|--------------------------------|----------------------------------------------------------------------------------------------------|--------------------|
| 1.         | https://www.statpac.co<br>m    | https://www.statpac.com/online-software-manual/Basic-Research-Concepts.htm                                                     | M1                 |
| 2.         | https://www.slideshare.<br>net | https://www.slideshare.net/25Mksp/management-technology-<br>innovation-change                                                  | M2                 |
| 3.         | https://www.eng.ufl.ed<br>u    | https://www.eng.ufl.edu/leadership/wp-<br>content/uploads/sites/7/2015/02/Engineering-Entrepreneurship-<br>Course-Overview.pdf | M4                 |
| 4.         | https://www.vesalius.e<br>du   | https://www.vesalius.edu/wp-content/uploads/2016/11/BUS213G-<br>S15.pdf                                                        | M3                 |